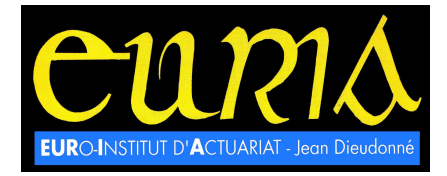

# **MÉMOIRE DE FIN D'ÉTUDES**

**Promotion 2007** 

# **La Value at Risk**

**Tristan Sydor** 

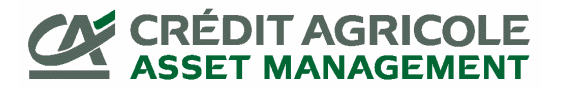

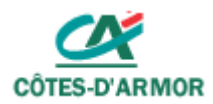

# **Résumé**

Les assurances et les différentes institutions financières ont besoin du risque pour tirer profit des capitaux qu'elles investissent dans les marchés financiers. Toutefois ce risque, dans de trop grandes proportions, est aussi paradoxalement la source d'un grand danger, dont elles tentent depuis longtemps de se prémunir. Dans le contexte de libéralisation des marchés de capitaux et du développement des instruments financiers dérivés, les organismes de surveillance ont exigé des institutions de développer divers outils pour mesurer et pallier les effets de ce risque. La VaR, acronyme désignant la value at risk, en est l'un des derniers nés et des plus en vogue actuellement. La définition probabiliste de la VaR est claire mais ses méthodes de calcul sont multiples et il convient d'adopter la plus adéquate selon la nature du portefeuille d'actifs sous gestion. Les outils mathématiques mis en œuvre peuvent aussi être pointus et requièrent une parfaite maîtrise pour fournir un résultat pertinent. Cet exposé retrace les modèles de calcul de VaR les plus largement mis en place au sein des institutions qui s'y soumettent, et réserve une grande place à l'étude d'exemples qui présentent, en pratique, les différentes méthodes possibles et les problèmes qui s'y rattachent. En dernier lieu, des calculs plus complexes créés pour répondre aux problèmes spécifiques posés par des portefeuilles précis seront exposés et détaillés.

# **Abstract**

Insurances and financial institutions need risk in order to take advantage of the money they invest on financial markets. However this risk, in larger proportions, is also paradoxically the cause of a great danger, which they try to get rid of for a long time. In the context of markets liberalisation and financial derivatives development, governmental supervising institutions asked from these institutions to set up several tools to measure and solve effects of this risk. The VaR, acronym for value at risk, is one of the latest and most used nowadays. The probabilistic definition is clear but its methods are numerous and the most fitted one to the kind of portfolio managed, has to be chosen. Mathematical tools can also be sharp and require to be perfectly managed to provide a relevant result. This document presents the most commonly used models in the calculus of the VaR, and focuses on the study of examples which show, in a practical way, the different methods and the problems related to them. At last, two rough calculus of VaR, supposed to solve the specific problems occurring with two precise kinds of portfolio, will be exposed and detailed.

# Table des matières

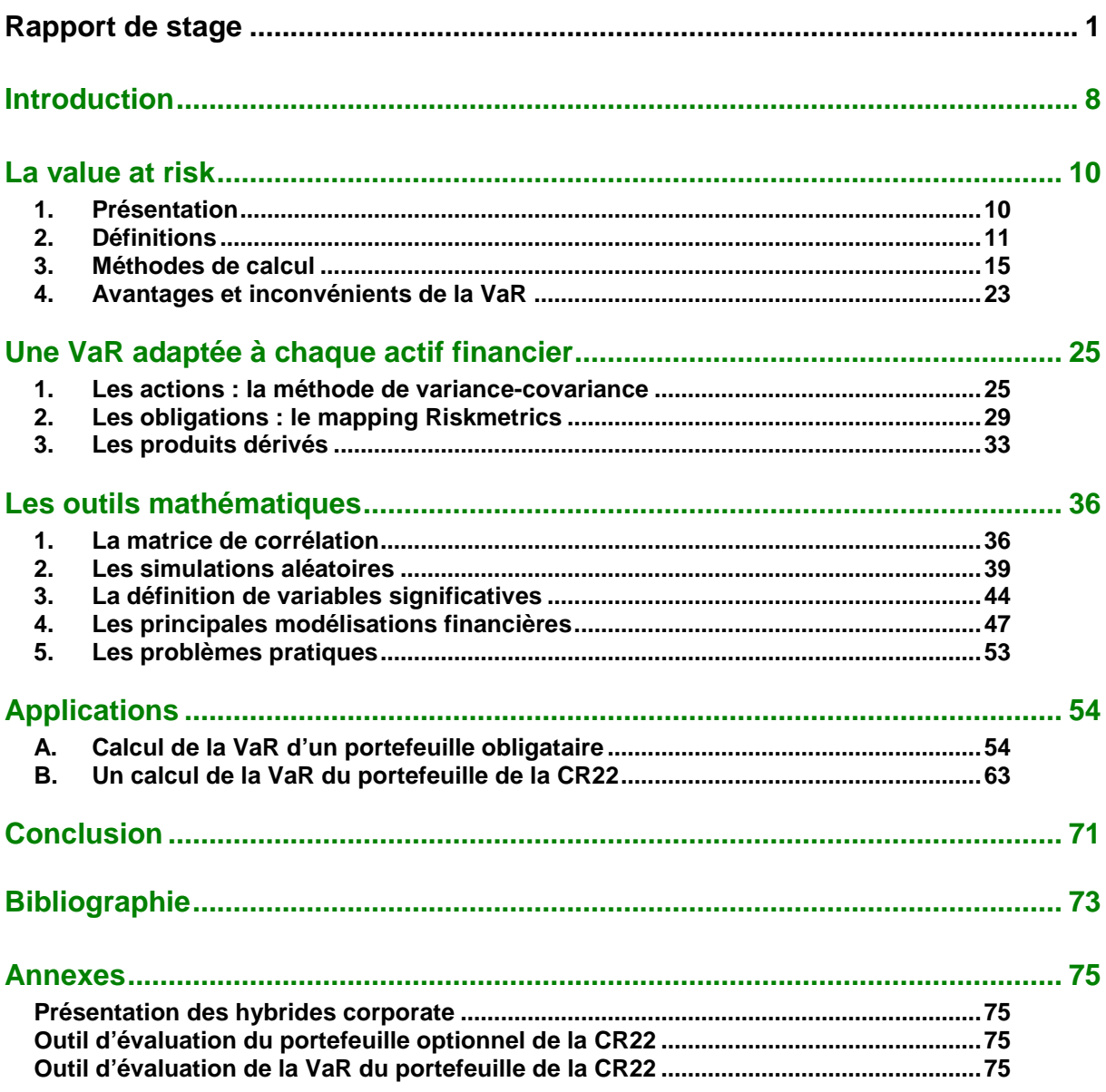

# **Rapport de stage**

# **1. Introduction**

Après une première expérience très enrichissante au sein d'une mutuelle de retraite durant l'été 2005, j'ai décidé l'année dernière de porter ma candidature auprès d'établissements bancaires et de gestion d'actifs pour compléter la panoplie des notions qu'un actuaire se doit de maîtriser. Le domaine financier, vers lequel je me suis porté, m'a paru offrir un terrain plus favorable à mes goûts à travers l'utilisation plus approfondie des mathématiques.

En mai, une offre de stage émanant du Crédit Agricole Asset Management nous est parvenue. Elle a été transmise par M. Jean-François Boulier, directeur du département « Gestion de taux ». Au moment de sa prise de fonction au cours des mois précédents, M. Boulier, pour se familiariser avec certains des principaux acteurs de CAAM, a souhaité rencontrer des gérants de fonds de caisses régionales du Crédit Agricole. A cette occasion, M. Yannick Callarec, en poste à la direction financière de la caisse régionale des Côtes d'Armor, lui a fait part du manque d'outils techniques de gestion au sein de son département. Ces instruments sont en effet souvent créés de manière indépendante dans les différentes structures du réseau du Crédit Agricole. C'est à cet instant qu'est née l'idée de ce stage. La caisse régionale des Côtes d'Armor ne disposant pas du temps et des compétences nécessaires pour former et diriger un stagiaire chargé de concevoir de tels outils, il a été convenu que le stage se déroulerait en deux parties : la première chez CAAM, à Paris, pour défricher le terrain au contact de personnes aguerries à cette tâche, et la seconde au sein de la caisse régionale, à Saint Brieuc, pour mettre en œuvre le résultat des recherches effectuées plus tôt.

Etant conscient que les tâches de l'actuaire au cours de sa carrière sont multiples et variées, et que la conception d'outils de gestion du risque entre parfaitement dans le cadre de ses fonctions, j'ai saisi l'occasion qui s'est présentée et accepté l'expérience qui s'offrait à moi en intégrant ces différentes structures du Crédit Agricole. C'est ainsi que j'ai pris mes fonctions chez CAAM dès juillet au sein du pôle « Assurance » du département « Gestion de taux » auprès de Thierry Darmon et Patrick Guivarch.

# **2. Première partie du stage chez CAAM**

# a. Présentation

### **Le groupe Crédit Agricole SA**

Au sein du groupe Crédit Agricole SA, les métiers de gestion d'actifs et de titres sont regroupés dans le pôle Gestion Actifs et Titres (GAT). Il est constitué d'un ensemble de sociétés dont les activités sont fortement liées et dont l'association permet d'offrir une offre de services complète à toutes les cibles de clientèle visées par le groupe, en France et à l'international, des grands institutionnels aux clients de la banque de détail des deux réseaux de particuliers.

Le pôle repose sur l'interconnexion de toutes les composantes de la chaîne de valeur de l'industrie de la gestion d'actifs, depuis la conception et la gestion des portefeuilles jusqu'à leur valorisation et la conservation des actifs, formant un ensemble cohérent de métiers.

Ainsi sont regroupées au sein du pôle GAT les activités :

- de gestion d'actifs multi expertises :
	- − CAAM.
	- − BFT.
- de gestion d'actifs spécialisée :
	- − CPR AM pour la gestion quantitative.
	- − IDEAM pour la gestion socialement responsable.
	- − CA-AIPG pour les multigestions alternatives et de Private Equity.
	- − Systeia CM pour la gestion alternative.
	- − Uniger et CLAM Immobilier pour la gestion immobilière.
	- − CA ELS et CLEE pour l'épargne salariale.
- ainsi que des fonctions d'administration de fonds, de conservation et de services aux émetteurs et aux actionnaires regroupées au sein de Crédit Agricole Investment Services Holding (CAIS Holding).

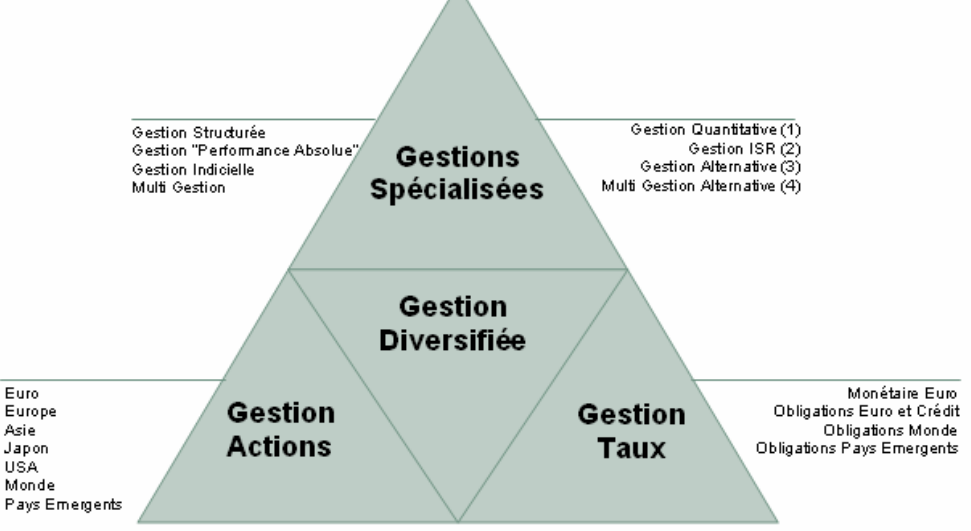

au travers de (1) CPR-AM (2) I.DE A.M. - (3) Systeia - (4) CA-AIPG

**Figure 1 : Les différentes activités du pôle Gestion d'Actifs et Titres** 

# **Le groupe CAAM**

Le groupe CAAM exerce, pour le groupe Crédit Agricole SA, en France et à l'international, le métier de gestion d'actifs pour compte de tiers. Issu de la fusion de CLAM et de CA-AM et de leurs filiales, le groupe CAAM se positionne parmi les tous premiers intervenants français de l'industrie de la gestion et parmi les leaders européens :

- − n°1 en France en gestion collective (OPCVM ouverts commercialisés en France, source Euro performance - note mensuelle, mars 2004).
- − n°2 en épargne entreprise (source AFG fin décemb re 2003).
- − n°6 en gestion d'actifs parmi les sociétés de gest ion en Europe continentale (source IPE, fin juin 2003).

Le métier du groupe CAAM est de concevoir, gérer, administrer un large éventail de produits de gestion et de services d'allocation d'actifs adaptés aux différents types de clients (particuliers, entreprises, investisseurs institutionnels et distributeurs agréés). La distribution des produits est assurée à travers les réseaux du Crédit Agricole et du Crédit Lyonnais, et de partenaires agréés. En France comme à l'international, la société de gestion développe par ailleurs une activité commerciale auprès des entreprises, des institutionnels et de partenaires de distribution.

#### Chiffres clés

#### Encours sous gestion au 31/03/2004

282,3 milliards d'euros actifs sous gestion à fin mars 2004, dont 24 milliards d'euros d'actifs distribués à l'international. Auxquels s'ajoutent 2,2 milliards d'euros en gestion immobilière (Uniger et Clam Immobilier).

Pôle gestion d'actifs (encours BFT et CPR AM inclus) : 311,4 milliards d'euros d'actifs sous gestion.

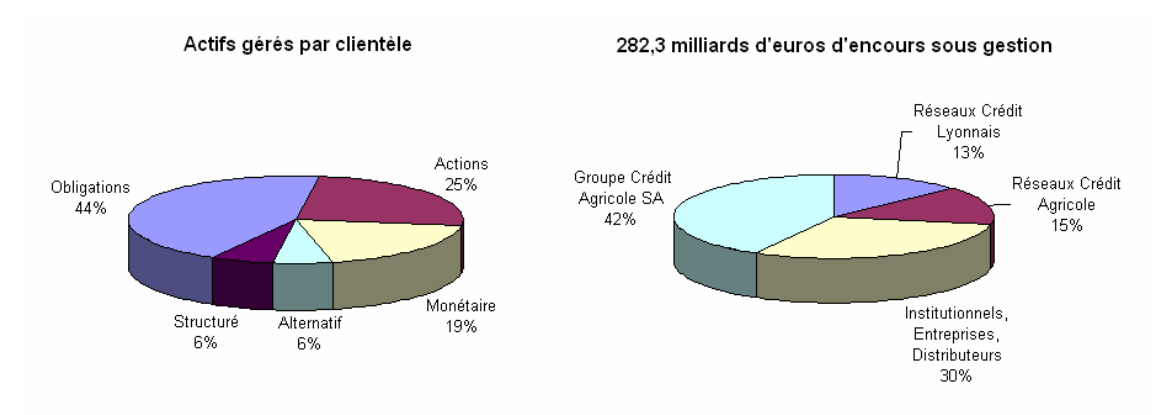

**Figure 2 : Répartition des actifs gérés par CAAM** 

#### **Effectifs**

Actuellement, 1283 collaborateurs en France (base UES) et 318 à l'international sont collaborateurs de CAAM.

# b. Travaux

L'objectif principal des trois mois chez CAAM était la préparation des outils à mettre en place à Saint Brieuc. Ces outils devaient permettre un calcul pertinent de la VaR du portefeuille de titres en gestion à la caisse des Côtes d'Armor, ainsi que l'évaluation à la valeur du marché du portefeuille d'options.

Pour me familiariser avec les principales notions financières qui allaient m'être utiles dans mes travaux ultérieurs, la première partie de mon stage a été consacrée à la rédaction d'un document de présentation des titres hybrides corporate, instruments financiers d'un genre nouveau à composantes dette et action (cf. Annexe 1). Cette synthèse a été rédigée à l'attention de Prédica, la filiale assurance du Crédit Agricole, pour leur donner une idée plus précise sur ces nouveaux mécanismes financiers et sur la pertinence d'un investissement.

Dans un second temps, l'essentiel de mon temps a été consacré à l'étude plus précise des outils à mettre en place dans la caisse régionale des Côtes d'Armor. Cette partie du stage a donné lieu à des recherches plus personnelles, indépendantes du travail de mes collègues, fondées sur les outils préexistants chez CAAM et des documents trouvés sur internet.

# c. Expérience

Le département « Gestion de taux » auquel j'étais attaché regroupait essentiellement les gérants de portefeuilles obligataires détenus par CAAM pour compte de tiers. Je me trouvais donc avec les utilisateurs des outils que j'allais devoir mettre en place et non pas leurs concepteurs. Leurs compétences étaient plus pratiques que techniques et j'ai essentiellement pu observer auprès d'eux les usages du marché. Les questions plus pragmatiques que je me posais n'ont pas toujours trouvé auprès d'eux de réponses satisfaisantes. Certaines personnes du département « Recherche et développement » ont toutefois pris le temps de m'accorder leur aide sur certains points, mais nos contacts sont restés rares.

De plus, le caractère singulier de mon stage ne m'a pas permis d'échanger avec mes collègues autant que je l'aurais souhaité. Le contact humain est difficile à établir quand il y a déconnexion professionnelle. Ils avaient une tâche passionnante et très spécialisée (gérer des portefeuilles, intervenir sur les marchés financiers) alors que la mienne était beaucoup plus technique et banale, et ma présence à leurs côtés a souvent pu leur paraître incongrue.

Enfin, je ne disposais pas de tous les éléments pour pouvoir préparer efficacement ma tâche. La composition du portefeuille sur lequel je devais effectuer les calculs de VaR ne m'a été communiquée qu'à mon arrivée à Saint-Brieuc, et devant la multiplicité des méthodes qui se présentaient à moi, l'absence de données, le fait de ne pas pouvoir m'y confronter, m'a interdit de concentrer mes recherches sur la méthode la plus adéquate et m'a empêché de prévoir les problèmes auxquels j'allais devoir faire face en caisse régionale, et donc de tenter de m'en prémunir. De plus, ces travaux « à l'aveugle » ne donnent aucun résultat tangible et ne peuvent pas être source de satisfaction personnelle et d'épanouissement professionnel.

# **3. Seconde partie du stage à la CR22**

# a. Présentation

Le Crédit Agricole s'est organisé en un groupe central fort et en caisses régionales, pour devenir une des premières banques européennes. Ces caisses régionales sont progressivement devenues des banques régionales de plein exercice.

Auparavant la caisse nationale s'occupait de la gestion financière. En 1990 un changement d'importance intervient avec une délocalisation de la gestion financière à chaque caisse régionale. L'objectif de cette opération est de responsabiliser les caisses régionales, mais aussi de simplifier l'adossement des emplois et des ressources.

Depuis le 01/01/2003, du fait de cette responsabilisation, les services gestion financière doivent rechercher 50% de leurs ressources, par le biais de prêts ou grâce aux revenus des placements par exemple. La direction financière se doit aussi d'optimiser l'utilisation des ressources du bilan pour améliorer les PNB (produits nets bancaires), et donc la rentabilité.

Le service gestion financière oeuvre principalement sur six objectifs :

- − Gestion globale des grandes masses du bilan.
- − Gestion et suivi des risques de taux.
- − Gestion de la liquidité.
- − Intervention sur les marchés financiers.
- − Mise en place des opérations de marché.
- − Suivi et pilotage de certains ratios réglementaires (RSE …).

On voit en particulier la cellule intervenir :

- − dans la gestion des excédents de fonds propres.
- − dans des opérations de refinancement visant à procurer à la caisse régionale la liquidité suffisante à son activité.
- − dans des opérations d'optimisation à court terme visant à tirer profit des mouvements de marché et dans la mise en œuvre d'opérations financières dans le respect des limites qui lui sont imposées.
- − pour assurer une veille active des marchés financiers et un suivi permanent des risques.
- − pour traiter des opérations avec la clientèle.

La cellule financière est ainsi un contributeur important au produit net bancaire de la caisse régionale. Les risques auxquels elle est soumise sont au nombre de trois :

- − risque de contrepartie (non respect de ses obligations financières par l'établissement avec qui sont traitées les opérations).
- − risque de marché (évolution défavorable des marchés entraînant des pertes financières sur les opérations réalisées).
- − risque de taux sur l'activité traditionnelle (le taux de refinancement devient plus fort que celui auquel on a prêté).

Rem : la gestion financière ne subit pas de risque de change.

L'ensemble du portefeuille d'excédents de fonds propres de la caisse régionale déposé chez CAAM se compose comme suit :

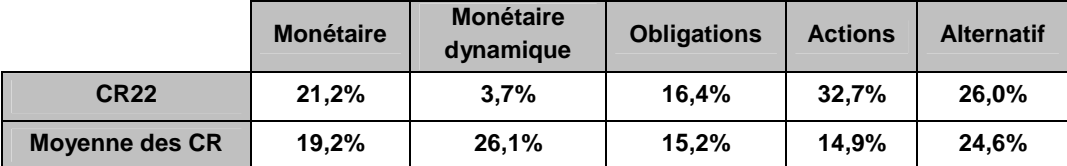

Il a donné lieu au plus fort taux de rendement annuel parmi toutes les caisses régionales : 6,59 %. Cela est lié au délaissement du poste monétaire dynamique au profit de placements astucieux en actions.

# b. Travaux

Les deux travaux à l'origine du stage ont été menés de front. Le premier est un outil Excel et VBA permettant le calcul de la Value at Risk du portefeuille de titres géré par la caisse régionale des Côtes d'Armor (cf. Annexe 3). Sa présentation a été soignée et il a été agrémenté de divers graphiques permettant un usage plus large, notamment auprès de la direction. Cet outil a récemment été validé par la cellule « Recherche » de CAAM pour pouvoir répondre de manière officielle aux obligations réglementaires croissantes de contrôle interne.

Le second outil, également développé sous Excel et VBA, permet d'évaluer à la valeur du jour le portefeuille d'options (cf. Annexe 2). En effet, la caisse régionale dispose d'un stock conséquent d'options sur Eurostoxx, régulièrement renouvelé, qui sert aux opérations de couverture du portefeuille de fonds. Il s'agissait de pouvoir valoriser à tout moment ces instruments financiers selon les fluctuations du marché.

Divers travaux supplémentaires ont été effectués sur les fonds en gestion à la caisse régionale (étude du benchmark du portefeuille, étude de stratégies de couverture optionnelles, études de la pertinence des fonds proposés par diverses institutions bancaire).

# c. Expérience

Cette expérience a été pour moi beaucoup plus enrichissante que la précédente. Professionnellement, la tâche a été plus valorisante puisqu 'elle a donné lieu à des outils aujourd'hui en usage dans la caisse régionale de Saint-Brieuc. De plus, se trouver face aux problèmes à résoudre et aux personnes à servir permet une définition plus précise des solutions à trouver et des méthodes à utiliser. Tout ceci m'a fondamentalement permis de me sentir plus en confiance et donc de m'intégrer plus efficacement dans l'équipe à laquelle j'appartenais.

D'autre part, techniquement, on m'a autorisé l'accès à Reuters (qu'on ne m'avait pas fourni chez CAAM) et j'ai pu me familiariser avec cette formidable source d'informations largement diffusée dans les diverses institutions financières. J'ai aussi été amené à utiliser de manière encore plus experte Excel et VBA (même si un spécialiste m'aurait souvent été utile).

# **4. Conclusion**

Ce stage a donné lieu à deux expériences opposées : une première en tous points délicate et une seconde beaucoup plus satisfaisante et valorisante.

Sur le plan professionnel, chez CAAM, le travail a été plus théorique et personnel alors qu'à Saint-Brieuc il a été pratique et concerté. Sur le plan humain, j'ai rencontré à Paris des personnes spécialisées avec qui il était difficile d'échanger de part le caractère distinct de nos activités, alors qu'en caisse régionale, tous les métiers se côtoyaient et s'imbriquaient laissant apparaître le caractère multiple des tâches qui peuvent incomber à l'actuaire. Cela m'a surtout permis de côtoyer deux cultures d'entreprises différentes et de me rendre compte des usages en cours dans chacune d'entre elles.

A titre personnel, ce stage m'a mis face à un défi, alors qu'il me fallait développer des notions sur lesquelles je n'avais aucune connaissance préalable. Cette étude m'a permis de mettre en place une démarche d'accès à la connaissance, qui me sera de la plus grande utilité dans l'exercice de mon futur métier : se renseigner auprès des collègues, défricher la documentation existante, la comprendre, la mettre en oeuvre et l'adapter en fonction des connaissances dont je dispose déjà. Le point principal de ce stage a cependant été la familiarisation avec les marchés financiers ainsi que les outils théoriques et informatiques s'y rapportant. J'ai touché du doigt un univers fascinant et excitant vers lequel je souhaite désormais me porter.

# **Introduction**

L'une des principales fonctions du secteur bancaire, sur laquelle repose le fonctionnement de nos économies, est la distribution du crédit. C'est une activité naturellement risquée, qui appelle donc une gestion et une prévention des différents types de risques auxquels la banque est confrontée. Dans une économie globalisée et relativement concentrée, si l'on veut éviter le risque de crise financière systémique, la coordination internationale des dispositifs prudentiels est nécessaire. C'est dans ce contexte, celui de la volatilité croissante des capitaux sur des marchés financiers libéralisés, que s'est réuni le premier comité de Bâle, dans la deuxième moitié des années 1980. Les recommandations énoncées par ce comité en 1988 ont eu une influence certaine, puisqu'elles n'ont pas été seulement appliquées par les banques centrales des treize pays de l'OCDE présents, mais aux banques d'une centaine de pays. L'objectif principal de «Bâle I» était d'assurer une certaine stabilité financière, en obligeant les banques à mieux se couvrir contre le risque. Le comité de Bâle II, après plusieurs années de travail et de négociations, a rendu public ses recommandations en juin 2004. Les objectifs de ce comité étaient d'améliorer la finesse de la définition des fonds règlementaires, y compris en utilisant les outils développés par les banques elles mêmes depuis «Bâle I», tout en s'assurant que «Bâle II» n'engendre pas, au niveau agrégé, un durcissement des dispositifs de contrôle prudentiel des banques. En ce qui concerne l'UE, ces dispositions sont appliquées depuis janvier 2007. Aussi, les effets des mesures issues de «Bâle II» n'ont pu être déjà observés.

Ce renforcement réglementaire a incité les banques à développer des systèmes internes sophistiqués pour calculer leurs VaR. En effet, elles pouvaient ainsi espérer une diminution des fonds propres qu'elles devraient détenir, par rapport aux banques qui se fondaient sur les normes édictées par les autorités de tutelle pour déterminer leurs besoins. Ainsi, dès le départ, la recherche d'un allègement des obligations réglementaires a été un important facteur de croissance de la VaR.

Ce mémoire a pour objectif de présenter de manière complète et concrète la notion de VaR. Il se veut surtout opérationnel et utile aux novices de la notion, à travers l'illustration par de nombreux exemples. Dans sa forme, ce document présente les différentes étapes constitutives de mon stage et la démarche actuarielle que j'ai tenté de mettre en œuvre dans le cadre de l'exercice de mon futur métier sur un sujet qui m'était alors inconnu : une première partie replace le value at risk dans son contexte historique et réglementaire, et expose de manière critique les différentes méthodes de calcul s'y rapportant, en faisant état de leurs forces et de leur faiblesses. Une seconde phase de recherche a consisté à me renseigner de manière presque exhaustive sur l'application des méthodes existantes aux différents actifs présents dans les portefeuilles des institutions financières. Cette partie est l'occasion de multiples exemples montrant la mise en œuvre pratique de modèles souvent intuitifs et présentés trop succinctement dans les ouvrages. Tous ces calculs ont réclamé l'utilisation de différents outils mathématiques dont la maîtrise est nécessaire pour aboutir à des calculs pertinents de la VaR (analyse en composantes principales, régression multilinéaire, génération de nombres aléatoires, modèles stochastiques financiers …). Une troisième partie les expose en détail sans jamais perdre de vue la notion qu'ils sont supposés servir. Enfin, dans une quatrième partie, après s'être familiarisé avec les différents modèles et à la lumière de l'étude critique que nous avons préalablement menée, nous tâcherons d'appliquer les plus adéquats à deux portefeuilles distincts qui se sont présentés à moi au cours de mon stage. Nous nous attarderons sur le caractère adaptatif du calcul de la VaR par la méthode de Monte Carlo, en présentant un calcul plus fin, réalisé dans le cadre d'un portefeuille obligataire et répondant aux exigences précises d'utilisateurs spécialisés. Puis nous verrons le cas d'un outil conçu dans le but d'optimiser les faibles ressources informatiques disponibles.

# **La value at risk**

# **1. Présentation**

# a. Histoire

Le risque est un élément central dans les domaines de la finance et de l'assurance. Et bien qu'il soit crucial à leur existence, le risque est bien évidemment très rarement un phénomène désirable en quantités excessives. Le grand défi que chaque agent économique doit affronter en exerçant son activité, est de gérer ses risques de manière à ce qu'ils ne menacent pas son existence économique. Les agents se sont donc évertués au cours du siècle dernier à trouver des outils techniques leur permettant de faciliter cette gestion du risque auquel ils étaient sans cesse confrontés. Ces instruments se sont succédés, montrant leurs limites à mesure qu'ils étaient plus largement diffusés chez les professionnels.

Dans la théorie de diversification de portefeuille avancée par Markowitz à la fin des années 50, la mesure du risque incombait à l'écart-type du rendement du portefeuille, mais cette valeur a vite montré ses faiblesses. En effet, cette mesure ne rend compte que du risque diversifiable quand seul le risque non diversifiable est rémunérateur.

Le modèle du MEDAF lui a succédé durant les années 60, mais ce modèle monofactoriel ne distingue qu'une seule source de risque, celui lié au portefeuille de marché, à travers le bien connu coefficient bêta.

La VaR, acronyme désignant la value at risk, est l'un des derniers nés et des plus largement utilisés de nos jours. C'est une mesure absolue qui permet d'évaluer des risques de type asymétrique, comme celui associé aux options, que l'écart-type et le bêta ne permettent pas de prendre en compte de manière satisfaisante. C'est de plus une mesure très simple à appréhender puisqu'elle définit le risque par une valeur numérique unique.

# b. Contexte d'utilisation

La méthode VaR est avant tout la quantification du risque du marché en unité monétaire, à laquelle sont reliés une probabilité et un horizon de temps. Ainsi l'investisseur en portefeuille, qu'il soit banque, entreprise ou particulier, dispose d'un chiffre sur la base duquel il peut prendre des décisions : si la VaR est trop élevée par rapport à son appétit pour le risque ou ces capacités à y faire face, il peut soit réduire sa position (vente d'une partie des titres) et donc réduire la VaR, soit prendre des mesures de couverture (hedging) tendant à réduire le risque global de son portefeuille. La VaR constitue donc et avant tout un outil d'aide à la gestion du risque et permet de quantifier les différentes expositions sur les marchés.

Néanmoins, le champ d'utilisation de la VaR est beaucoup plus vaste et permet notamment :

- L'évaluation des performances : ce concept permet en effet d'ajuster les performances au risque et permet de facto une rémunération plus objective. Une performance ne sera réellement meilleure que si, en termes de risque, elle a conservé des niveaux comparables.
- − L'adéquation au capital : les accords de Bâle ont édicté une série de règlements permettant de guider les banques dans leur adéquation de capital. Les calculs devenant souvent très complexes, le comité a toléré dans certains cas l'utilisation de modèles internes à la banque, ce qui les a amenées pour la plupart à l'application de la notion de value at risk des capitaux gérés, avec l'aide notamment de pondérations ajustées. De se fait, la VaR donne une base rationnelle pour déterminer le capital qu'il faut mettre en réserve pour absorber les pertes non anticipées.
- − Le choix de placement : La VaR peut être utilisée pour permettre de choisir entre deux placements, celui qui offrira le rendement espéré le plus élevé pour un niveau de risque fixé. Dans ce cadre, la VaR aide à l'élaboration d'une stratégie de placement.

Ainsi, le calcul de la Value at risk permet :

- − un reporting interne au management.
- − un reporting externes aux autorités de contrôle.
- − la fixation des limites par activité, et donc une meilleure allocation des ressources.
- − une évaluation réfléchie des performances, puisqu'elle permet de les lier au niveau de risque supporté pour y arriver.

Rem : La Banques de Règlements Internationaux et le Comité de Bâle recommandent de multiplier la valeur de la value at risk pour une période de 10 jours par un multiple pour déterminer le capital nécessaire permettant de couvrir les engagements. Ainsi, la formule suivante indique le montant des capitaux requis pour exercer selon les normes prudentielles :

*Capitaux requis* = 3×*VaR* + *Minimum fixé*

Face à la multiplicité des méthodes de calcul disponibles et les abus que cela peut engendrer, la BRI prévoit de mettre en place des pénalités financières pour les institutions dont les modèles de VaR auraient tendance à sous-estimer le risque, de manière à disposer de plus de capitaux à investir.

# **2. Définitions**

# a. Définition de la VaR

#### **Définition**

La VaR est la prédiction de la perte maximale de la valeur d'un portefeuille, dans des conditions normales de marché, pour un seuil de confiance et un horizon de détention donnés.

### **Formalisation mathématique**

On considère un portefeuille d'actif entre les périodes  $0$  et  $T$  par un processus stochastique  $P = (P(t), 0 \le t \le T).$ 

On note  $P( 0 ) = P_0$  la valeur du portefeuille à l'instant  $0$  et  $P(T ) = P_T\;$  à l'instant  $T\!$ .

Sur un horizon de longueur *T*, le gain ou la perte est donné par *P*<sub>*T*</sub> − *P*<sub>0</sub>.

Si ce nombre est positif, il est clair que le portefeuille s'est valorisé. Si en revanche lorsque la valeur est négative, on remarque que le portefeuille s'est déprécié.

Pour un seuil de confiance donné α, la value at risk définie plus haut se formalise par :  $P[P_T - P_0 \leq VaR_\alpha] = 1 - \alpha$ 

La VaR est un quantile de la distribution au niveau  $\alpha$  des gains/pertes du portefeuille sur un horizon de temps T.

Rem : On utilise souvent la valeur absolue de cette valeur pour définir la VaR.

### **Exemple**

Un exemple très simple permet d'éclaircir cette définition quelque peu abstraite.

Si un portefeuille possède une VaR de 31 210 € pour un seuil de confiance à 95% et un horizon de 1 jour, alors nous pouvons dire que :

- − à la fin de la prochaine journée de marché, la perte enregistrée par le portefeuille sera plafonnée en valeur absolue à 31 210 € avec une probabilité de 95%.
- − soit de manière équivalente, la perte du portefeuille à la fin de la prochaine journée de marché aura dépassé 31 210 € avec une probabilité de 5%.

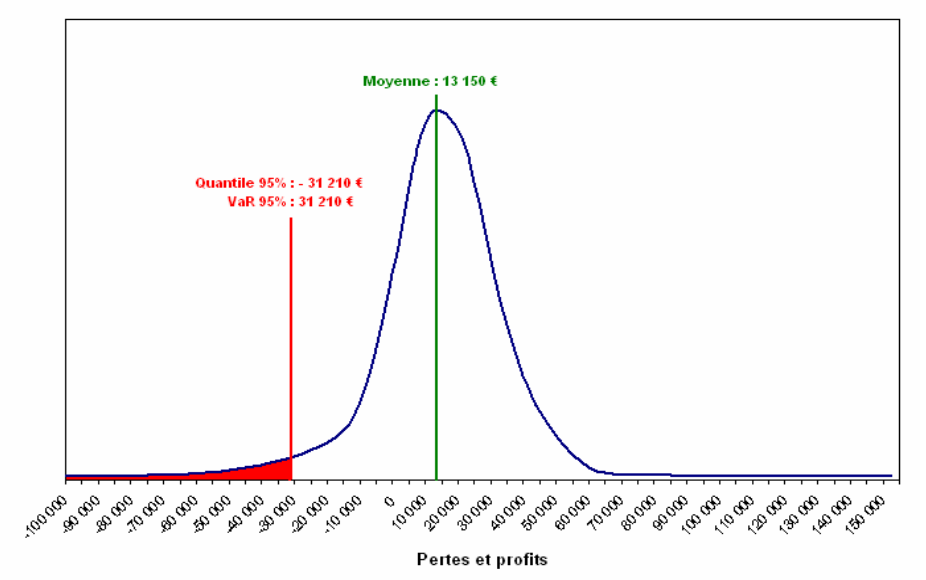

Fonction de densité des pertes et profits d'horizon 1 jour du portefeuille

**Figure 3 : Présentation graphique de la VaR** 

### **Les paramètres**

Cette définition fait apparaître les trois éléments clés liés à la notion de VaR :

- − la loi de distribution des pertes.
- − l'horizon de détention.
- − le niveau de probabilité souhaité.

Le choix de chaque paramètre doit être fait en fonction de divers critères, notamment l'objectif poursuivi par l'institution lorsque elle calcul la VaR et sa volonté de supporter un certain niveau de risque.

Le premier point est le plus délicat. Il se détermine suivant les actifs détenus dans le portefeuille sous gestion. Dans les paragraphes et chapitres suivants, plusieurs méthodes sont présentées plus en détail.

#### L'horizon

L'horizon correspond au temps pendant lequel le portefeuille va subir les fluctuations du marché donnant lieu à des pertes ou des profits.

L'estimation de la VaR nécessite la détermination de l'horizon de risque sur la base duquel les résultats défavorables sont mesurés. Différents facteurs affectent le choix de l'horizon de la VaR. On peut identifier quatre facteurs majeurs pouvant influencer ce choix :

- − L'horizon de la VaR doit correspondre à la période de détention de l'actif objet de l'estimation. La période de détention appropriée pour tout marché doit correspondre à l'intervalle de temps nécessaire pour assurer la liquidation des positions sur ce marché.
- − Le calcul du nombre VaR suppose implicitement que la composition du portefeuille reste inchangée durant la période de détention choisie. Cette hypothèse est donc d'autant plus plausible que l'horizon considéré est court puisque, en réalité, les positions peuvent varier fréquemment, notamment pour couvrir le risque.
- − Une mesure fiable de la VaR requiert un grand nombre de données. Or, plus la période de détention est longue, plus il faut disposer de beaucoup d'observations pour calibrer ou valider le modèle. Ce problème de fiabilité du calcul de la VaR pousse donc à l'utilisation d'un horizon de risque relativement court.
- − Le choix de l'horizon de risque dépend également du degré d'aversion du détenteur du portefeuille au risque. Dans le cas des banques et des assurances, ce choix peut être aussi fixé par les réglementations en vigueur.

Ces différentes contraintes concernant le choix de la période de détention, notamment les rapides changements des compositions des portefeuilles, expliquent la raison pour laquelle les banques commerciales utilisent un horizon d'un jour pour leur gestion interne alors que les entreprises d'investissements choisissent plutôt un horizon d'un mois.

#### Le seuil de confiance

Le seuil de confiance représente le pourcentage de chances pour que le montant de la perte dépasse la valeur définie par la VaR.

Bien que plus arbitraire, il dépend de l'utilisation qui est faite par l'institution de la mesure VaR. On peut identifier trois facteurs pouvant intervenir dans le choix du niveau de confiance :

- − Si l'institution poursuit un objectif de fiabilité du système interne de gestion du risque, mieux vaut qu'elle ne choisisse pas un niveau de confiance trop élevé sans quoi une perte supérieure à la VaR s'observera rarement. Dans ce cas, une période d'observation plus longue est nécessaire à fin d'accumuler suffisamment de données et ainsi d'obtenir des résultats plus fiables. Il est donc nécessaire de choisir un niveau de confiance permettant la vérification régulière des estimations.
- − Lorsque la VaR constitue la base du calcul d'exigences internes de fonds propres, le niveau de confiance doit refléter le degré d'aversion des gestionnaires aux risques associés à des événements extrêmes, il dépend donc de l'appétit des ces derniers au risque. Plus cette aversion est élevée, plus les gestionnaires désirent détenir suffisamment de fonds propres pour couvrir des rendements très bas et donc plus ils choisiront un degré élevé de confiance dans le calcul de la VaR.
- − La VaR peut également être utilisée pour comparer les risques de différentes institutions ou de différents marchés, elle peut aussi être utilisée dans le choix de portefeuilles. Dans ces cas, le degré de confiance en lui même n'a pas d'importance du moment qu'il est identique. En effet, cela n'a aucun sens de comparer deux nombres VaR calculés à des niveaux différents de probabilité.

Dans la pratique, la VaR est estimée sur base de niveau de confiance allant de 90% à 99%. Notons toutefois que du point de vue réglementaire, la commission de Bâle exige que la VaR soit calculée avec un niveau de confiance de 99% pour le cas des banques.

D'une manière générale pour l'évaluation de ces deux paramètres, il faut utiliser des conventions de mesure menant à un résultat observable et vérifiable pour construire un modèle efficient de gestion du risque.

# b. Autres indicateurs de la mesure du risque

Face à ces défauts, d'autres outils de mesure du risque ont été recherchés. De façon générale, pour un risque donné X, une mesure du risque est une fonctionnelle θ, qui au risque considéré X, associe un nombre positif  $\Theta(X)$  censé quantifier de manière objective le niveau de danger du risque. Selon cette définition, la VaR représente bien une mesure du risque via la valeur attribuée à α.

De manière plus précise, Artzner, Delbaen, Eber et Heath (1999) ont introduit la notion de mesure du risque cohérente en imposant les conditions suivantes  $1$ :

- $-$  invariance par translation :  $θ(X + c) = θ(X) + c$  ∀*c*
- $-$  sous-additivité :  $θ(X + Y) = θ(X) + θ(Y)$  pour tout couple de risques *X* et *Y*
- $-$  homogénéité :  $θ(c \cdot X) = c \cdot θ(X)$  ∀*c*
- − monotonicité :  $P(X \leq Y) = 1 \Rightarrow \theta(X) \leq \theta(Y)$  pour tout couple de risques *X* et *Y*

On peut en ajouter deux supplémentaires qui semblent tout à fait naturelles :

- $\theta(0) = 0$ : si on ne supporte aucun risque, on exige que la VaR soit nulle.
- − <sup>θ</sup>(*X* ) ≥ *E*[*X* ] : la couverture doit être supérieure à la perte moyenne.

Cette formalisation a conduit à la définition de mesures du risque différentes qui complètent la VaR telle qu'elle est définie :

− La tail VaR ou TVaR au niveau α :

$$
TVaR_{\alpha}(X) = \frac{1}{1-\alpha} \left( E[X] - \int_{0}^{\alpha} VaR_{\xi}(X) d\xi \right)
$$

- − La conditional tail expectation ou CTE au niveau α :  $CTE_{\alpha}(X) = E[X|X > VaR_{\alpha}(X)]$
- − La VaR conditionnelle ou CVaR au niveau α :  $CVaR_{\alpha}(X) = E\big[|X - VaR_{\alpha}(X)| |X > VaR_{\alpha}(X)\big]$
- − L'expected shortfail ou ES au niveau α :  $ES_{\alpha}(X) = E[\max\{X - VaR_{\alpha}(X)\}]\$

Il convient de remarquer que ces nouvelles mesures du risque dépendent d'un calcul préalable de la VaR au niveau α du portefeuille. Elles permettent ainsi un éclairage complémentaire à l'information livrée par la value at risk.

Les propriétés de mesure du risque souhaitées découlent pour la plupart des propriétés de l'espérance.

# **3. Méthodes de calcul**

On distingue trois méthodes pour effectuer le calcul de la VaR :

- − la méthode paramétrique.
- − la méthode historique.

 $\overline{a}$ 

− la méthode de Monte Carlo.

 $\frac{1}{1}$   $\theta$  mesure ici les pertes du portefeuille, il ne s'agit pas de la fonction de pertes et profits. Ainsi, la VaR est définie positivement comme la perte maximale au seuil  $\alpha$ .

# a. VaR paramétrique

### **Présentation**

Cette méthode détermine la value at risk d'un portefeuille d'actifs à partir d'une loi de distribution paramétrique explicite des gains/pertes.

Si *P<sub>T</sub>* − *P*<sub>0</sub> est distribuée selon une loi de distribution dont la fonction de répartition est connue notée F, alors  $P[P_T - P_0 \leq VaR_\alpha] = 1 - \alpha$  devient  $F(VaR_\alpha) = 1 - \alpha$  soit  $VaR_\alpha = F^{-1}(1-\alpha)$ 

On cherche donc à déterminer de manière explicite la loi de distribution paramétrique de la fonction de pertes et profits. On va généralement décomposer cette fonction selon son exposition à divers facteurs de risque en utilisant par exemple des méthodes d'approximation par différenciation (l'analyse par la sensibilité des obligations, ou bien par le delta des options, qui est la dérivée par rapport au prix du sous-jacent), et c'est sur ces facteurs que nous ferons les hypothèses distributionnelles. Après avoir estimé les différents paramètres sur les données historiques, la VaR sera déterminée à partir de la décomposition choisie au départ.

Cette méthode se déroule en cinq étapes distinctes :

- 1. On détermine un modèle d'évolution des gains/pertes du portefeuille en fonction des divers facteurs de risque (qui peuvent être les rendements des actifs financiers constitutifs du portefeuille).
- 2. On fait le choix de lois paramétriques pertinentes qui correspondent aux qualités distributionnelles des facteurs de risque.
- 3. On estime les paramètres de ces lois à partir des données passées suivant les méthodes statistiques classiques (méthode des moments ou du maximum de vraisemblance).
- 4. On détermine la loi de distribution des pertes et profits à partir du modèle choisi.
- 5. On calcule le quantile associé au seuil de confiance.

La loi de probabilité la plus généralement utilisée est la loi normale, dont les propriétés remarquables permettent une simplification notable des calculs. Un exemple courant de méthode paramétrique est donné par Jorion (2001) sous le nom de méthode **delta-normale** : on cherche à approximer toutes les positions du portefeuille par son exposition linéaire aux différents facteurs de risque. On obtient une combinaison linéaire de variables aléatoires de loi normale dont on tire un calcul simplifié de la VaR. La simplicité incontestable de la méthode vient au prix d'imprécisions liées d'une part à l'utilisation de la loi normale (qui enregistre une pauvre précision dans la pratique pour les extrêmes de la distribution des actifs), d'autre part à la faible qualité d'une approximation linéaire, notamment pour les instruments tels que les options.

Les méthodes paramétriques ne se réduisent bien évidemment pas à la loi normale. La loi de Student peut ainsi paraître mieux appropriée aux observations de rentabilités empiriques ; elle reste de plus très simple, caractérisée par un paramètre de position (moyenne), un paramètre d'échelle (analogue à la variance) et un paramètre de degrés de liberté (qui contrôle l'épaisseur des queues). En revanche, le potentiel descriptif empirique des lois alternatives va, dans la plupart des cas, de pair avec un alourdissement considérable du calcul de la VaR, et cela notamment dans le cas de grands portefeuilles où l'on perd la très

utile propriété de stabilité distributionnelle par agrégation (un portefeuille de titres normaux reste normal). On ne peut alors plus raisonner par décomposition par facteur de risque puisque l'agrégation finale est rendue plus compliquée.

#### **Exemples**

Exemple 1 : Modèle standard

Prenons le cas d'un portefeuille constitué d'un unique actif financier, dont le rendement d'horizon T jours, est supposé suivre la distribution d'une loi normale. On va définir la VaR d'horizon  $T$  jours au seuil de confiance α de ce portefeuille.

On note  $S_0$  et  $S_T$  les valeurs de l'actif aux instants initial et final.

Donc *S<sub>T</sub>* − S<sub>0</sub> mesure les gains/pertes du portefeuille entre les périodes initiale et finale.

Etape 1 : on choisit un modèle pour définir  $S_T - S_0$  en fonction de son rendement :

On a 
$$
\frac{S_T - S_0}{S_0} = r_T
$$
 d'oid 
$$
S_T - S_0 = S_0 \cdot r_T
$$

Etapes 2 et 3 : on fait une hypothèse sur la distribution du rendement de l'actif :

$$
r_T \sim \mathcal{N}\big(m_T;\sigma_T^2\big)
$$

Rem : On retrouve un cas particulier de la méthode delta-normale citée plus haut. En effet, la fonction des gains/pertes du portefeuille s'exprime linéairement en fonction d'un facteur de risque (le propre rendement du portefeuille) qui évolue par hypothèse selon une loi normale.

Etape 4 : on détermine la loi de distribution de  $S_T - S_0$  :

$$
\text{On a} \qquad S_T - S_0 \sim \mathcal{N} \Big( S_0 \cdot m_T; S_0^2 \cdot \sigma_T^2 \Big)
$$

$$
\text{soit} \qquad \frac{S_T - S_0 - S_0 \cdot m_T}{S_0 \cdot \sigma_T} \sim \mathcal{N}(0;1)
$$

Etape 5 : On calcule la value at risk :

Par définition de la VaR au niveau α, on a  $\left. P |S_T - S_0 \right.$ ≤  $\left. VaR_{\alpha} \right|$  = 1−α

$$
\text{soit} \qquad P\left[\frac{S_T - S_0 - S_0 \cdot m_T}{S_0 \cdot \sigma_T} \le \frac{VaR_\alpha - S_0 \cdot m_T}{S_0 \cdot \sigma_T}\right] = 1 - \alpha
$$

$$
d'où \qquad \frac{VaR_{\alpha} - S_0 \cdot m_T}{S_0 \cdot \sigma_T} = z_{\alpha}
$$

avec  $z_\alpha = \Phi^{-1}(1-\alpha)$  où Φ est la fonction de répartition de la loi normale centrée réduite.

$$
\text{soit} \qquad VaR_{\alpha} = z_{\alpha} \cdot S_0 \cdot \sigma_T + S_0 \cdot m_T = S_0 \cdot (z_{\alpha} \cdot \sigma_T + m_T)
$$

#### Exemple 2 : Modèle élaboré

Si on ne se satisfait pas tout à fait de l'hypothèse de normalité prise pour expliquer le rendement de l'actif, on peut adapter la méthode à un modèle plus admissible. Pour reprendre l'exemple précédent, dans le cas particulier où l'actif constitutif du portefeuille est une action, une hypothèse couramment utilisée stipule que le cours évolue selon un mouvement brownien géométrique. On détermine alors que la valeur de l'action à une date future suit une distribution log-normale.

En reprenant les notations précédente, on sait alors que  $\ln \frac{S_T}{S_S} \sim \mathcal{N} \left| \left| \right. \mu - \frac{\sigma^2}{2} \right| \cdot T; \sigma^2 T \right|$ J  $\backslash$ I  $\mathsf{I}$ l ſ ⋅ J  $\backslash$  $\mathsf{I}$ L ſ  $\frac{\sigma_T}{S_0} \sim \mathcal{N} \left[ \left( \mu - \frac{\sigma}{2} \right) \cdot T; \sigma^2 T \right]$  $S_T$   $\sim \mathcal{N} \left( \left( \frac{\sigma^2}{\mu - \sigma^2} \right)$ ,  $T \cdot \sigma^2$ 0  $\ln \frac{S_T}{S_0} \sim \mathcal{N} \left[ \left| \mu - \frac{\sigma^2}{2} \right| \cdot T; \sigma \right]$ 

Comme précédemment, on va déterminer la VaR d'horizon T au niveau α :

 $\textsf{par}$  définition  $P[S_T - S_0 \leq VaR_\alpha] = 1 - \alpha$ 

$$
\Leftrightarrow P\left[S_0 \cdot \left(\frac{S_T}{S_0} - 1\right) \leq VaR_{\alpha}\right] = 1 - \alpha
$$
\n
$$
\Leftrightarrow P\left[\frac{S_T}{S_0} \leq \frac{VaR_{\alpha}}{S_0} + 1\right] = 1 - \alpha
$$
\n
$$
\Leftrightarrow P\left[\ln\left(\frac{S_T}{S_0}\right) \leq \ln\left(\frac{VaR_{\alpha}}{S_0} + 1\right)\right] = 1 - \alpha
$$
\n
$$
\Leftrightarrow P\left[\frac{\ln\left(\frac{S_T}{S_0}\right) - \left(\mu - \frac{\sigma^2}{2}\right) \cdot T}{\sqrt{\sigma^2 T}} \leq \frac{\ln\left(\frac{VaR_{\alpha}}{S_0} + 1\right) - \left(\mu - \frac{\sigma^2}{2}\right) \cdot T}{\sqrt{\sigma^2 T}}\right] = 1 - \alpha
$$
\n
$$
\Leftrightarrow \frac{\ln\left(\frac{VaR_{\alpha}}{S_0} + 1\right) - \left(\mu - \frac{\sigma^2}{2}\right) \cdot T}{\sqrt{\sigma^2 T}} = z_{\alpha}
$$

où <sup>α</sup> *z* est le (1-α)-ième centile de la loi normale centrée réduite.

On obtient donc 
$$
VaR_{\alpha} = S_0 \cdot \left( \exp \left[ z_{\alpha} \cdot \sqrt{\sigma^2 T} + \left( \mu - \frac{\sigma^2}{2} \right) \cdot T \right] - 1 \right)
$$
  
soit  $VaR_{\alpha} = S_0 \cdot \left( e^{z_{\alpha} \cdot \sigma \sqrt{T} + \left( \mu - \frac{\sigma^2}{2} \right) T} - 1 \right)$ 

Rem : Ce modèle nécessite cependant l'estimation des paramètres  $\mu$  et  $\sigma$  qui ne sont pas égaux à  $m_T^{}$  et  $\sigma_T^{}$  , utilisés dans le modèle précédent.

Ainsi ce modèle nous donne  $\left\{ \frac{E[S_{T}]}{E[S_{T}]} \right\}$  $\left( Var(S_T) = S_0^2 \cdot e^{2\mu T} \cdot \left( e^{\sigma^2 T} - 1 \right) \right)$  $\int$  $\int$  $= S_0^2 \cdot e^{2\mu T} \cdot |e^{\sigma T} =S_0$ .  $\frac{2}{0} \cdot e^{2\mu T} \cdot \left(e^{\sigma^2 T} - 1\right)$ 0  $T(T) = S_0^2 \cdot e^{2\mu T} \cdot \left(e^{\sigma^2 T}\right)$  $T$ <sup> $T$ </sup> $S_0$  ·  $e^{\mu T}$  $Var(S_T) = S_0^2 \cdot e^{2\mu T} \cdot e^{2\mu T}$  $E[S_T] = S_0 \cdot e$  $\mu I$  |  $\sigma$  $\mu$ 

Ce qui entraîne les paramétrages suivants
$$
\begin{cases} \n\mu = \frac{1}{T} \cdot \ln \left( \frac{E[S_T]}{S_0} \right) \\
\sigma^2 = \frac{1}{T} \cdot \ln \left( \frac{Var(S_T)}{S_0^2 \cdot e^{2\mu T}} + 1 \right) \n\end{cases}
$$

or pour retrouver les notations du modèle précédent, on a  $S_T = S_0 \cdot (1 + r_T)$ 

$$
\text{d'où } \begin{cases} E[S_T] = S_0 \cdot (1 + E[r_T]) = S_0 \cdot (1 + m_T) \\ Var(S_T) = S_0^2 \cdot Var(1 + r_T) = S_0^2 \cdot Var(r_T) = S_0^2 \cdot \sigma_T^2 \end{cases}
$$

Ce qui entraîne les paramétrages suivants en fonction des données du modèle précédent :

$$
\begin{cases}\n\mu = \frac{1}{T} \cdot \ln \left( \frac{S_0 \cdot (1 + m_T)}{S_0} \right) \\
\sigma^2 = \frac{1}{T} \cdot \ln \left( \frac{S_0^2 \cdot \sigma_T^2}{S_0^2 \cdot e^{2\mu T}} + 1 \right)\n\end{cases}\n\Rightarrow\n\begin{cases}\n\mu = \frac{1}{T} \cdot \ln(1 + m_T) & \longrightarrow \text{Determination continue du rendement} \\
\sigma^2 = \frac{1}{T} \cdot \ln \left( \frac{\sigma_T^2}{(1 + m_T)^2} + 1 \right)\n\end{cases}
$$

#### Application numérique :

On étudie le cas d'un portefeuille constitué de 100 titres CAAM Actions au 11/10/2006, pour lequel on va déterminer la VaR quotidienne au seuil  $\alpha$  = 95 %.

#### $S_0 = 217,01 \in$

Les paramètres sont estimés sur les données quotidiennes des trois dernières années :  $m_T = 0.1104$  % et  $\sigma_T = 0.812$  %.

Dans un premier temps, avant d'utiliser la méthode standard, il convient de vérifier que la loi normale modélise convenablement la distribution des rendements quotidiens de l'actif. L'hypothèse de normalité est très contraignante et peut s'avérer contre-indiquée dans le cas présent. Nous allons valider notre hypothèse par la méthode de Kolmogorov qui compare les fonctions de répartition empirique et théorique (suivant les paramètres estimés).

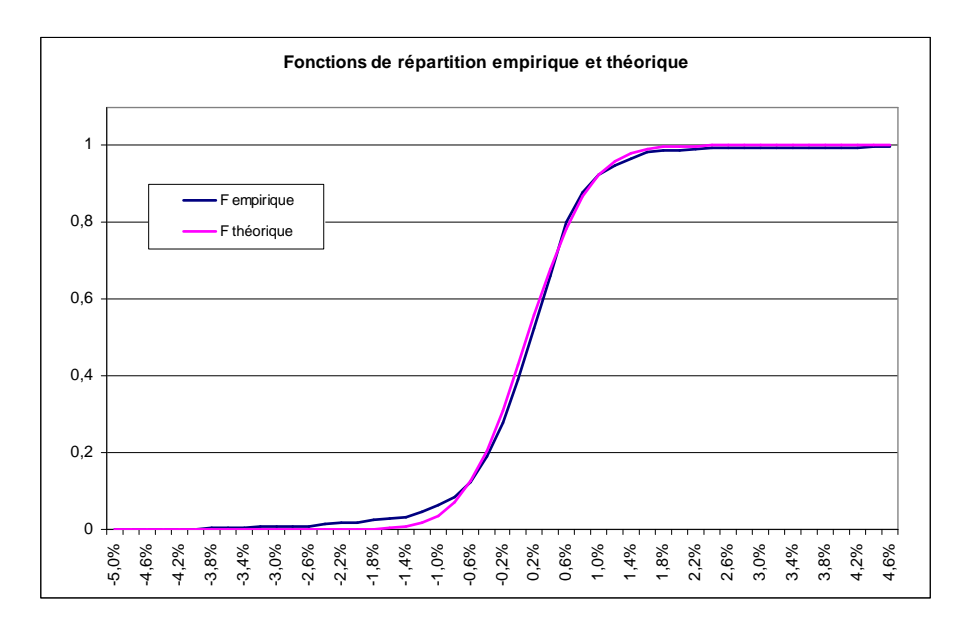

**Figure 4 : Comparaison des fonctions de répartition empirique et théorique (normale) de la distribution des rendements quotidiens du titre CAAM Actions** 

 $\|U$ n premier calcul nous donne :  $\|F_{emprique} - F_{théorigue}\|_{\infty} = \max\|F_{emprique} - F_{th\'{e}origue}\| = 0,0404$ 

Cette valeur est à comparer aux différents seuils de validation :

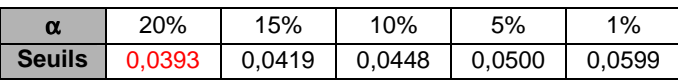

On peut ainsi remarquer que même si le seuil à 20% est franchi, l'hypothèse de normalité des rendements n'est pas totalement invalidée et peut donner lieu au calcul paramétrique de la VaR selon le modèle standard.

Pour le modèle standard, on obtient alors *VaR*<sub>95%</sub> = −265,9 €.

Les paramètres modifiés pour le modèle élaboré sont :  $\mu = 0.1103$  % et  $\sigma = 0.811$ %. On peut remarquer qu'ils sont très proches des précédents.

Pour le modèle élaboré, on obtient un résultat comparable :  $VaR_{95\%} = -264.6 \in$ .

#### **Avantages et inconvénients**

Le défaut principal de la méthode est qu'elle exige une connaissance de la loi de distribution des facteurs de risque, ce qui est rarement le cas. Cela peut conduire, le cas échéant, à l'utilisation d'hypothèses non vraisemblables comme l'emploi de la loi normale malgré l'évidence empirique s'accumulant depuis des années contre ce postulat.

De plus, même si la méthode autorise l'emploi de lois conditionnelles, dans la pratique on utilise l'hypothèse très contraignante de stationnarité. Les données passées apparaissent comme un échantillon de tirages aléatoires de la loi passée, ce que la pratique réfute régulièrement.

L'avantage non négligeable de cette méthode est la simplicité de sa mise en œuvre. De plus, pour l'utilisateur, il est plus aisé de travailler avec des procédés dont on maîtrise tous les ressorts, tant théoriques que techniques. Et disposer d'un outil dont on connaît les limites, permet de l'utiliser avec d'autant plus de pertinence.

# b. VaR historique

#### **Présentation**

Cette méthode est la plus simple à mettre en œuvre. Contrairement à la méthode paramétrique, elle ne pose pas d'hypothèses sur les rendements en termes de distribution ou d'indépendance. Elle repose sur la stationnarité des variations des différents facteurs de risque pour l'horizon choisi, et réplique aujourd'hui les fluctuations du passé.

Comme pour la méthode paramétrique, on peut définir 4 étapes distinctes :

- 1. On calcule les fluctuations passées du rendement du portefeuille à partir d'un historique des valorisations des titres qui y sont présents.
- 2. On adapte l'historique des rendements passés à la valorisation actuelle du portefeuille pour simuler aujourd'hui des gains et pertes à venir.
- 3. On calcule et classe les profits ou pertes dans l'ordre croissant et on crée l'histogramme de la distribution.
- 4. On détermine le quantile souhaité associé à ces simulations.

#### **Avantages et inconvénients**

L'inconvénient théorique est que cette méthode est basée sur l'hypothèse de stationnarité qui sous tend que le futur se comporte comme le passé. Ceci est cependant rarement rencontré dans la réalité. En effet, les séries financières sont caractérisées par des clusters de volatilité (regroupement de périodes de forte volatilité suivies par des périodes de faible volatilité) et la méthode ne peut pas anticiper la période à venir pour l'horizon temporel choisi. Cela peut ainsi conduire à des estimations de la VaR inférieures à la réalité. De plus, les résultats de la méthode vont être dépendants des pertes les plus défavorables du passé, alors que l'ajustement d'une distribution paramétrique sur les observations permettait de lisser l'information historique.

Sur le plan opérationnel, la méthode réclame un grand nombre de données et exige de l'entreprise qui la met en œuvre de posséder, ou d'acheter auprès de sociétés spécialisées, une source de données conséquente et fiable.

On a vu toutefois que le modèle paramétrique utilisait à outrance l'hypothèse de normalité non avérée des rendements. La méthode historique n'est pas dédiée à une distribution statistique des rendements en particulier et ne réclame aucune hypothèse de modèle. Elle peut ainsi être à même de rendre compte plus précisément de phénomènes distributionnels particuliers comme les queues de distributions longues, que d'autres modèles peinent à expliquer.

De plus la mise en œuvre de cette méthode est très simple (même si elle peut se révéler parfois un peu lourde lorsque les données sont trop nombreuses).

### **Exemple**

Pour notre portefeuille constitué de 100 titres CAAM Actions, la méthode historique nous donne  $VaR_{95\%} = -252.6 \in \text{et } CTE_{95\%} = -435.7 \in$ .

# c. VaR Monte Carlo

### **Présentation**

Cette méthode réplique les cheminements des deux méthodes précédentes. Il va cette fois s'agir de choisir des modèles de fluctuations pour les différents facteurs de risque et d'en simuler un grand nombre de trajectoires. On crée les simulations futures alors qu'elles sont fournies par le passé dans la méthode historique.

On peut définir 6 étapes distinctes :

- 1. On détermine un modèle d'évolution des gains/pertes du portefeuille en fonction des divers facteurs de risque.
- 2. On choisit des modèles d'évolution paramétriques pour chaque facteur de risque.
- 3. On estime les paramètres de ces modèles à partir des données historiques.
- 4. On simule un grand nombre de gains/pertes.
- 5. On classe ces profits ou pertes dans l'ordre croissant et on crée l'histogramme de la distribution.
- 6. On détermine le quantile souhaité associé à ces simulations.

#### **Avantages et inconvénients**

Cette méthode est souvent considérée comme la plus puissante, autorisant une vaste couverture des facteurs de risque et des expositions au risque, y compris les expositions non linéaires des produits dérivés. Sa flexibilité permet de prendre en compte les variations de la volatilité et par conséquent les queues épaisses de la distribution des rentabilités. Enfin, le fait de pouvoir générer un grand nombre de gains et de pertes permet d'étudier et de calculer facilement d'autres caractéristiques comme l'espérance des pertes extrêmes, ce que la méthode paramétrique ne permet pas aisément.

Les pièges de cette méthode sont nombreux et à la hauteur des avantages qu'elle présente. Le premier écueil est le risque de modèle lié à la sélection des modèles de fluctuation des facteurs de risque et à leur calibration. Ils peuvent en effet sous-estimer de manière intrinsèque les pertes du portefeuille.

Ensuite, la mise en œuvre peut s'avérer délicate selon la complexité des modèles choisis et le nombre de facteurs de risque définis. Cela nécessite de disposer de compétences internes familières avec les méthodes de simulation dans le cas des modèles les plus complexes.

Enfin tout ceci exige de forts besoins en ressources informatiques quand il s'agit de simuler des millions de trajectoires de modèles sophistiqués. Les calculs peuvent ainsi nécessiter un long temps de calcul au détriment de la souplesse souhaitable d'un tel outil.

### **Exemple**

On utilise le modèle standard de fluctuations des actifs financiers :

$$
\frac{\delta S}{S} \sim \mathcal{N}\left(\mu \cdot \delta t; \sigma \sqrt{\delta t}\right)
$$

 $\delta S = S \cdot \mu \cdot \delta t + S \cdot \sigma \sqrt{\delta t} \cdot \varepsilon$  où  $\varepsilon$  est un tirage de la loi normale centrée réduite.

#### Application numérique :

Les paramètres  $\mu = 0.1103$  % et  $\sigma = 0.811$ % sont les mêmes que ceux utilisés dans l'exemple plus haut.

La méthode Monte Carlo nous donne *VaR*<sub>95%</sub> = −265,5 € pour 15000 simulations.

La méthode de Monte Carlo permet en outre de calculer facilement la  $CTE<sub>α</sub>$  puisqu'une fois la VaR déterminée, il suffit de faire la moyenne des simulations la dépassant. On obtient alors  $CTE_{95\%}$  = −345,2 €.

En résumé, les différentes méthodes appliquées au calcul de la VaR d'un actif financier simple, nous donnent des résultats du même ordre, donc cohérents :

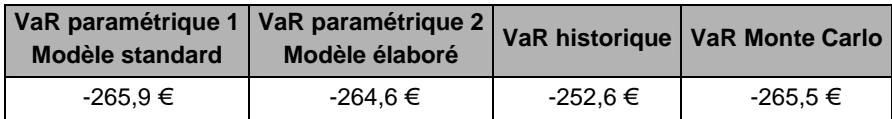

# **4. Avantages et inconvénients de la VaR**

#### a. Avantages

La VaR donne une perception l'envergure des pertes possibles, dans un horizon de planification donné, avec une probabilité associée à ces pertes, quand les mesures traditionnelles du risque, telles que la variance ou la déviation standard σ et le degré de sensibilité β, donnent simplement une information sur le pourcentage de la déviation du rendement de l'actif par rapport à sa moyenne, ou le degré de sensibilité du rendement par rapport aux fluctuations du marché.

La multiplicité des méthodes disponibles permet aussi de s'affranchir de la loi normale souvent invalidée dans la pratique. Pertes et profits ne sont pas des images identiques inversées, c'est d'autant plus le cas pour les produits dérivés qui autorisent des gains ou des pertes illimitées sans que respectivement la dépense ou le profit ne puisse excéder la valeur de la prime.

On dispose de plus d'un outil de mesure du risque très facile à lire et à interpréter puisqu'il se compose d'un unique nombre défini en unité monétaire.

# b. Inconvénients

Comme il s'agit d'un quantile, la VaR ne fait pas apparaître la subtilité de la distribution des pertes. Ainsi deux distributions différentes peuvent donner lieu au même résultat alors que les risques encourus seront vraisemblablement de nature distincte.

Il existe de plus maintes façons de déterminer la VaR d'un portefeuille. La mise en place des plus sophistiquées peut s'avérer périlleuse et une étude comparative des méthodes mises en place dans différentes institutions financières, montre qu'il existe une dépendance forte à la compétence et à la technologie quant au choix des modèles les plus adaptés. Ainsi Jorion préconise une bonne compréhension des méthodes statistiques qui sont à la base des calculs, car l'utilisation de paramètres estimés avec biais entraîne un risque d'estimation de la VaR.

Sous couvert d'un outil de mesure du risque, les gérants peuvent aisément se sentir en sécurité. Ce risque est d'autant plus grand que la VaR est une notion facile à lire (un simple nombre) et à appréhender (un quantile). Ainsi, JP Morgan affirmait dans son document d'introduction à RiskMetrics (1995) : "Nous tenons à rappeler au lecteur qu'aucun outil d'analyse sophistiqué ne remplacera le jugement professionnel dans la gestion du risque". En effet, depuis son apparition, l'approche VaR a été l'objet de plusieurs critiques, non seulement à propos de son estimation mais également de la pertinence de son utilisation.

Tout ceci conduit donc à utiliser la VaR plus comme un indicateur du suivi de risque que comme un indicateur du niveau de risque à un moment donné. Pour un même portefeuille, deux calculs de VaR peuvent donner des résultats distincts, mais ils réagiront vraisemblablement de la même manière aux changements d'allocation ou aux mouvements du marché.

# **Une VaR adaptée à chaque actif financier**

Ce chapitre détaille les méthodes les plus utilisées pour le calcul de la value at risk d'instruments financiers particuliers. S'elles sont tant répandues au sein des institutions financières, c'est pour la facilité de leur mise en place. Il s'agit pour la plupart de méthodes paramétriques delta-normales, dont la simplicité fait (trop) rapidement oublier les limites théoriques. Ils ont donné lieu pour moi à l'élaboration d'algorithmes sous VBA pour résoudre les exemples présentés et me familiariser avec les subtilités qu'elles sous-tendaient.

# **1. Les actions : la méthode de variance-covariance**

#### **Présentation**

C'est la méthode qui a été proposée et développée par JP Morgan en 1994, avec son système RiskMetrics. A ce jour il s'agit de la forme la plus achevée, du point de vue opérationnel, des techniques de calcul de la VaR.

La méthode de variance-covariance est une méthode paramétrique et linéaire. Elle se base sur trois hypothèses :

- − normalité de la distribution des facteurs de risque.
- − stationnarité des rendements de l'actif objet de l'estimation.
- − linéarité de la relation entre les prix des actifs et les facteurs de risque.

Sa simplicité la rend populaire et très diffusée auprès des instituions financières. Elle peut cependant amener de lourds calculs quand les titres en portefeuille sont nombreux. Pour réduire les calculs, on peut toutefois adapter le modèle et procéder à une régression multilinéaire qui va permettre un allègement opérationnel tout en conservant l'esprit de la méthode.

#### **Méthode**

#### Méthode brute

On dispose d'un portefeuille formé de N actions distinctes dont la valeur en t est notée  $S_i(t)$ et la quantité  $n_i$  pour  $i = 1, \dots, N$ .

La valeur en t du portefeuille est donc  $P(t) = \sum_{i=1}^{N} n_i \cdot S_i(t)$ = *N i*  $P(t) = \sum n_i \cdot S_i(t)$ . 1

On cherche à déterminer les pertes éventuelles entre les instants  $t$  et  $t+h$ :

$$
P(t+h) - P(t) = \sum_{i=1}^{N} n_i \cdot [S_i(t+h) - S_i(t)]
$$
  
= 
$$
\sum_{i=1}^{N} n_i \cdot S_i(t) \cdot \frac{S_i(t+h) - S_i(t)}{S_i(t)}
$$
  
= 
$$
\sum_{i=1}^{N} n_i \cdot S_i(t) \cdot r_i(t)
$$
  
= 
$$
P(t) \cdot \sum_{i=1}^{N} w_i \cdot r_i(t)
$$
  
ooù 
$$
w_i = \frac{n_i \cdot S_i(t)}{P(t)}
$$
 representing the points due to the *i* en portefeuille et 
$$
r_i(t) \sim \mathcal{N}(m_i; \sigma_i^2)
$$
.

donc *P*(*t* + *h*)− *P*(*t*), comme combinaison linéaire de variables aléatoires de lois normales, suit une loi normale dont il reste à estimer les paramètres :

$$
E[P(t+h)-P(t)] = E\left[P(t) \cdot \sum_{i=1}^{N} w_i \cdot r_i(t)\right]
$$
  
=  $P(t) \cdot \sum_{i=1}^{N} w_i \cdot E[r_i(t)]$  par linéarité de l'espérance  
=  $P(t) \cdot \sum_{i=1}^{N} w_i \cdot m_i$ 

$$
Var(P(t+h) - P(t)) = Var\left(P(t) \cdot \sum_{i=1}^{N} w_i \cdot r_i(t)\right)
$$
  
=  $cov\left(P(t) \cdot \sum_{i=1}^{N} w_i \cdot r_i(t), P(t) \cdot \sum_{j=1}^{N} w_j \cdot r_j(t)\right)$   
=  $P^2(t) \cdot \sum_{\substack{1 \le i \le N \\ 1 \le j \le N}} w_i \cdot w_j \cdot cov(r_i(t), r_j(t))$  par bilinéarité de la covariance.

d'où  $Var(P(t + h) - P(t)) = P^2(t) \cdot \left[ (w_i)' \cdot MatCov \cdot (w_i) \right]$ L  $Var(P(t+h)-P(t))=P^2(t)\cdot\left[\left(w_i\right)'\cdot MatCov\cdot\left(w_i\right)\right]$ 

où  $\left(w_{i}\right)_{i}$  est le vecteur colonne des  $\left.w_{i}\right$  pour  $i=1,\cdots,N$ et  $MatCov = \left[ cov(r_i(t), r_j(t)) \right]_{i,j}$  est la matrice des covariances entre  $r_i(t)$  et  $r_j(t)$  pour  $i, j = 1, \dots, N$ .

Le résultat est alors donné par :  $VaR_{\alpha} = E[P(t+h)-P(t)]+z_{\alpha} \cdot \sqrt{Var(P(t+h)-P(t))}$ soit  $VaR_{\alpha} = P(t) \cdot \sum_{i=1}^{N} n_i \cdot S_i(t) \cdot m_i + z_{\alpha} \cdot P(t) \cdot \sqrt{(w_i)^{'}} \cdot MatCov \cdot (w_i)}$ *i*  $VaR_{\alpha} = P(t) \cdot \sum_{i=1}^{N} n_i \cdot S_i(t) \cdot m_i + z_{\alpha} \cdot P(t) \cdot \sqrt{(w_i)}'.$  *MatCov*  $\cdot (w_i)$  $\alpha$   $\alpha$   $\alpha$   $\alpha$   $\alpha$   $\alpha$ 

où <sup>α</sup> *z* est le (1-α)-ième centile de la loi normale centrée réduite.

Théoriquement, le problème se simplifie remarquablement grâce aux puissantes propriétés de la loi normale. La difficulté réside dans l'application pratique de cette méthode. Le point délicat se trouve en effet dans le calcul de la matrice de covariance qui regroupe  $\frac{N \cdot (N+1)}{N}$ 2 calculs de covariances ( $\frac{N \cdot (N-1)}{N}$ 2 *N* · (*N* −1) covariances et *N* variances). Le problème peut alors se simplifier en comparant tous les titres à un unique actif.

#### Méthode avec régression

On peut régresser les titres constitutifs du portefeuille sur le portefeuille de marché cher à la théorie du MEDAF, ou plus raisonnablement sur un indice benchmark.

En reprenant les notations de l'exemple précédent, on a toujours 
$$
P(t+h) - P(t) = P(t) \cdot \sum_{i=1}^{N} w_i \cdot r_i(t)
$$

Or la régression nous donne  $r_i(t) = \alpha_i + \beta_i \cdot r(t) + \varepsilon_i$  où  $r(t)$  représente le rendement de l'actif de référence.

Par hypothèse,  $r(t) \sim \mathcal{N}(m; \sigma^2)$  et  $\varepsilon_i(t) \sim \mathcal{N}(0; \sigma_i^2)$  $\mathbf{a}$ vec  $\varepsilon_i(t)$   $\coprod$   $r(t)$   $\quad$   $et$   $\quad$   $\varepsilon_i(t)$   $\coprod$   $\varepsilon_j(t)$   $\mod$   $i \neq j$   $\quad i, j = 1, \cdots, n$ 

ainsi 
$$
P(t+h) - P(t) = P(t) \cdot \sum_{i=1}^{N} w_i \cdot (\alpha_i + \beta_i \cdot r(t) + \varepsilon_i)
$$

donc *P*(*t* + *h*)− *P*(*t*), comme combinaison linéaire de variables aléatoires de lois normales, suit une loi normale dont il reste à estimer les paramètres :

$$
E[P(t+h)-P(t)] = E\left[P(t)\cdot \sum_{i=1}^{N} w_i \cdot (\alpha_i + \beta_i \cdot r(t) + \varepsilon_i)\right]
$$
  
=  $P(t) \cdot \sum_{i=1}^{N} w_i \cdot (\alpha_i + \beta_i \cdot E[r(t)] + E[\varepsilon_i])$   
=  $P(t) \cdot \sum_{i=1}^{N} w_i \cdot (\alpha_i + \beta_i \cdot m)$ 

$$
Var(P(t+h) - P(t)) = Var\left(P(t) \cdot \sum_{i=1}^{N} w_i \cdot (\alpha_i + \beta_i \cdot r(t) + \varepsilon_i)\right)
$$
  
=  $Var\left(P(t) \cdot \sum_{i=1}^{N} w_i \cdot (\beta_i \cdot r(t) + \varepsilon_i)\right)$  par invariance par translation.

$$
Var(P(t+h)-P(t)) = P^2(t) \cdot \left[ \left( \sum_{i=1}^N w_i \cdot \beta_i \right)^2 \sigma^2 + \sum_{i=1}^N w_i^2 \cdot \sigma_i^2 \right]
$$

On obtient alors le résultat :

$$
VaR_{\alpha} = P(t) \cdot \sum_{i=1}^{N} w_i \cdot (\alpha_i + \beta_i \cdot m) + z_{\alpha} \cdot P(t) \cdot \sqrt{\left(\sum_{i=1}^{N} w_i \cdot \beta_i\right)^2} \sigma^2 + \sum_{i=1}^{N} w_i^2 \cdot \sigma_i^2
$$

où <sup>α</sup> *z* est le (1-α)-ième centile de la loi normale centrée réduite.

Rem : On est dans le cas particulier où la matrice de covariance est diagonale puisque  $cov(\varepsilon_i(t); r(t)) = 0$  *et*  $cov(\varepsilon_i(t); \varepsilon_j(t)) = 0$  pour  $i \neq j$  *i*,  $j = 1, \dots, n$ .

Rem : On peut aisément adapter cette méthode à la régression du portefeuille sur plusieurs indices de référence.

#### **Exemples**

Pour reprendre l'exemple du chapitre précédent, on peut régresser le titre CAAM Actions sur l'indice Eurostoxx. Cette tentative n'est pas très pertinente lorsqu'on travaille sur un nombre limité de titres, mais va permettre d'obtenir des résultats comparables aux autres applications numériques.

#### Application numérique :

En régressant le titre sur l'indice Eurostoxx, on obtient  $r(t) = 0.00072 + 0.559 \cdot r_{\epsilon_{\text{star}}}(t) + \epsilon$ avec  $E[r_{\text{Covx}}(t)] = 0.06\%$ ,  $Var(r_{\text{Covx}}(t)) = 0.0074\%$ ,  $E[\varepsilon] = 0$  et  $Var(\varepsilon) = 0.0044\%$ .

On obtient alors un résultat de même ordre de grandeur : *VaR*<sub>95%</sub> = −269,9 €.

Les résultats des différentes méthodes sont consignés dans le tableau ci-dessous :

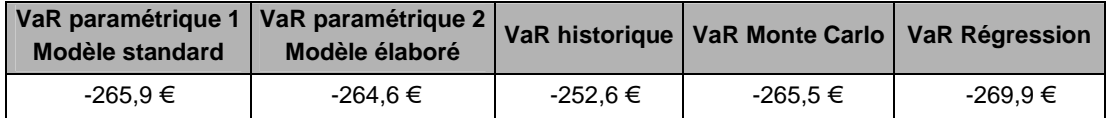

# **2. Les obligations : le mapping Riskmetrics**

#### **Présentation**

La méthode de variance-covariance peut être appliquée au calcul de VaR des obligations. Le point intéressant apporté par Riskmetrics est le mapping qui permet de regrouper tous les cash-flows futurs en un nombre plus limité d'échéances piliers. Il s'agit alors de définir les modalités de la transformation (conservation de la valeur actuelle …).

#### **Méthode**

Prenons le cas d'une obligation livrant  $N$  flux  $CF_{t_i}$  aux instants  $t_i$ , pour  $i = 1, \cdots, N$  .

#### 1<sup>ère</sup> partie : le mapping élémentaire

Les cash-flows d'un portefeuille obligataire classique, et dans une moindre mesure d'une obligation, présentent un continuum d'échéances et de maturités. Le calcul de la VaR nécessiterait une puissance de calcul inimaginable s'il fallait mesurer les variances et covariances de toutes les maturités. Pour y remédier, les cash-flows réels sont redistribués selon une quinzaine d'échéances prédéfinies, ou piliers, suivant deux règles :

- − conservation de la valeur actuelle.
- − conservation de la duration.
- − conservation du signe : le mapping d'une position longue doit aboutir à deux positions longues.

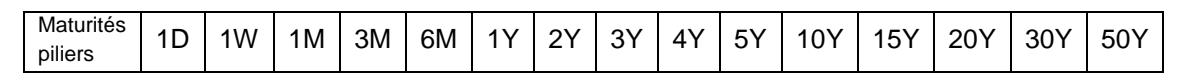

**Figure 5 : Les échéances piliers Riskmetrics** 

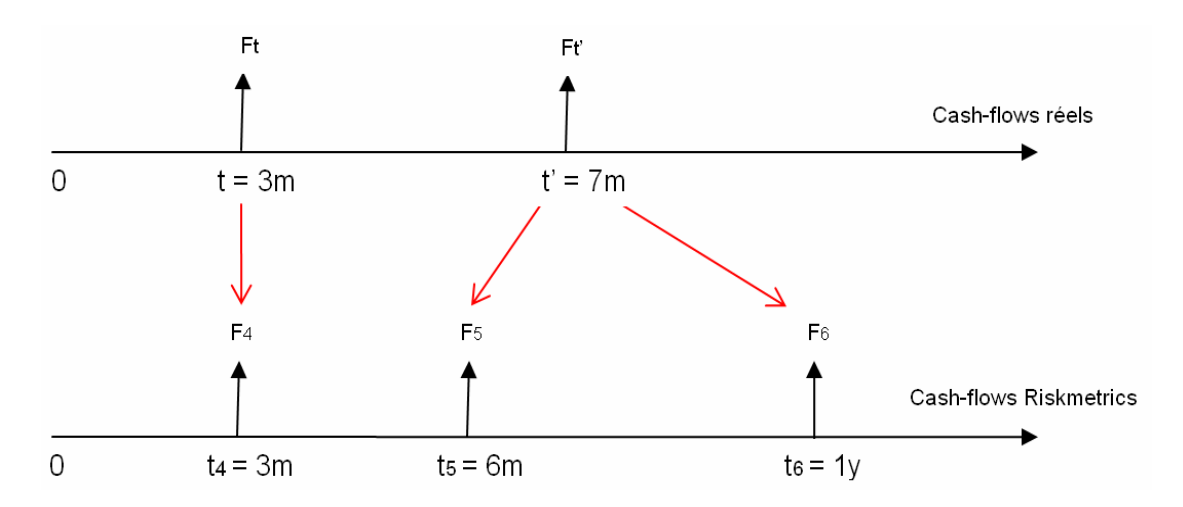

**Figure 6 : Exemple de mapping Riskmetrics** 

Ainsi chaque cash-flow est décomposé en au plus deux flux aux instants piliers le cernant. Lorsqu'un cash-flow correspond à une maturité pilier déjà existante, il est naturellement conservé tel quel.

On désigne par  $F_{\overline{t}}$  le flux en t et plus particulièrement  $F_{\overline{i}}$  le flux à l'instant pilier  $t_{\overline{i}}$  .

Une fois choisie la courbe des taux zéro-coupon, on note  $DF_t = \frac{1}{(1+r_t)^t}$  $t = \frac{1}{(1+r)}$ *DF* + =  $\left( \frac{1}{2} \right)$  $\frac{1}{\sqrt{1}}$  le discount factor en t,

où *<sup>t</sup> r* est le taux zéro-coupon associé à l'échéance t.

On note de même  $DF_i = \frac{1}{\left( 1 + r_{t_i} \right)^{t_i}}$ *i*  $i = \sqrt{1 + r}$ *DF* + = 1  $\frac{1}{\sqrt{t}}$  le discount factor à l'instant pilier  $t_i$ .

Les conditions de redistribution des flux se traduisent alors comme suit :

Conservation de la valeur actuelle :  $F_t \cdot DF_t = F_5 \cdot DF_5 + F_6 \cdot DF_6$ 

Conservation de la duration :  $t \cdot F_t \cdot DF_t = t_5 \cdot F_5 \cdot DF_5 + t_6 \cdot F_6 \cdot DF_6$ <sup>2</sup>

Ce système de deux équations à deux inconnues admet une unique solution :

$$
F_5 = \frac{t_6 - t}{t_6 - t_5} \cdot \frac{DF_t}{DF_5} \cdot F_t
$$
 et 
$$
F_6 = \frac{t - t_5}{t_6 - t_5} \cdot \frac{DF_t}{DF_6} \cdot F_t
$$

Rem : lorsque  $i \leq t \leq i+1$  , on peut déterminer  $DF_{t}$  en interpolant directement entre  $DF_{i}$  et  $DF_{i+1}$ . On évite généralement d'interpoler la courbe des taux pour déterminer  $r_{\text{r}}$  à cause de la concavité de courbe des taux qui peut être à l'origine d'une approximation source d'erreur.

#### 1<sup>ère</sup> partie bis : le mapping Riskmetrics

On peut avoir recours à un autre mapping qui fait appel à la conservation du risque. La redistribution des flux va alors suivre trois règles :

- − conservation de la valeur actuelle.
- − conservation du risque.
- − conservation du signe : le mapping d'une position longue doit aboutir à deux positions longues.

Conservation de la valeur actuelle :  $F_t \cdot DF_t = F_5 \cdot DF_5 + F_6 \cdot DF_6$ 

Conservation du risque :  $F_t \cdot DF_t \cdot \sigma_t^2 = F_5 \cdot DF_5 \cdot \sigma_5^2 + 2 \cdot F_5 \cdot DF_5 \cdot F_6 \cdot DF_6 \cdot \sigma_5 \cdot \sigma_5 \cdot \sigma_6 + F_6 \cdot DF_6 \cdot \sigma_6^2$ 

où  $\sigma_5, \sigma_6$  et  $\rho_{56}$  représentent les volatilités et la corrélations des discount factor 5 et 6 et  $\sigma_t$ s'obtient par interpolation linéaire entre  $\sigma_5$  et  $\sigma_6$  .

<sup>&</sup>lt;sup>2</sup> Lorsque r est proche de 0, on a  $e^{-rt} \approx (1+r)^{-t}$ 

En effet, selon la première relation, on a  $F_t \cdot DF_t \cdot r_{DF_t} = F_5 \cdot DF_5 \cdot r_{DF_5} + F_6 \cdot DF_6 \cdot r_{DF_6}$ , et la conservation du risque se traduit par une égalisation des variances.

En vertu de la première relation, on peut alors introduire  $\lambda$  pour lequel :

$$
\lambda = \frac{F_5 \cdot DF_5}{F_t \cdot DF_t} \qquad \text{et} \qquad 1 - \lambda = \frac{F_6 \cdot DF_6}{F_t \cdot DF_t}
$$

En le remplaçant dans la seconde relation, on obtient :

$$
\sigma_t^2 = \lambda^2 \cdot \sigma_5^2 + 2 \cdot \lambda \cdot (1 - \lambda) \cdot \sigma_5 \cdot \sigma_6 \cdot \rho_{56} + (1 - \lambda)^2 \cdot \sigma_6^2
$$

ou encore

$$
\left(\sigma_5^2 - 2\cdot\sigma_5\cdot\sigma_6\cdot\rho_{56} + \sigma_6^2\right)\cdot\lambda^2 + 2\cdot\left(\sigma_5\cdot\sigma_6\cdot\rho_{56} - \sigma_6^2\right)\cdot\lambda + \left(\sigma_6^2 - \sigma_6^2\right) = 0
$$

La résolution de cette équation du second degré nous donne deux valeurs pour  $\lambda$ , donc deux couples  $(F_5; F_6)$ . On conserve alors le couple de même signe que  $F_t$ .

#### 2<sup>ème</sup> partie : le calcul linéaire

Après que le mapping a été réalisé pour chaque obligation du portefeuille obligataire, le prix du portefeuille à l'instant t est  $P(t) = \sum F_i \cdot DF_i(t)$ 1  $P(t) = \sum F_i \cdot DF_i(t)$ *N i*  $\sum^{\alpha} F_i \cdot DF_i$ =  $=$   $\sum F_i$ . *N*

$$
P(t+h) - P(t) = \sum_{i=1}^{N} F_i \cdot [DF_i(t+h) - DF_i(t)]
$$

$$
\approx \sum_{i=1}^{N} F_i \cdot \frac{\partial DF_i}{\partial t}(t) \cdot \Delta t
$$

On pose  $g(r, t)$  $(1 + r)^t$  $g(r,t)$ + =  $\left(1\right)$ , t) =  $\frac{1}{\sqrt{1-\lambda}}$ , on a alors  $DF_i(t) = g(r_i(t), t)$  $(1 + r_i(t))^t$  $i^{(i)}$  – *8*  $(r_i(i), i)$  –  $\frac{1}{(1+r_i)(t)}$  $DF_i(t) = g(r_i(t), t)$ +  $= g(r_i(t), t) =$  $\left( \frac{1}{2} \right)$  $(t) = \frac{1}{t}$ 

d'où  $\frac{\partial DF_i}{\partial t}(t) = \frac{\partial g}{\partial r}(r_i(t)) \cdot \frac{\partial r_i}{\partial t}(t) + \frac{\partial g}{\partial t}(t)$  $\frac{r_i}{t}(t) + \frac{\partial g}{\partial t}$  $\frac{g}{r}(r_i(t)) \cdot \frac{\partial r}{\partial t}$  $\frac{dF_i}{dt}(t) = \frac{\partial g}{\partial r}$  $\frac{DF_i}{\gamma_i}(t) = \frac{\partial g}{\partial x}(r_i(t)) \cdot \frac{\partial r_i}{\partial x}$ ∂  $\frac{\partial r_i}{\partial t}(t) + \frac{\partial}{\partial t}$  $\frac{\partial g}{\partial r}(r_i(t))\cdot\frac{\partial}{\partial r}$  $\frac{\partial F_i}{\partial t}(t) = \frac{\partial}{\partial t}$ ∂

On note  $S_i = \frac{\partial g}{\partial r}(r_i)$  $S_i = \frac{\partial g}{\partial r}$  $=\frac{\partial g}{\partial r}(r_i)$  la sensibilité au taux  $r_i$  et on néglige le terme  $\frac{\partial g}{\partial t}(t)$ *g* ∂  $\frac{\partial g}{\partial t}(t)$ , on obtient alors  $P(t + h) - P(t) \approx \sum_{r=1}^{h}$ =  $\frac{\partial u}{\partial t} \cdot \Delta$  $+h)-P(t) \approx \sum_{i=1}^{N} F_i \cdot S_i \cdot \frac{\partial}{\partial t}$ *N i*  $\int_i \cdot S_i \cdot \frac{\partial r_i}{\partial t} \cdot \Delta t$  $P(t+h) - P(t) \approx \sum_{i=1}^{N} F_i \cdot S_i \cdot \frac{\partial r}{\partial t}$ 1 soit  $P(t+h) - P(t) \approx \sum_{i=1}^{N} F_i \cdot S_i \cdot \Delta$ *N*  $P(t+h) - P(t) \approx \sum F_i \cdot S_i \cdot \Delta r_i$  où  $\Delta r_i \sim \mathcal{N}(m_i; \sigma_i^2)$ 

$$
\text{Ainsi } VaR_{\alpha} = \sum_{i=1}^{N} F_i \cdot S_i \cdot m_i + z_{\alpha} \cdot \sqrt{(F_i \cdot S_i)} \cdot MatCov_{\Delta r_i} \cdot (F_i \cdot S_i)
$$

Rem : De même que les rendements peuvent être considérés comme des taux, on peut appliquer avec la même pertinence une hypothèse de normalité à la distribution de  $\Delta r_i$ .

Rem : On peut tout à fait reprendre le cheminement classique associé aux actions qui utiliserait le lien linéaire avec les rendements des discount factor.

On obtiendrait alors :

$$
P(t+h) - P(t) = \sum_{i=1}^{N} F_i \cdot [DF_i(t+h) - DF_i(t)] = \sum_{i=1}^{N} F_i \cdot DF_i(t) \cdot r_{DF_i}(t) \text{ où } r_{DF_i}(t) \sim \mathcal{N}(m_i; \sigma_i^2)
$$

Le résultat est alors donné par :

$$
VaR_{\alpha} = \sum_{i=1}^{N} F_i \cdot DF_i(t) \cdot m_i + z_{\alpha} \cdot \sqrt{(F_i \cdot DF_i(t))' \cdot MatCov_{r_{DF_i}} \cdot (F_i \cdot DF_i(t))}
$$

#### **Exemple**

Prenons l'exemple d'un portefeuille obligataire composé de 10 obligations dont les caractéristiques sont présentées dans le tableau ci-dessous :

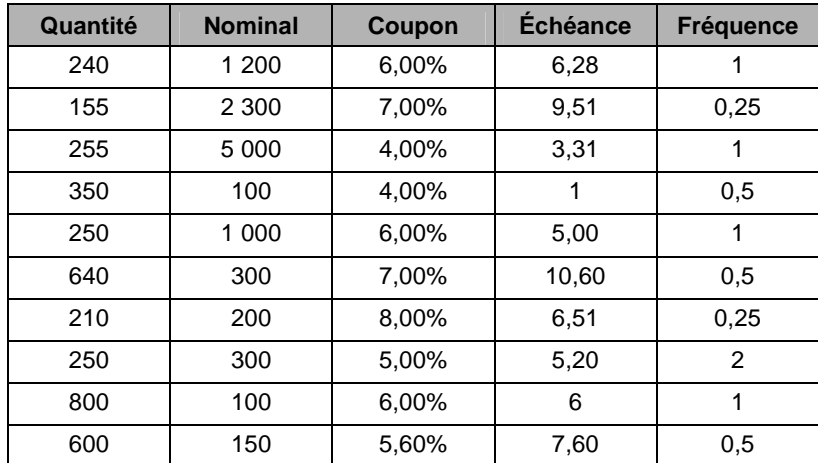

Les échéances sont définies en années

On obtient alors les résultats suivants :

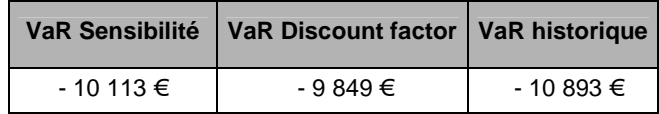

#### **3. Les produits dérivés**

#### **Présentation**

Les produits dérivés sont des instruments financiers dont le prix découle d'autres actifs, appelés actifs sous-jacents, cotés sur les différents marchés financiers. On compte parmi eux des produits comme les options. Leur évaluation est beaucoup plus complexe que pour les produits standard et leur valeur peut dépendre des actifs sous-jacents d'une manière autre que linéaire. Ainsi dans le cas des options, on remarque que la dissymétrie de la fonction de pay-off ne peut pas être efficacement prise en compte par un ajustement linéaire sur la valeur du sous-jacent pour lequel une hypothèse de normalité des rendements induirait la même normalité sur les options.

On utilise donc la sensibilité d'ordre au moins 2 des produits dérivés à certains paramètres pour établir un calcul efficace de VaR dérivé de la méthode normale.

#### **Extension de Cornish-Fisher**

Pour pallier la non normalité des distributions et pour prendre en compte les queues de distribution, on peut adapter des extensions au modèle delta-normal. Ainsi au lieu de n'avoir qu'un développement linéaire, on peut ajouter un terme d'ordre 2.

Ainsi si on note  $\Delta = \frac{\partial \mathbf{r}}{\partial \mathbf{S}}$  $\Delta = \frac{\partial P}{\partial \Omega}$  la sensibilité du portefeuille par rapport à l'actif S, la méthode deltanormale nous donnait :

 $P_T-P_0=S_0\cdot \Delta\cdot r_T^{-3}$  où  $r_T\thicksim \mathcal{N}\big(0;\sigma^2\big)$  est le rendement de l'actif S entre 0 et T, donnant lieu à une VaR égale à *S*<sub>0</sub> ·|∆|*·* ∠<sub>α</sub> ·*σ* 

En ajoutant le terme du second ordre  $\Gamma = \frac{\sigma}{\partial S^2}$  $\Gamma = \frac{\partial^2 P}{\partial q^2}$ 2 , on obtient :

$$
P_T - P_0 = S_0 \cdot \Delta \cdot r_T + \frac{1}{2} S_0^2 \cdot \Gamma \cdot r_T^2
$$

En supposant la variable de rendement centrée, on parvient à déterminer les trois premiers moments :

$$
E[\delta P] = \frac{1}{2} S_0^2 \cdot \Gamma \cdot \sigma^2 \quad \text{oi} \quad \delta P = P_T - P_0
$$
  

$$
E[(\delta P)^2] = S_0^2 \cdot \Delta^2 \cdot \sigma^2 + \frac{3}{4} S_0^4 \cdot \Gamma^2 \cdot \sigma^4
$$
  

$$
E[(\delta P)^3] = \frac{9}{2} S_0^4 \cdot \Delta^2 \cdot \Gamma \cdot \sigma^4 + \frac{15}{8} S_0^6 \cdot \Gamma^3 \cdot \sigma^6
$$

<sup>3</sup> 
$$
P_T - P_0 \approx \frac{\partial P}{\partial S} \cdot (S_T - S_0) = \Delta \cdot (S_T - S_0) = \Delta \cdot S_0 \cdot \frac{S_T - S_0}{S_0}
$$
Si on note  $\mu_{P}$  et  $\sigma_{P}$  la moyenne et l'écart-type de  $\delta\!P$  , on définit  $\zeta_{P}$  la skewness de  $\delta\!P$  :

$$
\xi_P = \frac{1}{\sigma_P^3} E \Big[ (\delta P - \mu_P)^3 \Big] = \frac{E \Big[ (\delta P)^3 \Big] - 3E \Big[ (\delta P)^2 \Big] \cdot \mu_P + 2\mu_P^3}{\sigma_P^3}
$$

En utilisant les trois premiers moments ainsi obtenus, le développement de Cornish-Fisher permet d'estimer les centiles de distribution de  $\partial P$  sous la forme :  $\mu_{P} + \omega_{\alpha} \cdot \sigma_{P}$  avec

$$
\omega_{\alpha} = z_{\alpha} + \frac{1}{6} (z_{\alpha}^2 - 1) \cdot \xi_P
$$
  
où  $z_{\alpha} = \Phi^{-1} (1 - \alpha)$  est le (1- $\alpha$ ) -ième centile de la loi normale centre e réduite.

### **Exemple**

Prenons le cas d'un portefeuille optionnel de 10 call sur un actif sous-jacent S pour lequel nous allons calculer divers VaR d'horizon 1 jour et de seuil 1%.

Les données sont les suivantes :

$$
S_0=1000
$$
,  $K=950$ ,  $\sigma=30\%$ ,  $r=5\%$ ,  $T=\frac{1}{3}$ 

Les formules de Black-Scholes fournissent les résultats suivants :

$$
\Delta_C = \frac{\partial C}{\partial S} = e^{-qT} N(d_1) \quad \text{et} \quad \Gamma_C = \frac{\partial^2 C}{\partial S^2} = \frac{e^{-qT} n(d_1)}{S_0 \sigma \sqrt{T}} \quad \text{ot} \quad d_1 = \frac{\ln\left(\frac{S_0}{K}\right) + \left(r - q + \frac{\sigma^2}{2}\right) T}{\sigma \sqrt{T}}
$$

où N est la fonction de répartition de la loi normale centrée réduite et n sa densité.

La fonction d'évaluation des pertes et profits est donnée par :

$$
\delta P = 10 \cdot \left[ S_0 \cdot \Delta \cdot r_{1\,jour} + \frac{1}{2} S_0^2 \cdot \Gamma \cdot r_{1\,jour}^2 \right]
$$

Application numérique :

VaR Cornish-Fisher

$$
\sigma = \frac{30\%}{\sqrt{360}} \text{ est la volatilité pour 1 jour}
$$
  
\n
$$
\Delta_C = 0.624 \text{ et } \Gamma_C = 0.002054
$$
  
\n
$$
E[\delta P] = 2.57
$$
  
\n
$$
E[(\delta P)^2] = 11717
$$
  
\n
$$
E[(\delta P)^3] = 270502
$$

Pour un seuil à 99%, on obtient  $\omega_{99\%} = -2,326 + \frac{1}{6} \left[ (-2,326)^2 - 1 \right] \cdot 0,142 = -2,222$  $\omega_{99\%} = -2,326 + \frac{1}{6} \left[ (-2,326)^2 - 1 \right] \cdot 0,142 = -$ Donc  $VaR_{99\%} = 2.57 - 2.222 \times \sqrt{11717 - 2.57^2} = -237.85$ 

#### VaR classique

La VaR ne prenant pas en compte le moment d'ordre 2 se présente sous la forme :  $VaR_{\alpha} = 10 \cdot S_0 \cdot |\Delta| \cdot z_{\alpha} \cdot \sigma$ 

et donne le résultat suivant :

251,60 360  $VaR_{99\%} = 10 \cdot 1000 \cdot \left| 0.684 \right| \cdot z_{99\%} \cdot \frac{30\%}{\sqrt{2.66}} = -$ 

VaR Monte Carlo

$$
\delta P = 10 \cdot \left[ S_0 \cdot \Delta \cdot r_{1\,jour} + \frac{1}{2} S_0^2 \cdot \Gamma \cdot r_{1\,jour}^2 \right] \qquad \text{où} \qquad r_{1\,jour} \sim \mathcal{N} \left( 0; \frac{(30\,\%)^2}{360} \right)
$$

5000 simulations de  $r_{1\,jour}$  nous permettent de déterminer une VaR par la méthode de Monte Carlo :  $VaR_{99\%} = -238.31$ 

Les résultats sont consignés dans le tableau suivant :

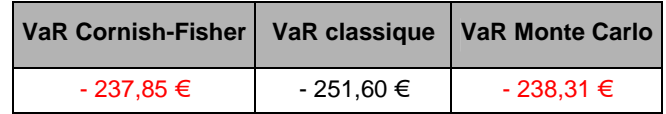

Par comparaison à la VaR Monte Carlo, on remarque que l'extension de Cornish-Fisher permet une amélioration notable de la VaR, par la prise en compte des moments d'ordres 2 et 3. En effet, la symétrie de la loi normale ne permet pas d'expliquer pertinemment la dissymétrie de la fonction des pay-off d'un call. La méthode classique surévalue donc les pertes possibles et donc la VaR.

# **Les outils mathématiques**

Lors de la mise en place des différentes méthodes de calcul de la VaR, plusieurs problèmes mathématiques se posent et réclament une solution : dans le cas de la méthode de variancecovariance, il faut estimer les corrélations, dans le cas des méthodes de Monte Carlo, il s'agit des trouver des modèles satisfaisants pour modéliser les différentes variables financières qui entrent en jeu … Seule la méthode historique ne nécessite pas de prise en charge mathématique conséquente. Nous allons donc développer et appliquer quelques outils mathématiques largement utilisés dans le calcul de la VaR d'un portefeuille.

# **1. La matrice de corrélation**

Le calcul de la matrice de covariance est l'étape cruciale de la méthode variance-covariance. Il ne s'agit pas de prévoir les volatilités et corrélations à venir mais plutôt **les niveaux actuels** pour déterminer les variations possibles de la valeur d'un portefeuille sur une très courte période. Plusieurs méthodes coexistent pour tenter de trouver les valeurs les plus justes.

# a. La volatilité

### **Méthode générale**

Si S<sub>i</sub> est la valeur de la variable de marché à la fin de la journée i et  $u_i$  est définie comme la

rentabilité composée en continu du jour i (entre i-1 et i), on a :  $u_i = \ln \left| \frac{S_i}{S_i} \right|$ J  $\backslash$  $\overline{\phantom{a}}$ l ſ = −1 ln *i*  $i = \ln \left( \frac{S_i}{S_i} \right)$  $u_i = \ln\left(\frac{S_i}{S_i}\right)$ .

Une estimation sans biais du taux de variance quotidien à partir des m observations les plus

récentes est : 
$$
\sigma_n^2 = \frac{1}{m-1} \sum_{i=1}^m (u_{n-i} - \overline{u})^2
$$
 avec  $\overline{u} = \frac{1}{m} \sum_{i=1}^m u_{n-i}$ .

Dans l'optique du calcul de la VaR, les formules sont généralement modifiées de sorte que :

− *<sup>i</sup> u* est défini comme le pourcentage de variation de la variable de marché entre la fin de la journée i-1 et de la journée i :

$$
u_i = \frac{S_i - S_{i-1}}{S_{i-1}}.
$$

- − *u* est supposé nul.
- − *m* −1 est remplacé par *m* (on passe alors d'un estimateur sans biais à l'estimateur du maximum de vraisemblance).

Ces trois modifications n'engendrent que de faibles écarts dans les estimations de la variance et permettent de simplifier la formule du taux de variance :  $\sigma_n^2 = \frac{1}{m}\sum_{n=1}^m\frac{1}{n}$ =  $=\frac{1}{\cdots}\sum u_{n-1}$ *m i*  $\sum_{n=1}^{n} u_{n-i}$  $\sigma_n^2 = \frac{1}{2} \sum_{n=1}^m u_{n-i}^2$ .

### Vers d'autres schémas de pondération

La relation précédente accorde un poids égal à tous les  $u_i^2$ . Dans la mesure où notre observation est d'estimer le niveau de volatilité, il paraît pertinent de pondérer plus fortement les données les plus récentes. Le modèle suivant permet ce type de pondération :

$$
\sigma_n^2 = \sum_{i=1}^m \alpha_i \cdot u_{n-i}^2 \quad \text{avec} \quad \sum_{i=1}^m \alpha_i = 1 \tag{1}
$$

Une extension du principe sous-tendant l'équation précédente consiste à supposer qu'il existe un taux de variance moyen de long terme auquel il convient d'attribuer un certain poids. Cela conduit à un modèle de la forme suivante :

$$
\sigma_n^2 = \gamma \cdot V_L + \sum_{i=1}^m \alpha_i \cdot u_{n-i}^2 \quad \text{avec} \quad \gamma + \sum_{i=1}^m \alpha_i = 1 \tag{2}
$$

avec  $V_L$  le taux de variance de long terme et  $\gamma$  le poids qu'on lui a attribué.

### **Modèle de moyenne mobile à pondération exponentielle**

Le modèle EWMA (Exponential Weighted Moving Average) est un cas particulier du modèle de l'équation (1) dans lequel les pondérations  $\alpha_i^{\vphantom{\dagger}}$  décroissent exponentiellement à mesure que l'on remonte dans le temps.

Plus précisément, on choisit  $0 < \lambda < 1$  tel que  $\alpha_{i+1} = \lambda \cdot \alpha_i$  ie  $\forall i, \quad \alpha_i = \lambda^{i-1} \cdot \alpha_1$ 

La condition 
$$
\sum_{i=1}^{m} \alpha_i = 1
$$
 donne alors  $\sum_{i=1}^{m} (\lambda^{i-1} \cdot \alpha_1) = \alpha_1 \cdot \sum_{i=1}^{m} \lambda^{i-1} = \alpha_1 \cdot \frac{1 - \lambda^m}{1 - \lambda} = 1$   
soit  $\alpha_1 = \frac{1 - \lambda}{1 - \lambda^m} \approx 1 - \lambda$  lorsque *m* est assez grand.

La relation (1) peut alors se simplifier en :  $\sigma_n^2 = (1 - \lambda) \cdot \sum_{n=1}^{\infty}$ =  $=(1-\lambda)\cdot\sum\lambda^{i-1}\cdot u_{n-1}$ *m i*  $\lambda_n^2 = (1 - \lambda) \cdot \sum \lambda^{i-1} \cdot u_{n-i}$ 1  $\sigma_n^2 = (1 - \lambda) \cdot \sum \lambda^{i-1} \cdot u_{n-i}^2$ 

On a de plus la sympathique relation de récurrence :  $\sigma_n^2 = \lambda \cdot \sigma_{n-1}^2 + (1-\lambda) \cdot u_{n-1}^2$  qui permet un stockage réduit des données pour déterminer la nouvelle valeur de la variable de marché (en effet, seule la dernière valeur de la volatilité et les niveaux actuels des rendements suffisent).

Cette méthode permet de pondérer ainsi les données du passé. Une étude plus systématique des historiques de la volatilité montre l'existence de clusters de volatilité au cours du temps, c'est-à-dire des périodes où les volatilités sont fortes et d'autres où elles sont basses. Un  $\lambda$ élevé (proche de 1) conduit à des estimations de la volatilité quotidienne intégrant lentement les nouvelles informations apportées par la variation quotidienne. Riskmetrics, à l'origine de l'utilisation de cette méthode, conseille de prendre un coefficient λ égal à 0,94.

Sur un plan pratique, l'utilisation de la loi normale a souvent été contestée et invalidée. Sa simplicité la rend toutefois toujours très populaire. Pour pallier ses inconvénients et rendre compte plus vraisemblablement des volatilités enregistrées sur les marchés financiers, on tente d'utiliser des lois conditionnelles dont les paramètres varient suivant les données passées observées. Le fait d'estimer sur les données passées ne doit pas être confondu avec un conditionnement aux observations passées, comme c'est le cas ici. Les paramètres de chaque distribution sont en effet définis en fonction des observations précédentes. Cela permet de coller au plus près de l'actualité des marchés financiers. Les différences d'application entre ces deux méthodes sont cependant faibles mais la différence conceptuelle fondamentale des deux démarches rend sa présentation tout à fait intéressante.

## **Modèle GARCH(1,1)**

Le modèle GARCH(1,1) (General Autoregressive Conditional Heteroscedacticity) prolonge l'équation (2) de la même manière que le modèle EWMA avec l'équation (1). Il donne lieu à une relation du type :

$$
\sigma_n^2 = \frac{\gamma}{1-\beta} \cdot V_L + \alpha \cdot \sum_{i=1}^m \beta^{i-1} \cdot u_{n-i}^2 \quad \text{avec} \quad \gamma + \alpha + \beta = 1, \quad \text{lorsque m est grand}
$$

ou bien la relation de récurrence suivante :  $\sigma_n^2 = \gamma \cdot V_L + \alpha \cdot {u_{n-1}}^2 + \beta \cdot \sigma_{n-1}^2$ 

Ce modèle reconnaît la tendance qu'a la variance à revenir vers son niveau moyen de long terme  $V<sub>L</sub>$ . Il semble donc théoriquement plus adapté au calcul de la volatilité et dispose même de vertus prédictives. Il reste cependant plus difficile à paramétrer et nécessite l'utilisation de procédés itératifs à partir de la méthode du maximum de vraisemblance.

# b. Les corrélations

La corrélation entre deux variables X et Y est définie par *X Y X Y*  $\sigma_X \cdot \sigma$  $cov(X; Y)$ 

Une fois les niveaux de volatilité déterminés via les méthodes présentées ci-dessus, il ne reste plus qu'à évaluer les covariances. En procédant comme précédemment, on parvient aux estimations suivantes :

$$
cov_n = \frac{1}{m} \sum_{i=1}^{m} x_{n-i} \cdot y_{n-i}
$$

ou bien par un modèle semblable à la pondération exponentielle :

$$
cov_n = (1 - \lambda) \cdot \sum_{i=1}^{m} \lambda^{i-1} \cdot x_{n-i} \cdot y_{n-i}
$$

$$
cov_n = \lambda \cdot cov_{n-1} + (1 - \lambda) \cdot x_{n-1} \cdot y_{n-1}
$$

# **2. Les simulations aléatoires**

La simulation de variables aléatoires est un élément essentiel de la méthode de Monte Carlo.

# a. Simulations de nombres aléatoires

Pour une variable aléatoire  $X$  de fonction de répartition  $F$ , il suffit de remarquer que la variable aléatoire  $F^{-1}\big(U\big)$ , avec  $U$  de loi uniforme sur [0 ;1], et  $X$  ont une même loi.

 $\mathsf{En} \text{ effect}: \forall x \in \Re, \quad P[F^{-1}(U) \leq x] = P[U \leq F(x)] = F(x) = P[X \leq x]$ 

Pour générer un nombre aléatoire de loi F, une méthode générale consiste donc à suivre les deux étapes suivantes :

- − tirer un nombre noté u, de façon aléatoire selon une loi uniforme sur [0, 1].
- − calculer  $F^{-1}\bigl(u\bigr)$  (dans le cas où  $F^{-1}$  n'est pas connu de manière explicite, on pourra inverser la fonction par simple bissection).

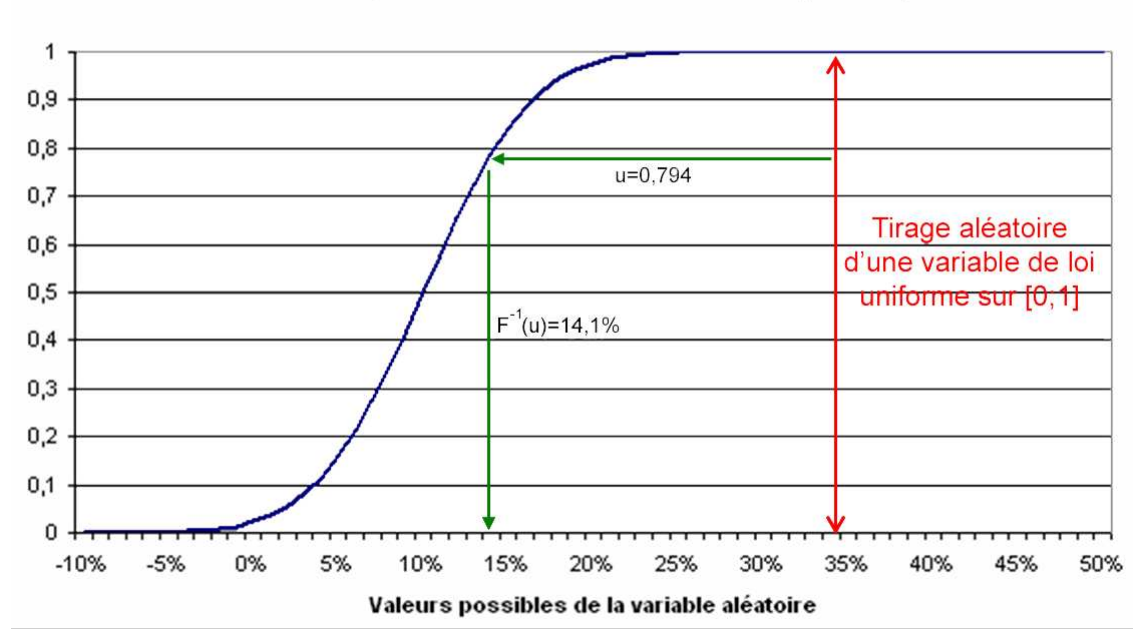

### Fonction de répartition d'une variable aléatoire quelconque

**Figure 7 : Tirage aléatoire d'une variable aléatoire quelconque** 

Excel est bien équipé pour la simulation de nombres aléatoires. Les fonctions aléa et loi.normale.standard.inverse et leurs homologues sous VBA Rnd et NormSInv permettent ainsi aisément de générer un aléa gaussien.

D'autres langages informatiques ne disposent cependant pas d'outils aussi simples. On utilise alors la proposition suivante :

> Si  $U_1$  et  $U_2$  sont deux variables aléatoires uniformes sur [0,1], alors  $\varepsilon = \sqrt{-2 \cdot \log(U_1) \cdot \cos(2 \pi U_2)}$  suit une loi gaussienne centrée réduite.

# b. Simulation de variables aléatoires normales corrélées : l'algorithme de Cholesky

## **Présentation**

La méthode précédente permet de simuler des variables aléatoires indépendantes. On peut cependant souhaiter que les variables aléatoires soient corrélées entre elles. Une méthode utilisée pour les aléas de type gaussien est alors la méthode de Cholesky.

Factorisation de Cholesky d'une matrice

Si A est une matrice symétrique définie positive, il existe au moins une matrice réelle triangulaire inférieure L telle que : *A* = *L* ⋅ *L*′

On peut également imposer que les éléments diagonaux de la matrice L soient tous positifs, et la factorisation correspondante est alors unique.

### **Méthode**

Algorithme de la factorisation de Cholesky :

Soit une matrice A symétrique, définie positive.

On cherche à déterminer  $\overline{\phantom{a}}$  $\overline{\phantom{a}}$  $\overline{\phantom{a}}$  $\overline{\phantom{a}}$  $\rfloor$ 1  $\mathbf{r}$  $\mathbf{r}$  $\mathbf{r}$ L Γ =  $l_{n1}$   $\cdots$   $\cdots$   $l_{nn}$  $l_{21}$  *l l L*  $\ldots$   $\ldots$  $\mathbb{R}^n \times \mathbb{R}^n$ 1 21  $\frac{1}{22}$ 11 avec  $l_{ij} > 0$  telle que  $A = L \cdot L'$ 

De l'égalité  $A = L \cdot L'$  on déduit :

$$
a_{ij} = (LL')_{ij} = \sum_{k=1}^{n} l_{ik} \cdot l_{jk} = \sum_{k=1}^{\min(i; j)} l_{ik} \cdot l_{jk} , 1 \le i, j \le n
$$
  
puisque  $l_{pq} = 0$  si  $1 \le p < q \le n$ 

La matrice A étant symétrique, il suffit que les relations ci-dessus soient vérifiées pour *i* ≤ *j* , c'est-à-dire que les éléments  $l_{ij}$  de la matrice L doivent satisfaire :

$$
a_{ij} = \sum_{k=1}^{i} l_{ik} \cdot l_{jk} \quad , \quad 1 \le i, j \le n
$$

Pour i=1, on détermine la première colonne de L :

$$
j=1
$$
,  $a_{11} = l_{11} \cdot l_{11}$   $d' \circ \hat{u}$   $l_{11} = \sqrt{a_{11}}$   
\n $j=2$ ,  $a_{12} = l_{11} \cdot l_{21}$   $d' \circ \hat{u}$   $l_{21} = \frac{a_{12}}{l_{11}}$   
\n...  
\n $j=n$ ,  $a_{1n} = l_{11} \cdot l_{n1}$   $d' \circ \hat{u}$   $l_{n1} = \frac{a_{1n}}{l_{11}}$ 

On détermine la jème colonne de L, après avoir calculé les *j* −1 premières colonnes :

$$
i = j \quad , \quad a_{ii} = l_{i1} \cdot l_{i1} + \dots + l_{ii} \cdot l_{ii} \quad d' \circ \hat{u} \quad l_{ii} = \sqrt{a_{ii} - \sum_{k=1}^{i-1} l_{ik}^2}
$$
\n
$$
i = j + 1 \quad , \quad a_{i,i+1} = l_{i1} \cdot l_{i+1,1} + \dots + l_{ii} \cdot l_{i+1,i} \quad d' \circ \hat{u} \quad l_{i+1,i} = \frac{a_{i,i+1} - \sum_{k=1}^{i-1} l_{ik} \cdot l_{i+1,k}}{l_{ii}}
$$
\n
$$
\dots
$$

$$
i = n
$$
,  $a_{in} = l_{i1} \cdot l_{n1} + \dots + l_{ii} \cdot l_{ni}$   $d' \circ \hat{u}$   $l_{ni} = \frac{a_{in} - \sum_{k=1}^{i-1} l_{ik} \cdot l_{nk}}{l_{ii}}$ 

Il résulte du théorème précédent qu'il est possible de choisir tous les éléments  $l_{ij} > 0$  en assurant que toutes les quantités  $\{a_{11}, \cdots, a_{ii} - \sum l_{ik}^2, \cdots \}$ 1 1  $a_{ii} - \sum_{ik}^{i-1} l_{ik}^2$ = − *i k*  $a_{11}, \cdots, a_{ii} - \sum l_{ik}^2, \cdots$  sont positives.

### Application à la simulation de n variables aléatoires corrélées

On souhaite qu'elle soient corrélées selon la matrice *A*∈ *M <sup>n</sup>*,*<sup>n</sup>* .

On simule un échantillon de N n-uplets de variables aléatoires indépendantes :  $E_1 \in M_{n,N}$  .

On crée L telle que  $A = L \cdot L'$ , la décomposition de Cholesky associée à A.

On effectue le produit matriciel  $E_2 = L \cdot E_1$ .

On obtient alors un échantillon  $E_2$  de n-uplets de lois aléatoires corrélées suivant la matrice A.

# **Exemple**

Dans cet exemple, on a simulé trois variables aléatoires de loi normale corrélés suivant une matrice de corrélation définie, sur un grand nombre de tirages.

L'algorithme se décompose en quatre étapes distinctes :

- − on a simulé les trois variables aléatoires de manière indépendante selon la loi normale standard.
- − on a calculé la matrice de Cholesky associée à la matrice de corrélation choisie.
- − on a appliqué la méthode Cholesky aux échantillons créés précédemment.
- − puis on a calculé empiriquement la matrice de corrélation des trois échantillons nouvellement obtenus pour vérifier que le résultat obtenu correspondait bien à celui escompté.

#### Application numérique

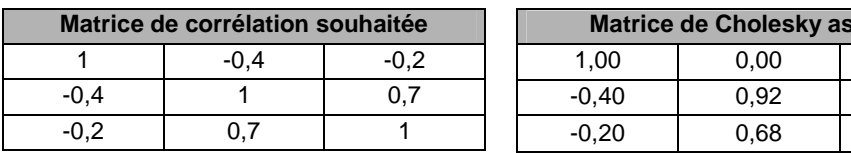

Pour 100 triplets simulés : (Temps de calcul < 1 seconde)

Pour 1 000 triplets simulés : (Temps de calcul : 1 seconde)

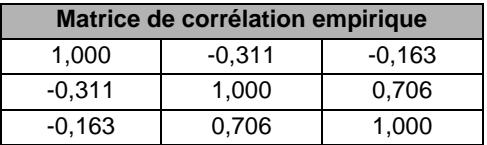

**Sociée**  $0,00$  $0.00$  $0,71$ 

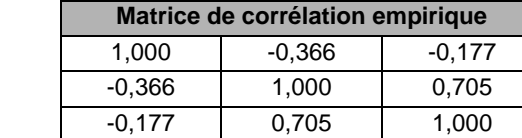

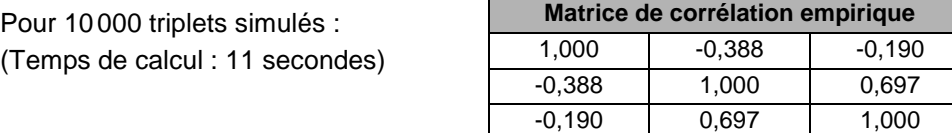

## **Application aux simulations de trajectoires**

A partir de ces tirages de 3 variables aléatoires corrélées, on peut déterminer les trajectoires de 3 actifs financiers. Leurs rendements quotidiens seront alors corrélés de la même manière que les aléas utilisés pour créer les trajectoires.

En effet le modèle de fluctuation des actifs financiers nous donne :

$$
r_i = \frac{\delta S_i}{S_i} = \mu_i \cdot \delta t + \sigma_i \sqrt{\delta t} \cdot \varepsilon_i \quad \text{pour } i = 1, 2, 3
$$

$$
\begin{aligned} \text{cov}(r_i; r_j) &= \text{cov} \big( \mu_i \cdot \delta t + \sigma_i \sqrt{\delta t} \cdot \varepsilon_i; \mu_j \cdot \delta t + \sigma_j \sqrt{\delta t} \cdot \varepsilon_j \big) \\ &= \text{cov} \big( \sigma_i \sqrt{\delta t} \cdot \varepsilon_i; \sigma_j \sqrt{\delta t} \cdot \varepsilon_j \big) \\ &= \sigma_i \cdot \sigma_j \cdot \delta t \cdot \text{cov} \big( \varepsilon_i; \varepsilon_j \big) \end{aligned}
$$

$$
\text{var}(r_i) = \left(\sigma_i \sqrt{\delta t}\right)^2 \cdot \text{cov}(\varepsilon_i; \varepsilon_i) = \sigma_i^2 \cdot \delta t \cdot \text{var}(\varepsilon_i)
$$

$$
corr(r_i; r_j) = \frac{\text{cov}(r_i; r_j)}{\sqrt{\text{var}(r_i)} \cdot \sqrt{\text{var}(r_j)}}
$$
  
= 
$$
\frac{\sigma_i \cdot \sigma_j \cdot \hat{\alpha} \cdot \text{cov}(\varepsilon_i; \varepsilon_j)}{\sqrt{\sigma_i^2 \cdot \hat{\alpha} \cdot \text{var}(\varepsilon_i) \cdot \sqrt{\sigma_j^2 \cdot \hat{\alpha} \cdot \text{var}(\varepsilon_j)}}
$$
  
= 
$$
\frac{\text{cov}(\varepsilon_i; \varepsilon_j)}{\sqrt{\text{var}(\varepsilon_i)} \cdot \sqrt{\text{var}(\varepsilon_j)}}
$$
  
= 
$$
\text{corr}(\varepsilon_i; \varepsilon_j)
$$

# **Exemple**

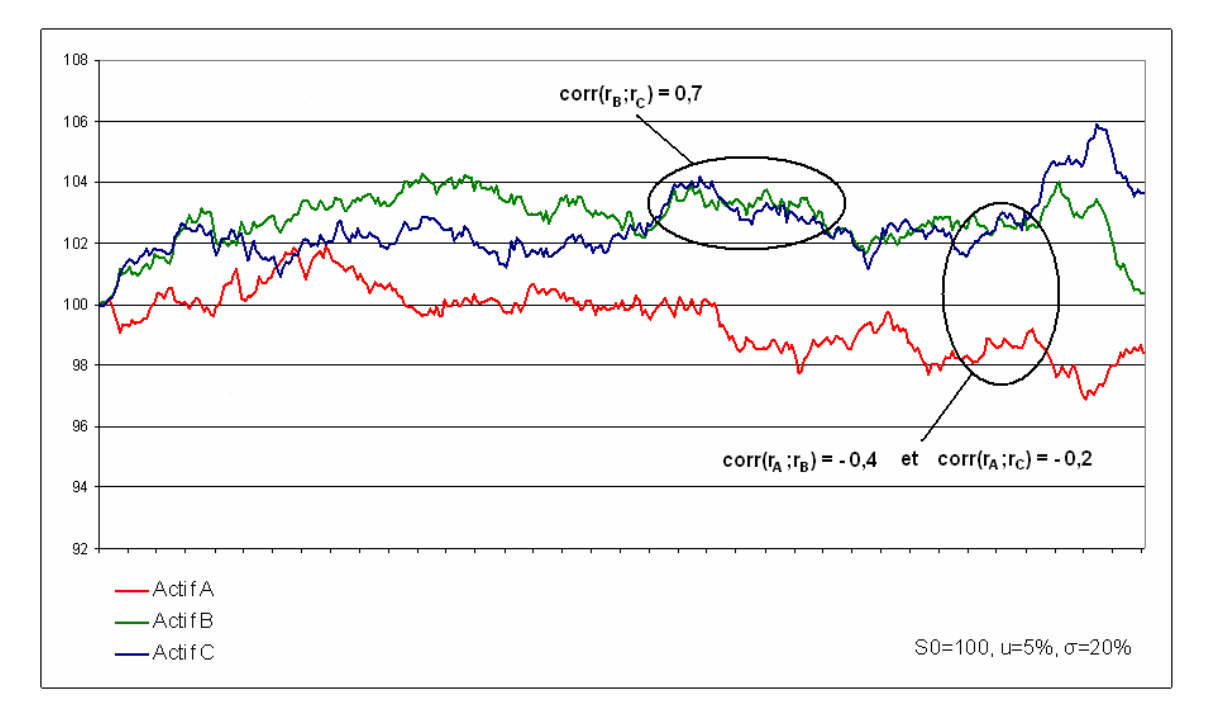

**Figure 8 : Simulations d'actifs financiers à rendements corrélés** 

# **3. La définition de variables significatives**

## a. L'analyse en composantes principales

### **Présentation**

Une des approches permettant de tenir compte des corrélations non négligeables entre variables de marché est l'analyse en composantes principales. Lorsque de nombreuses variables (les taux d'intérêt par exemple) sont corrélées, il est plus intéressant de construire, par combinaison linéaire des variables initiales, un faible nombre de variables non corrélées qui pourront servir de variables de marché dans le calcul de la VaR. Il s'agit donc de synthétiser l'information contenue dans l'ensemble des (nombreuses) variables initiales corrélées entre elles. Le but de cette transformation est donc de ne conserver qu'un nombre réduit de facteurs de risque adéquats, quitte à les créer.

### **Méthode**

Etant donné un portefeuille sensible à N facteurs de risque :  $\overline{ P(t+h) - P(t) } = \sum^{\infty} S_i \cdot \Delta$ = *N i*  $P(t+h) - P(t) = \sum S_i \cdot \Delta r_i$ 1

L'analyse en composantes principales de l'historique des  $(\Delta r_{_i})_{_{i=1,\cdots,N}}$  pondérés par les  $\left( S_{i}\right) _{i=1,\cdots ,N}$ , va permettre de déterminer des axes de projections plus explicatifs que les  $\left( S_{i}\cdot\Delta r_{i}\right) _{i=1,\cdots,N}$ . Un changement de base nous permettra de trouver les coordonnées dans la nouvelle base, que nous tronquerons aux deux ou trois composantes qui expliquent le plus d'inertie.

Ces axes, appelés composantes principales, sont des combinaisons linéaires des anciens facteurs de risque et correspondent ainsi à des facteurs de risque synthétiques, que l'on va utiliser pour simplifier la fonction de pertes et profits et donc le calcul de la VaR.

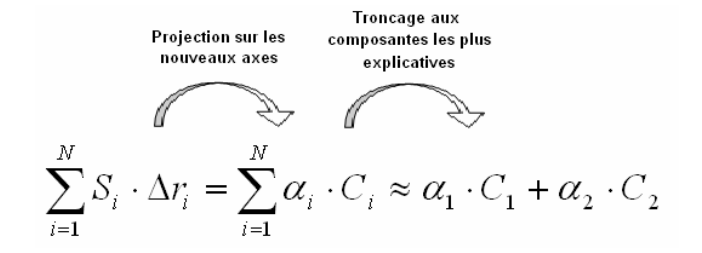

**Figure 9 : Méthode de l'ACP** 

On dispose, à l'issue de l'analyse, de N axes principaux (autant que de facteurs de risque initiaux). On va projeter les  $\left( S_{_{i}}\cdot\Delta r_{_{i}}\right) _{i=1,\cdots,N}$  sur les composantes principales, qui expliquent le plus d'inertie, par exemple  $C_1$  et C2.

Pour  $i = 1, \dots, N$  on obtient  $S_i \cdot \Delta r_i \approx a_i \cdot C_1 + b_i \cdot C_2$ 

II vient donc 
$$
P(t+h) - P(t) \approx \sum_{i=1}^{N} (a_i \cdot C_1 + b_i \cdot C_2)
$$

$$
\text{soit} \qquad P(t+h) - P(t) \approx \left(\sum_{i=1}^{N} a_i\right) \cdot C_1 + \left(\sum_{i=1}^{N} b_i\right) \cdot C_2
$$

On suppose les moyennes de  $\,C_{1}$  et  $\,$   $C_{2}\,$  nulles et on détermine la VaR de la façon suivante :

$$
VaR_{\alpha} = z_{\alpha} \cdot \sqrt{\left(\sum_{i=1}^{N} a_i\right)^2 \cdot VarC_1 + \left(\sum_{i=1}^{N} b_i\right)^2 \cdot VarC_2}
$$

Rem : Les coordonnées  $\left( a_{i} ;b_{i} \right)_{i=1,\cdots,N}$  sont données directement par les coordonnées des composantes principales dans l'ancienne base. De plus, les variances des facteurs de risque synthétiques  $C_1$  et  $C_2$  sont calculées lors de l'analyse en composantes principales puisqu'elles correspondent aux deux premières valeurs propres de la matrice de covariance. On sait aussi que ces deux axes sont orthogonaux par construction, ce qui entraîne l'addition des variances et permet de ne pas faire appel à des covariances supplémentaires.

Rem : L'ACP normée n'est pas pertinente dans ce cas de figure précis. En effet, si notre portefeuille est très sensible à un facteur en particulier, l'information contenue dans les autres facteurs ne revêtira que peu d'importance. Ainsi l'application de coefficients de pondérations en lien avec les sensibilités va permettre de construire les axes principaux les plus appropriés. L'ACP normée travaille sur les données centrées et réduites et va donc annuler le bénéfice de la pondération, en créant des axes principaux reflétant l'information contenue dans tous les facteurs de risque, quand seulement quelques uns nous intéressent.

## **Exemple**

Les taux d'intérêt sont des variables de marché très corrélées. Toutes ne sont pas indispensables pour calculer la VaR d'un portefeuille obligataire. Ce cas de figure est donc tout à fait adapté à l'application de la méthode d'analyse en composantes factorielles.

On reprend en exemple le portefeuille obligataire du chapitre précédent.

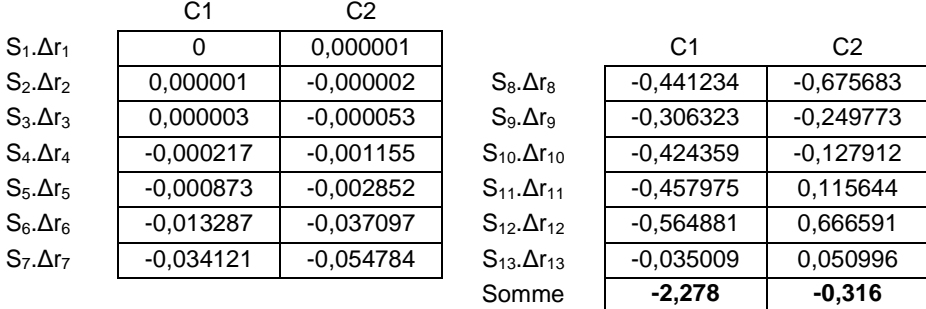

On détermine le nouveau jeu de coordonnées  $\left( a_i; b_i \right)$  :

Les valeurs propres calculées au cours de l'analyse correspondent aux variances des facteurs de risque synthétiques  $C_1$  et  $C_2$ .

On obtient alors  $Var(C_1) = 3786427$  et  $Var(C_2) = 76282$ .

$$
VaR_{99\%} = z_{99\%} \cdot \sqrt{(-2,278)^2 \cdot 3786427 + (-0,316)^2 \cdot 76282} = -10286
$$

A titre de comparaison avec les méthodes précédentes, on obtient les résultats suivants :

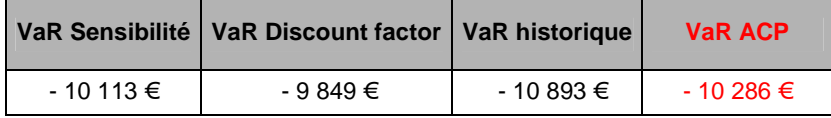

# b. La régression multilinéaire

## **Présentation**

Pour simplifier le calcul de la matrice de variance-covariance quand les actifs en portefeuille sont trop nombreux, on peut chercher à comparer chacun d'entre eux à des actifs synthétiques (généralement des indices) en nombre plus limité. La méthode de comparaison la plus utilisée est la régression multilinéaire. Elle va permettre de déterminer un lien de type affine entre chaque actif en portefeuille et les quelques actifs synthétiques choisis. Le portefeuille se résume alors en une combinaison affine des actifs synthétiques, ce qui réduit les calculs de la matrice de variance-covariance de façon considérable (elle ne concerne plus que ces quelques actifs synthétiques).

### **Méthode**

Etant donnés  $(x_i; y_i)$  pour  $i = 1, \dots, N$  avec  $x_i \neq x_j$  pour au moins un couple  $i \neq j$ .

On souhaite expliquer  $(y_i)_i$  par  $(x_i)_i$  suivant une relation affine du type  $y_i = a \cdot x_i + b$ 

On cherche donc les coefficients qui permettent de minimiser l'erreur quadratique

$$
e = \sum_{i=1}^{N} [y_i - (a \cdot x_i + b)]^2
$$

On crée les dérivées partielles par rapport aux variables a et b (les inconnues) qu'on va chercher à annuler :

$$
\frac{\partial e}{\partial a} = 0 \iff \sum_{i=1}^{N} (-2x_i) \cdot [y_i - (a \cdot x_i + b)] = 0 \iff a \cdot \sum_{i=1}^{N} x_i^2 + b \cdot \sum_{i=1}^{N} x_i = \sum_{i=1}^{N} x_i \cdot y_i
$$

$$
\frac{\partial e}{\partial b} = 0 \iff \sum_{i=1}^{N} (-2) \cdot [y_i - (a \cdot x_i + b)] = 0 \iff a \cdot \sum_{i=1}^{N} x_i + b \cdot N = \sum_{i=1}^{N} y_i
$$

De plus,  $\frac{\partial}{\partial r^2} = \sum (-2x_i)^2 > 0$  et  $\frac{\partial}{\partial r^2} = 2N > 0$ 2 1 2 2 2  $= 2N >$ ∂  $=\sum_{i=1}^{N}(-2x_i)^2>0$  et  $\frac{\partial}{\partial x_i}$  $\frac{\partial^2 e}{\partial a^2} = \sum_{i=1}^N$ = *N b*  $(x_i)^2 > 0$  et  $\frac{\partial^2 e}{\partial x^2}$ *a e N i*  $\sum_{i}$   $\rightarrow$  0 et  $\frac{0}{2i^2}$  = 2N > 0, ce qui assure l'existence d'un minimum

local au point où les dérivées partielles s'annulent.

On a donc a et b comme solution du système suivant :

$$
\left[\sum_{\substack{i=1 \ N \\ N \\ i \neq 1}}^N x_i^2 \sum_{i=1}^N x_i\right] \cdot \left[a\right] = \left[\sum_{\substack{i=1 \ N \\ N \\ i \neq 1}}^N y_i \right]
$$

Le fait que deux x<sub>i</sub> au moins soient distincts assure la non trivialité du déterminant et donc l'existence d'une unique solution.

Le résultats est alors donné par 
$$
\begin{bmatrix} a \\ b \end{bmatrix} = \begin{bmatrix} \sum_{i=1}^{N} x_i^2 & \sum_{i=1}^{N} x_i \\ \sum_{i=1}^{N} x_i & N \end{bmatrix}^{-1} \begin{bmatrix} \sum_{i=1}^{N} x_i \cdot y_i \\ \sum_{i=1}^{N} y_i \end{bmatrix}
$$

Rem : Pour vérifier la qualité de la régression, on calcule le coefficient  $\,R^{\,2}\,$  défini par :

$$
R^{2} = 1 - \frac{\sum_{i=1}^{N} [y_{i} - (a \cdot x_{i} + b)]^{2}}{\sum_{i=1}^{N} y_{i}^{2}}
$$

Plus le coefficient est proche de 1, plus la régression est satisfaisante.

# **4. Les principales modélisations financières**

Dans le cadre de la méthode de Monte Carlo, il faut modéliser les principaux facteurs de risque. On va présenter ici quelques unes des modélisations les plus utilisées.

# a. Le mouvement brownien

### **Présentation**

La forme faible de l'efficience des marchés établit que le cours actuel des actions intègre toutes les informations contenues dans l'historique des cours. D'un point de vue mathématique, un processus de Markov est un cas particulier de processus stochastique pour lequel seule la valeur présente d'une variable est utile pour anticiper sa distribution future. L'historique et la façon dont le présent a émergé d'une trajectoire passée ne sont pas pertinents. On a donc naturellement tenté de modéliser le cours des actions par des processus de Markov.

Le processus de Wiener standard ou mouvement brownien est un type particulier de processus de Markov avec des accroissements espérés nuls et une variance de ses accroissements égale à 1 par an. Une légère adaptation a donné lieu au processus de Wiener généralisé, à la base des diverses modélisations des variables financières.

## **Définition**

Un mouvement brownien réel standard est un processus continu  $\left(W_{t}\right)_{t\geq0}$  vérifiant :

- $-P ps$  ∀ *ω t* → *W<sub>t</sub>*(*ω*) est continue
- $-P[W_0 = 0] = 1$
- − Accroissements indépendants :

\*,  $t_0 = 0 < t_1 < \ldots < t_n$ ,  $W_{t_1} - W_{t_0}, W_{t_2} - W_{t_1}, \cdots, W_{t_n} - W_{t_{n-1}}$  $∀n ∈ IN<sup>*</sup>, t<sub>0</sub> = 0 < t<sub>1</sub> < ... < t<sub>n</sub>, W<sub>t<sub>1</sub></sub> - W<sub>t<sub>0</sub></sub>, W<sub>t<sub>2</sub></sub> - W<sub>t<sub>1</sub></sub>, ..., W<sub>t<sub>n</sub></sub> - W<sub>t<sub>n-1</sub></sub>$  sont indépendants  $-$  ∀*t*, *h* > 0,  $W_{t+h} - W_t = W_h = \mathcal{N}(0; h)$  $V_{t+h} - W_t = W_h = \mathcal{N}(0;$ 

Le processus de Wiener standard décrit ici, a un paramètre de tendance central, ou drift, égal à 0 et un paramètre de variance égal à 1. Le drift est en fait l'espérance de variation du processus par unité de temps. Le paramètre de variance égal à 1 signifie que la variance de l'accroissement de  $W_t$ dans un intervalle de temps égal à Test T.

Un processus de Wiener plus général pour une variable x peut être défini en fonction de  $W_t$ de la manière suivante :  $dx = a \cdot dt + b \cdot dW_t$ *d a* et *b* > 0 sont des constantes.

### **Exemple**

Dans un intervalle de temps de longueur  $\delta t$ , la variation  $\delta x$  de la variable x devient :

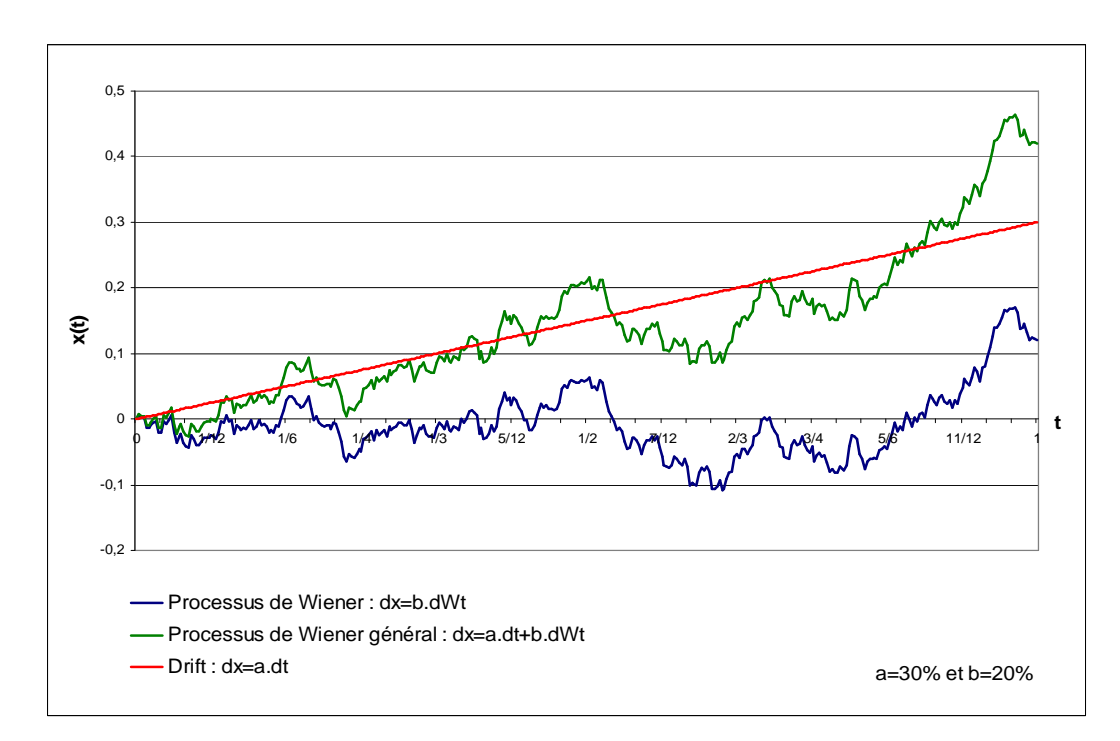

 $\delta x = a \cdot \delta t + b \cdot \varepsilon \cdot \sqrt{\delta t}$  où  $\varepsilon$  suit une loi normale centrée réduite

*h*

**Figure 10 : Le mouvement brownien** 

# b. Le modèle d'évolution des actifs financiers

## **Présentation**

Il est tentant de représenter l'évolution du cours d'une action par un processus de Wiener général, avec un drift et un paramètre de variance constant. Toutefois, ce modèle ne prend pas en compte un aspect fondamental de l'évolution du cours des actions : le fait que l'espérance de rentabilité requise par les investisseurs est indépendante du prix de l'action. Ainsi l'hypothèse d'un drift constant pour le cours de l'action ne convient pas et doit être remplacé par l'hypothèse d'un drift constant pour les rentabilités.

## **Définition**

Si S est la valeur de l'action à l'instant t, le modèle retenu pour modéliser le cours d'une action ne versant pas de dividende est :

$$
dS = \mu \cdot S \cdot dt + \sigma \cdot S \cdot dW_t \quad \text{ou} \quad \frac{dS}{S} = \mu \cdot dt + \sigma \cdot dW_t
$$

avec σ la volatilité de l'action et  $μ$  sa rentabilité espérée.

Si on crée  $G = \ln(S)$ , le lemme d'Itô nous donne  $dG = \left(\mu - \frac{\sigma}{2}\right) \cdot dt + \sigma \cdot dW_t$ J  $\backslash$  $\overline{\phantom{a}}$ l ſ  $=\left(\mu-\frac{\sigma^2}{2}\right)\cdot dt+\sigma$ 2 , ce qui signifie que  $G = \ln(S)$  suit un processus de Wiener général avec  $\mu - \frac{b}{2}$  $\mu - \frac{\sigma^2}{2}$  comme drift et  $\sigma^2$  comme paramètre de variance.

La variation de  $\ln(S)$  entre la date 0 et la date T suit donc une loi normale de moyenne  $\left(\mu-\frac{\sigma^2}{2}\right)$ 

$$
\left(\mu - \frac{\sigma}{2}\right) \cdot T \text{ et de variance } \sigma^2 \cdot T.
$$
  
Ainsi  $\ln(S_T) - \ln(S_0) \sim \mathcal{N}\left((\mu - \frac{\sigma^2}{2}) \cdot T; \sigma \cdot \sqrt{T}\right)$  ou  $\ln(S_T) \sim \mathcal{N}\left(\ln(S_0) + (\mu - \frac{\sigma^2}{2}) \cdot T; \sigma \cdot \sqrt{T}\right)$ 

Ce modèle est aujourd'hui le plus satisfaisant et le plus communément utilisé pour sa simplicité. Il souffre cependant de certains inconvénients tels que l'inusable hypothèse de normalité des rendements et la constance du paramètre de volatilité, incompatible avec l'observation expérimentale des clusters de volatilité.

### **Exemple**

Dans un intervalle de temps de longueur  $\delta t$ , la variation  $\delta s$  de la variable S devient :

 $\delta S = a \cdot S \cdot \delta t + \sigma \cdot S \cdot \varepsilon \cdot \sqrt{\delta t}$  où  $\varepsilon$  suit une loi normale centrée réduite.

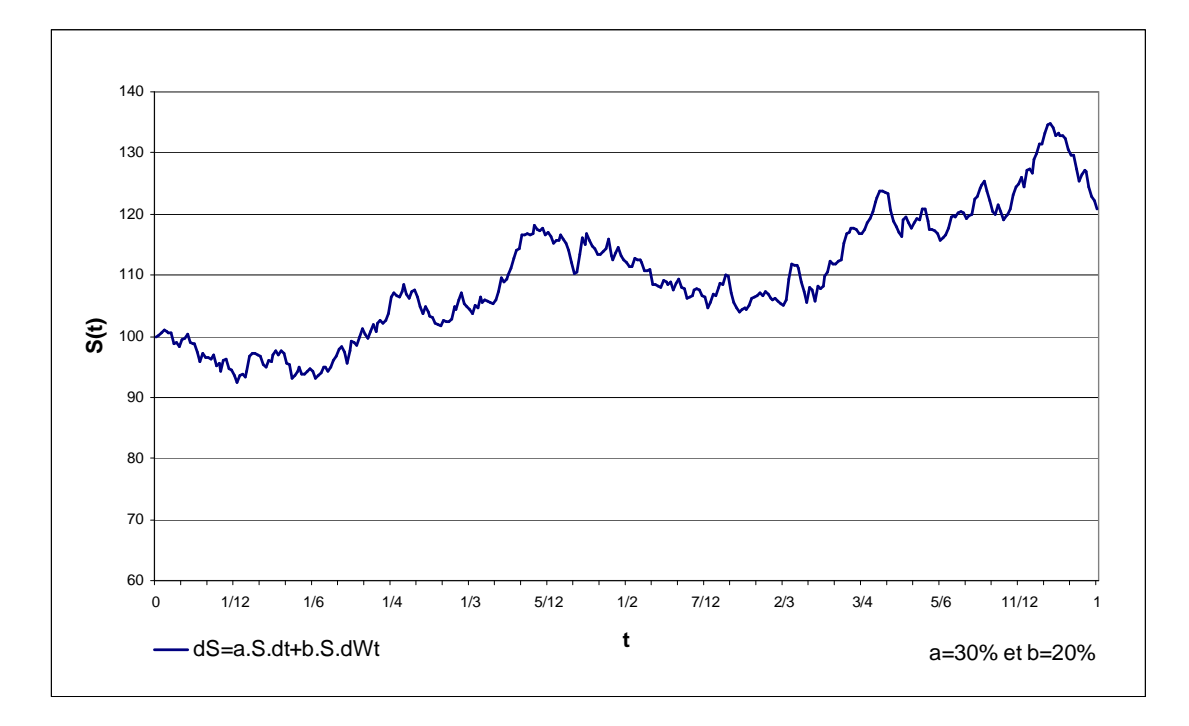

**Figure 11 : Le modèle de fluctuation des actifs financiers** 

Rem : On peut aussi ne souhaiter simuler des cours que pour une échéance donnée, sans avoir à modéliser la trajectoire entière. On utilisera alors la formule suivante :

 $S_T = S_0 \cdot e^{(\mu - \frac{\sigma^2}{2}) \cdot T + \varepsilon \cdot \sigma \cdot \sqrt{T}}$ 0 2 où ε suit une loi normale centrée réduite.

# c. Les modèles de taux d'intérêt

# **Présentation**

La méthode de Monte Carlo permet d'intégrer certaines hypothèses de fluctuation des taux dans le calcul de la VaR d'un portefeuille obligataire. L'intérêt d'outils de modélisation des taux courts est de donner lieu à une estimation des prix des zéro-coupon, qui permet d'utiliser une courbe des taux autre que celle, figée, déterminée par le marché.

Les deux principaux modèles utilisés partent de l'hypothèse d'un taux court se comportant comme un prix d'action. Une différence cependant essentielle entre un taux d'intérêt et un cours d'action est qu'un taux semble poussé, au cours du temps, à revenir vers une moyenne de long terme lorsqu'il s'en éloigne. C'est le phénomène de retour à la moyenne qui est pris en compte dans les deux modèles présentés.

Dans le modèle de Vasicek, le taux court r peut cependant devenir négatif car l'écart-type instantané ne dépend pas du niveau atteint par r. Une alternative a été proposée par Cox-Ross et Ingersoll dans laquelle le taux court est toujours positif.

## **Définition**

r modélise le taux court.

a, b sont les constantes qui définissent le retour à la moyenne : le taux court est poussé vers b au rythme établi par a.

 $\sigma$  > 0 définit la volatilité du taux court.

Modèle de Vasicek :  $dr = a \cdot (b - r) \cdot dt + \sigma \cdot dW_t$ Modèle de Cox-Ross Ingersoll :  $dr = a \cdot (b - r) \cdot dt + \sigma \cdot \sqrt{r \cdot dW_t}$ 

Ces deux modèles permettent de déduire le prix des zéro-coupon d'échéance T, à la date t, sous la forme :

 $P\bigl(t;T\bigr)$ =  $A\bigl(t;T\bigr)\cdot e^{-B\bigl(t;T)r\bigl(t\bigr)}$  où  $r(t)$  désigne le taux court en  $t$ 

avec pour le modèle de Vasicek :

$$
B_{\nu}(t;T) = \frac{1 - e^{-a(T-t)}}{a} \quad \text{et} \quad A_{\nu}(t;T) = \exp\left[\frac{(B_{\nu}(t;T) - T + t) \cdot \left(a^2 b - \frac{\sigma^2}{2}\right)}{a^2} - \frac{\sigma^2 \cdot B_{\nu}(t;T)^2}{4a}\right]
$$

et pour le modèle de Cox-Ross Ingersoll :

$$
B_{cri}(t;T) = \frac{2 \cdot \left(e^{\gamma(T-t)} - 1\right)}{(\gamma + a) \cdot \left(e^{\gamma(T-t)} - 1\right) + 2\gamma}
$$
 et  $A_{cri}(t;T) = \left[\frac{2 \cdot \gamma \cdot e^{-\frac{(\gamma + a)(T-t)}{2}}}{(\gamma + a) \cdot \left(e^{\gamma(T-t)} - 1\right) + 2\gamma}\right]^{\frac{2ab}{\sigma^2}}$   
où  $\gamma = \sqrt{a^2 + 2\sigma^2}$ 

On détermine alors les courbes des taux zéro-coupon en t associée par la relation :

$$
R(t;T) = -\frac{1}{T-t}\ln(A(t;T)) + \frac{1}{T-t}B(t;T)\cdot r(t) \qquad \text{où} \qquad T \text{ est la maturité des zéro-coupon.}
$$

## **Exemple**

Dans un intervalle de temps de longueur  $\delta t$ , la variation  $\delta r$  de la variable *r* devient :

Modèle de Vasicek :  $\delta r = a \cdot (b - r) \cdot \delta t + \sigma \cdot \varepsilon \cdot \sqrt{\delta t}$ Modèle de Cox-Ross Ingersoll :  $\delta r = a \cdot (b - r) \cdot \delta t + \sigma \cdot \sqrt{r} \cdot \varepsilon \cdot \sqrt{\delta t}$ 

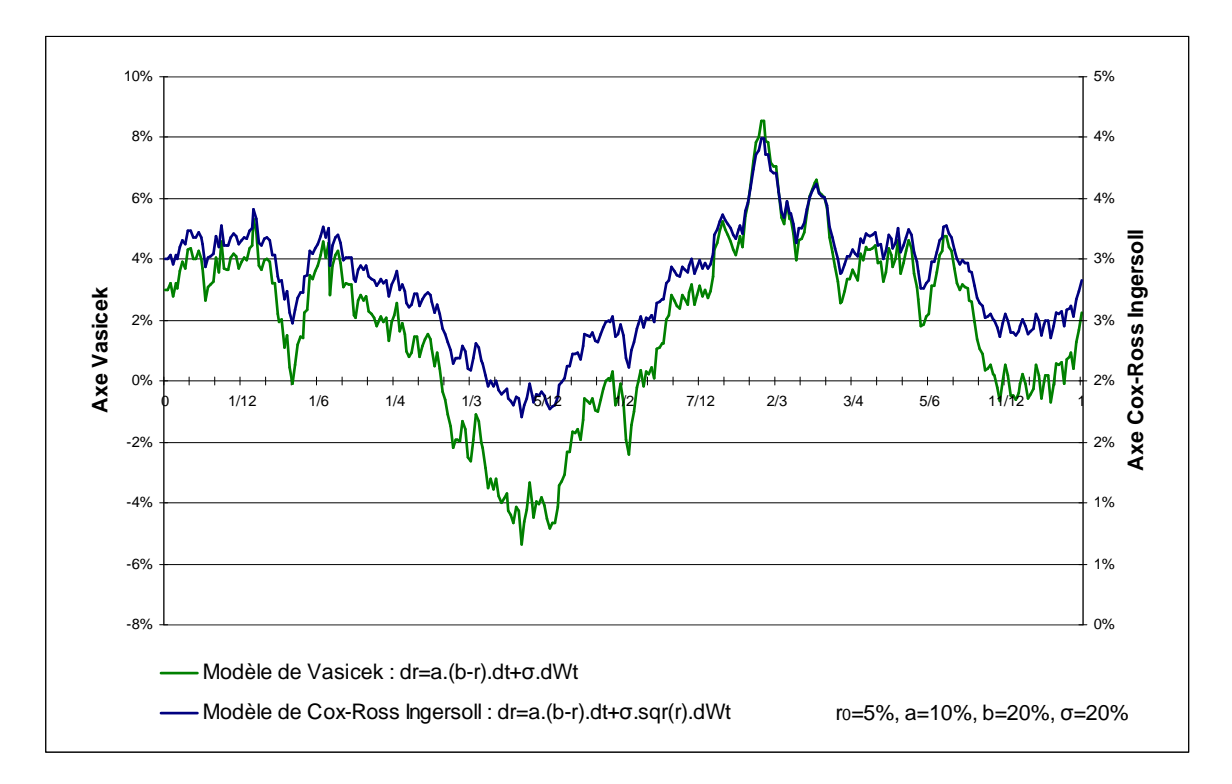

**Figure 12 : Les modèles de taux** 

# d. Les modèles de volatilité

## **Présentation**

L'inconvénient des méthodes paramétriques et de nombreuses modélisations financières est l'hypothèse d'une volatilité constante. La méthode de Monte Carlo autorise de prendre en compte une volatilité qui varie au cours du temps. On peut utiliser le modèle GARCH(1,1) présenté plus tôt auquel on attribue une valeur prédictive.

# **Définitions**

$$
dS = S \cdot \mu \cdot dt + S \cdot \sqrt{V} \cdot dW_t^S
$$

 $dV = a \cdot (V_L - V) \cdot dt + \xi \cdot V^\alpha \cdot dW_t^V$ 

οù a, α, V<sub>L</sub> et ξ sont des constantes,  $W_t^S$  et  $W_t^V$  des processus de Wiener.

# **Exemple**

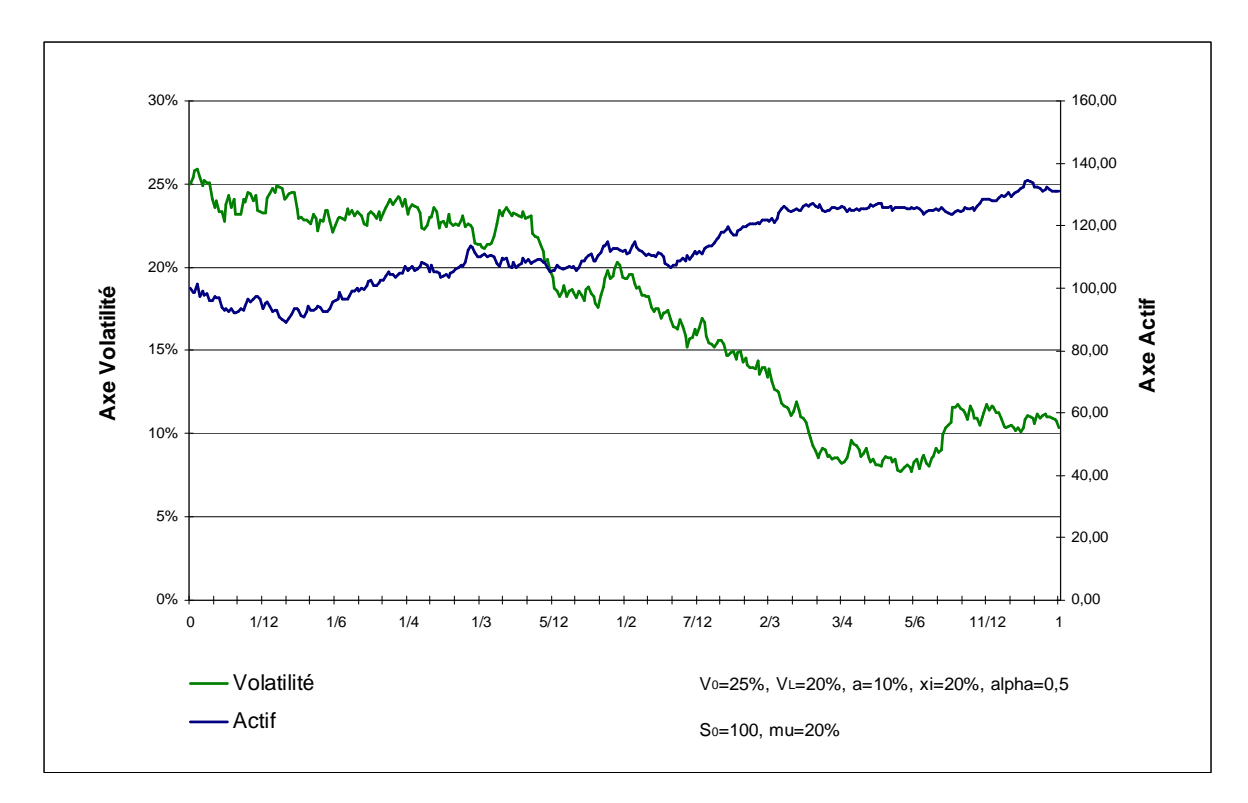

**Figure 13 : La volatilité stochastique et les effets sur le cours** 

# **5. Les problèmes pratiques**

Face à la multiplicité des modèles proposés, un des problèmes qui se posent est le choix du plus pertinent, du plus adapté aux instruments financiers étudiés. Pour un même portefeuille, la VaR peut ainsi présenter des valeurs très différentes selon les institutions financières. Et même lorsque le modèle implémenté est similaire, les hypothèses prises peuvent différer et entraîner des résultats distincts.

Face à la simplicité de la loi normale, l'utilisation d'outils plus complexes pour rendre mieux compte des spécificités de certains portefeuilles, peut être souhaitée. La complexité des modèles mathématiques mis en œuvre peut cependant être aussi la source d'erreurs théoriques. Une compréhension totale des modèles utilisés est donc requise pour ne pas implémenter une méthode mal adaptée aux problèmes qui se posent. De la même manière, les modèles réclament que certaines hypothèses soient vérifiées et il convient d'effectuer ces vérifications avant d'utiliser un modèle susceptible de fournir des résultats incompatibles avec la réalité.

Enfin pour alimenter les programmes, une estimation pertinente des paramètres est nécessaire. Comme précédemment, les méthodes sont nombreuses et différentes et une appréhension complète des subtilités de chacune d'entre elles est donc indispensable. Le problème qui peut aussi se poser de manière évidente concerne l'accès aux données financières souvent incomplètes ou difficiles à récupérer. Un travail de plus en plus important est fourni dans un traitement efficace des données manquantes.

# **Applications**

# **A. Calcul de la VaR d'un portefeuille obligataire**

# **1. Présentation de l'outil**

## **L'outil**

Chez CAAM, l'outil de calcul de VaR Crédit se présente sous forme d'un fichier Excel, de petite taille pour une plus grande exportabilité, dans lequel l'utilisateur entre toutes les données sur les titres obligataire et les données propres au marché du crédit.

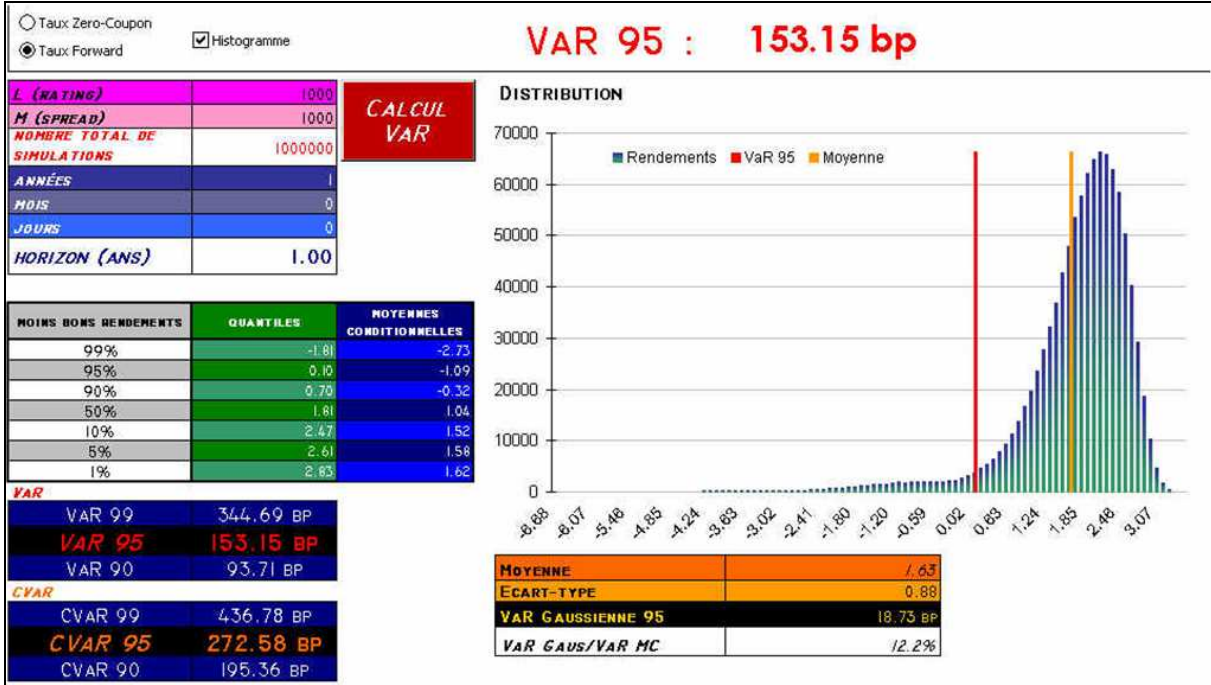

**Figure 14 : Outil VaR des portefeuilles obligataires CAAM** 

# **Le modèle**

L'hypothèse forte du modèle sous-jacent à ce calcul de VaR est de supposer que le spread (différentiel de taux entre les taux zéro-coupon issus des emprunts d'état et les taux nécessaires à l'actualisation des flux du titre) d'un titre ne dépend que du profil de l'émetteur (rating et secteur d'activité) et de sa maturité. Ainsi l'objectif est de simuler les évolutions de rating d'un titre puis de calculer son nouveau spread à partir de sa nouvelle notation, de son secteur et de sa maturité.

# **2. Calculs sous-jacents**

Les différentes étapes de l'algorithme sous-jacent au calcul de la VaR sont présentées dans l'organigramme suivant :

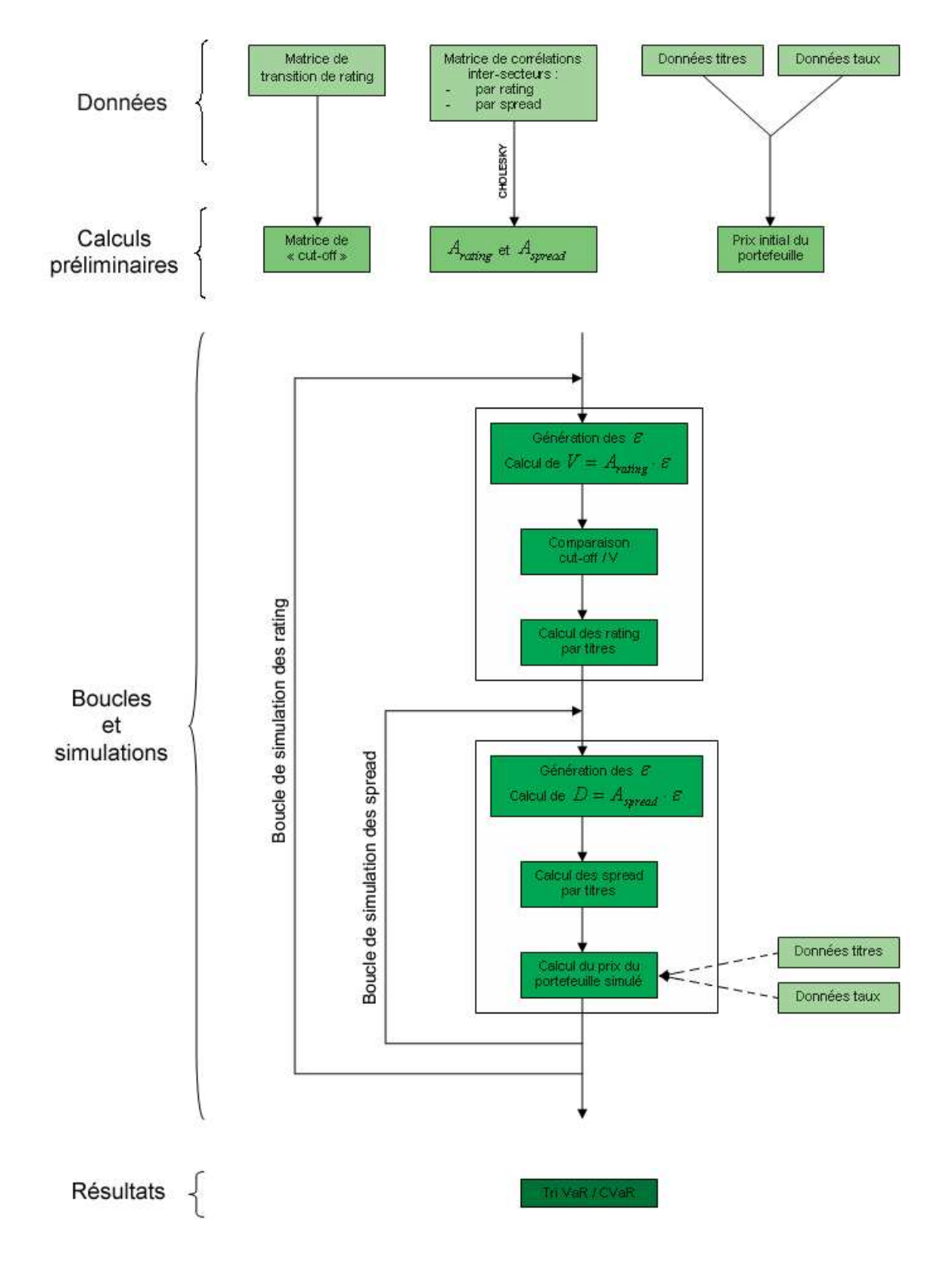

**Figure 15 : Organigramme simplifié de la structure du programme** 

# a. Données

## **Données caractéristiques des titres du portefeuille obligataire étudié**

On dispose ainsi de sept données relatives au portefeuille obligataire :

- − le nombre de titres dans le portefeuille : n
- − la maturité du titre i : *<sup>i</sup> t*
- − le rating initial du titre i : 0 *Ri*
- − le spread initial du titre *i* :  $S_i^0$ *i S*
- − le taux de recouvrement du titre i en cas de défaut : *<sup>D</sup>* ξ *i*
- − le poids du titre i au sein du portefeuille (exprimé en %) : *w<sup>i</sup>*
- − la valeur du coupon du titre i (coupon fixe) : *C<sup>i</sup>*

## **Matrice de transition de rating**

Le rating d'un titre est donné par des agences de notation comme Moody's ou Standard & Poor's, selon des critères de robustesse et de développement financier de l'entreprise qui emprunte sur le marché obligataire. Il signe la qualité de la créance et influence par conséquent directement son prix. Parmi les notations utilisées, AAA marque les titres de dette les plus fiables, ils correspondent généralement aux créances auprès d'états forts (Etats-Unis, France, Grande Bretagne, Allemagne …). La note D marque, pour sa part, le défaut de l'entreprise (elle n'est alors plus en mesure de rembourser ses dettes).

Les agences de notation fournissent également des matrices de transition de rating annualisées, qui montrent la fréquence de changement de rating des entreprises en fonction de la note qu'elles détenaient.

Voici l'exemple d'une matrice  $8\times 8$  de transition de rating de titres (pour 8 notations) :

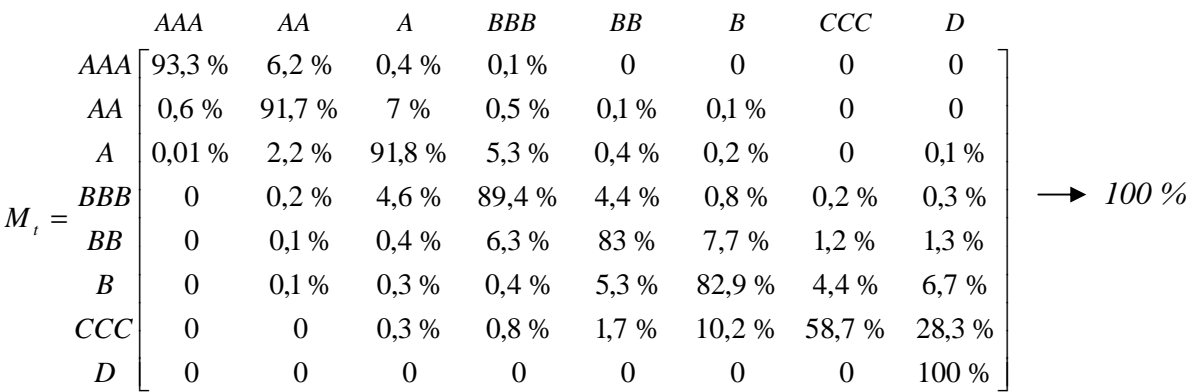

On peut ainsi lire dans cette matrice que, d'une année sur l'autre, 6,2% des entreprises notées AAA sont décotées en AA l'année suivante.

Cette matrice va être à la base des simulations de changement de rating des titres détenus dans le portefeuille.

## **Matrice de rating inter-secteurs**

Pour un portefeuille obligataire donné, il est naturel de supposer que les évolutions de rating sont corrélées entre elles. En effet, si un secteur s'effondre, on peut tout à fait imaginer que les notes de plusieurs titres de dette vont être dégradées simultanément.

On dispose donc d'une matrice  $n \times n$  de rating inter-secteurs  $\Sigma_{rating}^{itres}$  (pour *n* titres obligataires en portefeuille), qui va présenter les corrélations entre les notations des titres détenus en portefeuille, et ainsi permettre des simulations de changement de notations plus en adéquation avec la réalité.

## **Matrice de spread inter-secteurs**

Les spread (écarts de taux à ajouter aux taux zéro-coupon, tirés des emprunts d'état, pour évaluer les divers titres obligataires) sont directement liés aux notations et varient d'un titre à l'autre. De la même manière, leurs variations sont corrélées et ces corrélations sont consignées dans la matrice  $n \times n$  de spread inter-secteurs  $\Sigma_{spread}^{itres}$ .

# **Spread médians**

Pour un rating et une maturité donnés, les titres sur le marché obligataire n'ont pas tous le même spread. On cherche alors, pour chaque notation et quelques maturités, à déterminer un spread médian (plus robuste qu'un spread moyen) qui sera à la base des simulations de spread, une fois les nouveaux rating eux-mêmes simulés.

Pour un titre de rating  $i$ , trois jeux de spread sont à disposition en fonction de la maturité  $t$  du titre :

- $-$  si  $t < 3$ , on utilisera <sup>*médian*  $S_j^{T < 3}$ .</sup>
- $-$  si 3≤*t* ≤ 7, on utilisera  $\int_{0}^{\infty} \frac{\sin(3\pi x)}{x} dx$ .
- $-$  si  $7 < t$ , on utilisera  $\int_{0}^{\pi} \frac{d}{dt} s^{7 < T}$ .

# **Fonction de volatilité de spread**

De la même manière, on va déterminer la volatilité de ce spread médian :

- si  $t < 3$ , on utilisera  $\sigma_j^{T < 3} = {}^1f_{\sigma}^{T < 3} \cdot \left( \frac{m\acute{e}dian}{S_j^{T < 3}} \right)^2 + {}^2f_{\sigma}^{T < 3} \frac{m\acute{e}dian}{S_j^{T < 3}} \cdot S_j^{T < 3} + {}^3f_{\sigma}^{T < 3}$  $-$  si 3 ≤ *t* ≤ 7, on utilisera  $\sigma_j^{3 \le T < T} = f_\sigma^{3 \le T \le T}$ . (médian  $S_j^{3 \le T \le T}$ )<sup>2</sup> + <sup>2</sup> $f_\sigma^{3 \le T \le T}$ . (médian  $S_j^{3 \le T \le T}$ )+  ${}^3f_\sigma^{3 \le T \le T}$ 

− si 7 < *t* , on utilisera ( ) ( ) *T T médian j T T médian j f S f S f* < < < < < < = ⋅ + ⋅ + 2 7 7 3 7 2 <sup>7</sup> <sup>1</sup> <sup>7</sup> <sup>7</sup> <sup>σ</sup> <sup>σ</sup> <sup>σ</sup> <sup>σ</sup> *T T j*

où les coefficients f de la régression d'ordre 2 sont prédéterminés.

Les spread seront alors simulés par la formule *t*  $S = \frac{m\acute{e}dian}{S} + \frac{\sigma \cdot \varepsilon}{S}$ 

où ε est un tirage aléatoire de loi normale centrée réduite et t la maturité du titre.

## b. Calculs préliminaires

### **Calcul du prix du portefeuille initial**

Connaissant la valeur du coupon  $\,C_i$ , le spread initial  $\,S_i^{\,0}$ , la maturité  $t_{\!i}$ , le poids  $\,w_i^{}\,$  d'un titre *i* et les taux zéro-coupon  $r_{\iota}^{Z\!C}$  pour l'échéance  $t$ , le prix  $\,P^{\,0}\,$  du portefeuille initial vaut :

$$
P^{0} = \sum_{i=1}^{n} w_{i} \sum_{k=1}^{E[t_{i}]+1} \frac{C_{i,k}}{\left(1 + r_{i}^{ZC} + \frac{S_{i}^{0}}{100^{2}}\right)^{t_{i}-k}}
$$
 avec 
$$
\begin{cases} C_{i} & \text{si} \quad k \neq E[t_{i}] \\ C_{i} + 100 & \text{si} \quad k = E[t_{i}] \end{cases}
$$
 coupon et pair  
Forction « partie entière »

Rem : On divise le spread par  $100^2$  parce qu'il est exprimé dans le code en points de base.

## **Matrices A rating et A spread**

A chaque boucle, les simulations de rating et de spread se feront à partir de la génération de n tirages aléatoires suivant une loi normale. Pour rendre plus vraisemblablement compte des corrélations existant entre les titres en termes de rating et de spread, il conviendra de lier ces tirages en fonction des matrices de corrélations inter-secteurs Σ<sup>*titres*</sup> et Σ<sup>*titres*</sup> .

Conformément à ce qui a été vu dans le chapitre précédent, ces liaisons nécessiteront le calcul des décompositions de Cholesky de ces deux matrices : *Arating* et *Aspread* .

### **Matrice de « cut-off »**

A partir des tirages aléatoires corrélés selon Σ<sup>titres</sup>, il faut déterminer le nouveau le nouveau rating de chaque titre du portefeuille obligataire. On utilise la matrice dite de « cut-off » dont les coefficients  $Z_{i,j}$  pour  $i, j = 1, \cdots, 7$  sont calculés comme suit :

$$
Z_{i,j} = \Phi^{-1}\left(\sum_{k=1}^{j} \pi_{ik}\right) \quad \text{oi} \quad \Phi: x \mapsto \int_{-\infty}^{x} \frac{1}{\sqrt{2\pi}} e^{-\frac{t}{2}} dt \text{ et } \pi_{ik} \text{ est tel que } M_T = \left(\pi_{ij}\right)_{i,j=1,\dots,8}
$$

On obtient alors la matrice  $7 \times 7$  suivante :

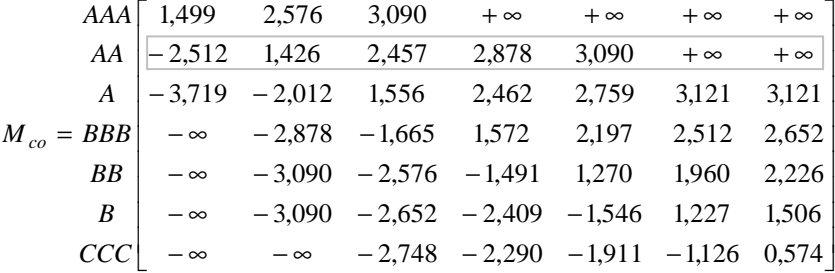

La matrice de cut-off s'utilise dans la boucle de simulation des rating de la façon suivante :

On note  $V_i$  le tirage aléatoire corrélé correspondant au titre i  $(i=1,...,n)$ 

On suppose que le rating initial du titre *i* est *j* :  $R_i^0 = j$  avec  $\overline{\mathfrak{l}}$ ₹  $\int$  $\rightarrow$  $\rightarrow$ 8 1 *D*  $AAA \rightarrow 1$ 

Si  $V_i < Z_{j,1}$  alors  $R_i = 1$  (le titre est AAA)

Sinon si  $V_i > Z_{j,7}$  alors  $R_i = 8$  (le titre est D, en défaut)

Sinon, pour *k* allant de 1 à 6,

Si  $V_i > Z_{j,k}$  et  $V_i < Z_{j,k+1}$  alors  $R_i = p+1$ 

On obtient ainsi un nouveau rating pour le titre k.

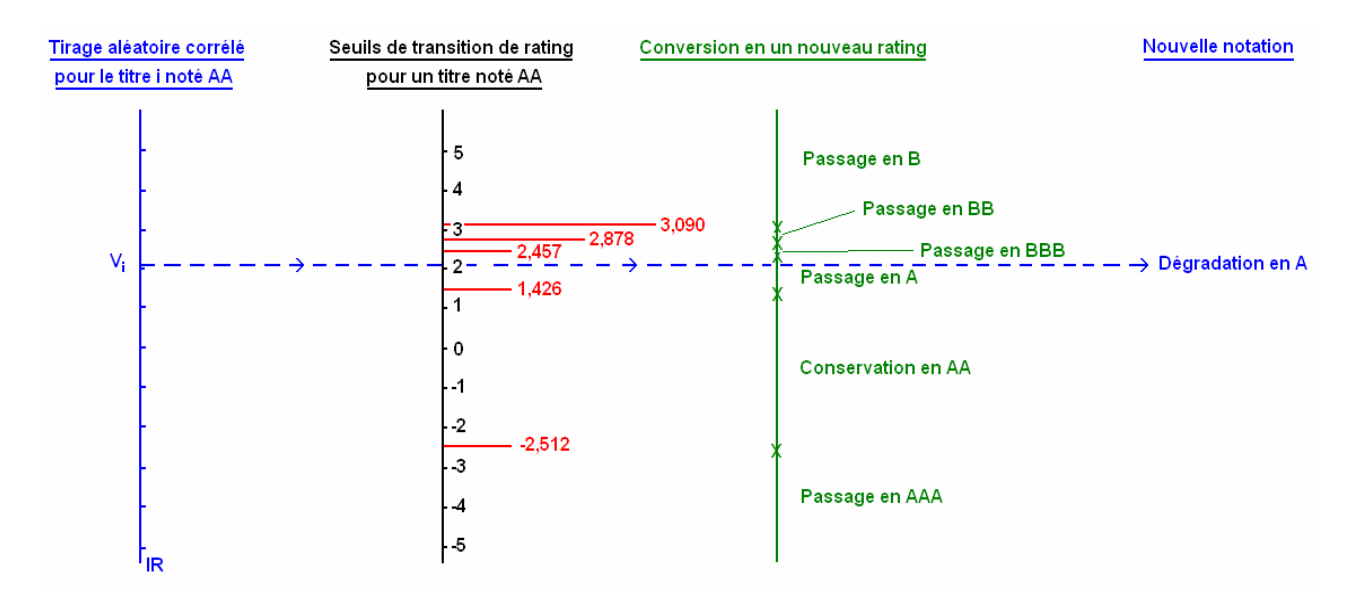

**Figure 16 : Principe de l'utilisation de la matrice de cut-off pour un titre noté AA** 

# c. Boucles et simulations

## **Boucle de rating**

Dans un premier temps, on crée un nouveau jeu de rating pour les  $n$  titres en présence dans le portefeuille obligataire étudié.

 $\rightarrow$  Génération d'aléas indépendants

On simule *n* aléas gaussiens indépendants et identiquement distribués (ε <sub>i</sub> )<sub>i=1..n</sub>.

 $\rightarrow$  Corrélation des aléas par rating

On détermine le vecteur d'aléas corrélés pour chaque titre par le biais de la décomposition de Cholesky  $A_{rating} = (a_{i,k}^{rating})_{i,k}$  $A_{rating}$  =  $\left(a_{i,k}^{rating}\right)_{i,k}$  de la matrice de corrélations des rating inter-secteurs  $\Sigma_{rating}^{titres}$  :

$$
V = (V_i)_{i=1...n} \qquad \text{où} \qquad V_i = \sum_{k=1}^i a_{i,k}^{rating} \varepsilon^k
$$

### $\rightarrow$  Simulation de nouveaux rating

On compare le vecteur *V* à la matrice de cut-off en fonction du rating initial  $\, {R}^0_i \,$  de chaque titre et on détermine ainsi un nouveau jeu de rating *R<sup>i</sup>* .

## **Boucle de spread**

Une fois que l'on dispose d'un nouveau jeu de rating *R<sup>i</sup>* , si le titre n'est pas tombé en défaut, on diffuse son spread selon une fonction de volatilité calibrée suivant sa maturité et son rating.

### → Générations d'aléas indépendants

On simule *n* aléas gaussiens indépendants et identiquement distribués  $(e_i)_{i=1..n}$ .

### $\rightarrow$  Corrélation des aléas par spread

On détermine le vecteur d'aléas corrélés pour chaque titre par le biais de la décomposition de Cholesky  $A_{spread} = \left( a_{i,k}^{spread} \right)_{i,k}$  $A_{spread} = \left(a_{i,k}^{spread}\right)_{i,k}$  de la matrice de corrélations des spread

 $\text{inter-sections } \Sigma^{itres}_{spread} : D = (D_i)_{i=1...n}$  où  $D_i = \sum_{i=1}^{n}$ = = *i k*  $D_i = \sum a_{i,k}^{spread} \varepsilon^{k}$ 1  $\epsilon^{\textit{pread}}$   $\varepsilon^{\kappa}$  .

### → Détermination des spread cible et de la volatilité cible

Pour chaque titre i, à partir de sa maturité  $t_i$  et de sont nouveau rating  $R_i$ , on détermine le spread médian *S*<sub>i</sub><sup>cible</sup> et la volatilité de spread σ<sub>i</sub><sup>cible</sup> que l'on va utiliser pour simuler les nouveaux spread.

### $\rightarrow$  Création des spread pour chaque titre

On crée les nouveaux spread avec les données calculées dans les étapes précédentes

$$
S_i = S_i^{cible} + \frac{\sigma_i^{cible} \cdot D_i}{\sqrt{t_i}}
$$

 $\rightarrow$  Calcul du prix du nouveau portefeuille

On peut alors calculer le prix du portefeuille dans le scenario créé dans la boucle par la

formule 
$$
P = \sum_{i=1}^{n} w_i \sum_{k=1}^{E[t_i]+1} \frac{C_{i,k}}{\left(1 + r_{i_i-k}^{ZC} + \frac{S_i}{100^2}\right)^{t_i-k}}
$$

 $\rightarrow$  Détermination de la perte ou du profit réalisé

On compare le prix du portefeuille après simulation des nouvelles notations et des nouveaux spread pour chaque titre, avec le prix du portefeuille initial pour obtenir un profit ou une perte.

## ↑ Simulation de nouveaux spread

Pour ce jeu de rating, on simule à nouveau un jeu de spread (L fois).

### ↑ Simulation de nouveaux rating

On simule un nouveau jeu de rating (M fois)

## **On classe et on détermine la VaR**

Toutes les pertes et profits simulés sont classés par ordre croissant et on détermine le quantile associé à la VaR. Ainsi pour M simulations de rating et L simulations de spread par nouveau jeu de rating, on dispose de *M* × *L* simulations et le quantile de la VaR au niveau α est donné par la  $(\alpha{\times}M\cdot L)^{i\hat{e}me}$  perte simulée.

Rem : On utilise le taux de recouvrement  $\xi_i^D$  dans le cas où la simulation du nouveau rating du titre i l'aurait placé en cas de défaut.

> $\overline{\phantom{a}}$  $\overline{\phantom{a}}$  $\overline{\phantom{a}}$  $\overline{\phantom{a}}$  $\overline{\phantom{a}}$

> $\backslash$

J

On récupère alors : 
$$
P_i = \xi_i^D
$$
. 
$$
\left( \sum_{k=1}^{E[t_i]+1} \frac{C_{i,k}}{\left(1 + r_{i_i-k}^{ZC} + \frac{S_i}{100^2}\right)^{t_i-k}} \right)
$$

où les paramètres qui engendrent le spread  $S_i$ sont évalués avant la mise en défaut.

# d. Résultats

 $M = 1000$  simulations de nouveaux rating et  $L = 1000$  simulations de spread par nouveau jeu de rating, nous donnent 1 000 000 de pertes et profits engendrés. La fréquence de leur répartition nous donne les résultats suivants :

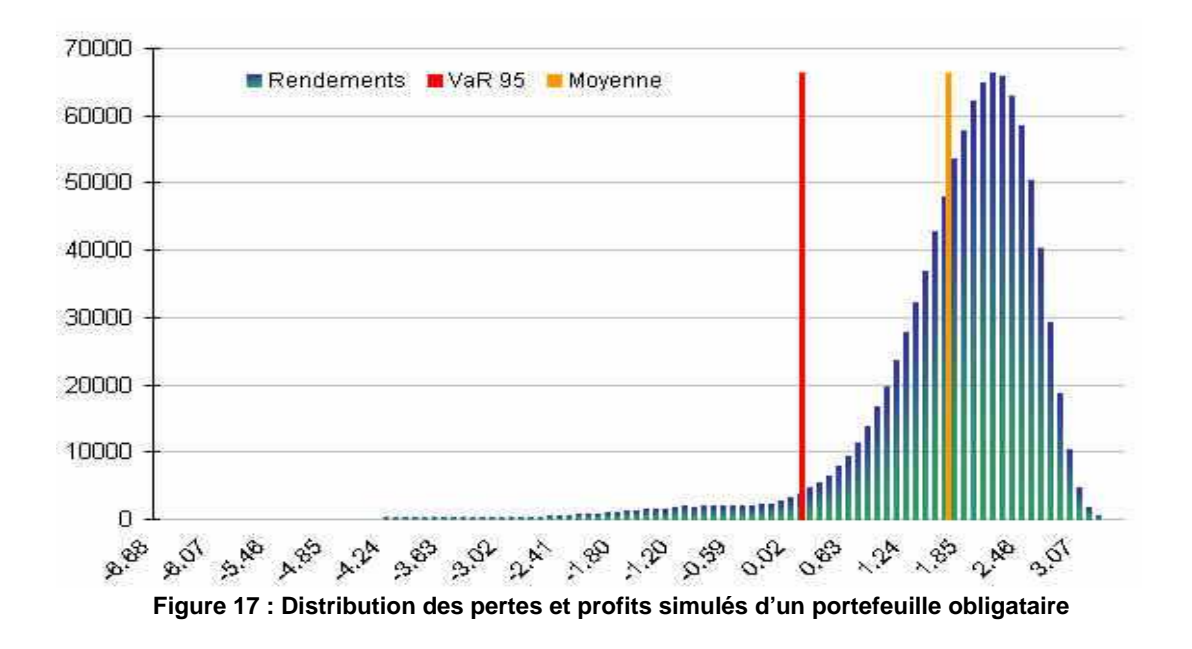

La courbe des distributions des pertes et profits présente une asymétrie frappante, qui n'apparaît pas dans les résultats des méthodes classiques, liées à l'utilisation de la loi normale. Cette asymétrie dans le sens négatif de la courbe est essentiellement due à l'éventualité de défaut d'un titre. Ce résultat est d'autant plus remarquable qu'il présente une information avérée sur les marchés financiers, que les modèles standard, souvent symétriques, ne permettaient pas de prendre en compte. L'outil représente donc au plus juste les pertes que peut subir un portefeuille obligataire et peut être utilisé avec d'autant plus de pertinence dans le cadre d'une gestion active.

# **3. Avantages et lourdeurs de l'outil**

L'atout fort de ce modèle est la prise en compte de faits empiriques permettant de dresser un algorithme adapté à un type précis d'actifs financiers. On évite la sempiternelle loi normale pour distribuer les pertes et profits (elle ne sert qu'à générer les nombreux aléas).

Cette complexification du modèle n'est toutefois pas sans conséquence et amène des lourdeurs dans le calcul. Pour obtenir une distribution significative, il faut compter au moins 1 million de simulations, et 10 millions pour trouver un résultat robuste. Ces lenteurs ont été partiellement éliminées par le codage en C<sup>++</sup>, qui a permis une réduction notable du temps de calcul, mais cet outil manque d'une instantanéité nécessaire à une gestion active par les gérants. On remarque aussi que les paramètres doivent régulièrement être réactualisés, ce qui induit une maintenance pesante de l'outil. De plus, l'outil prend en compte un portefeuille non évolutif au cours de l'horizon de calcul, ce qui reste incompatible avec la pratique des gérants dans la réalité.

Il reste que cet algorithme a l'avantage de présenter un calcul de VaR différent et surtout réfléchi et adapté aux pratiques de ses utilisateurs.

# **B. Un calcul de la VaR du portefeuille de la CR22**

# **1. Objectif**

La caisse régionale des Côtes d'Armor a souhaité disposer de son propre outil de mesure de la value at risk de son portefeuille. Ces outils sont souvent développés de manière indépendante au sein des différentes structures du Crédit Agricole. En effet une forte émulation (concurrence, rivalité) sévit toujours entre les caisses régionales qui refusent de se livrer mutuellement les améliorations ou perfectionnements qu'elles ont pu mettre en place dans leur établissement.

Le portefeuille de la CR22 est essentiellement constitué de fonds gérés par différentes institutions financières de gestions d'actifs. Certains sont fondamentalement obligataires, d'autres composés à majorité d'actions ou de produits structurés. Conscient que la multiplicité des types d'actifs présents alourdirait et compliquerait la tâche, le premier outil proposé ne concernait que les actifs financiers de type actions, qui supporteraient une comparaison à des indices classiques tel que l'Eurostoxx et le Dow Jones par exemple. Il a ainsi été convenu de créer un premier outil utilisant la sensibilité d'une partie des actifs du portefeuille à quelques indices Benchmark.

# **2. Mise en oeuvre**

# a. Choix de la méthode

La première étape a consisté à définir la manière la plus adéquate pour résoudre le problème posé de façon satisfaisante.

Le choix de la méthode s'est fait selon trois critères :

- − les disponibilités informatiques.
- − les actifs en portefeuille.
- − les données disponibles.
- − la présence de personnel compétent pour une aide et un suivi éventuels.

L'outil devait être mis en place sous Excel. Aucun autre outil informatique pouvant donner lieu à des études statistiques plus performantes n'était disponible. Il a fallu convenir d'utiliser une méthode simple ne réclamant pas de ressources informatiques trop puissantes. Ceci nous a conduit à la mise en place d'une méthode paramétrique : la méthode delta-normale.

Le caractère distinct des actifs nous a de plus contraints à choisir un sous portefeuille de titres plus homogènes. En effet certains actifs ne vérifiaient pas les hypothèses requises pour l'utilisation de la méthode paramétrique choisie, et d'autres disposaient de trop peu de données historiques pour être à l'origine d'une étude statistique fiable. On a donc regroupé les titres par qualité (actions) et par liquidité (valorisations quotidiennes) et déterminé l'horizon du calcul de la VaR correspondant : une semaine.

Enfin, pour encore alléger le calcul de la VaR et éviter d'avoir à déterminer une matrice de variance-covariance trop volumineuse, nous avons pu mettre en place une méthode particulière, autorisée par le caractère homogène des titres qui avaient été retenus. Les rendements de chacun des actifs sont comparés aux rendements de trois indices Actions bien connus, ce qui permet d'obtenir une simplification notable des calculs puisque seules les données relatives aux indices, plus facilement disponibles, seront nécessaires à la mise à jour quotidienne de la VaR. De plus, pour N actifs en portefeuille, cette démarche a permis de passer d'une matrice de variance-covariance  $N \times N$  à une matrice  $3 \times 3$ .

Les données regroupent les valorisations quotidiennes ou hebdomadaires des titres en portefeuille sur une année (valeurs sur 55 semaines), ainsi que les valeur de cinq des principaux indices Actions mondiaux.

# b. Détermination des indices pertinents

Il faut ensuite déterminer les indices les plus pertinents pour expliquer les actifs en portefeuille. Un premier travail a consisté à trouver, parmi une sélection d'indices mondiaux, les plus indiqués pour expliquer les rendements du portefeuille étudié.

La méthode choisie va consister à effectuer une régression multilinéaire des rendements hebdomadaires du portefeuille sur les rendements de trois indices parmi cinq choisis dans les trois principales zones économiques mondiales : l'Europe (Eurostoxx), l'Amérique du Nord (Dow Jones et SP 500) et l'Asie (Nikkei et Topix). Les trois indices retenus seront ceux dont la régression donnera le plus fort coefficient  $R^2$ .

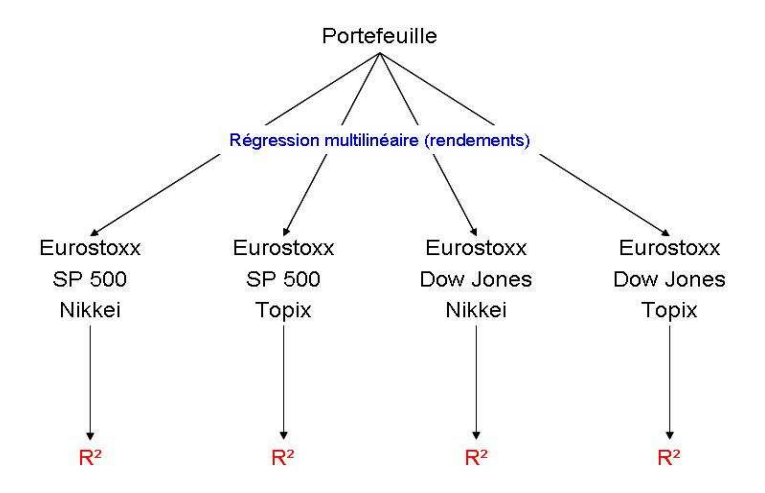

**Figure 18 : Détermination du Benchmark** 

Sur un portefeuille de travail de vingt fonds Actions, on obtient les résultats suivants pour les coefficients  $R^2$  :

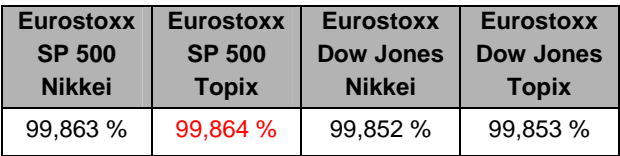

Le triplet d'indices retenu est donc constitué de l'Eurostoxx, du SP 500 et du Topix.

# c. Validation des hypothèses

Dans un premier temps, nous allons utiliser la méthode de Kolmogorov pour valider l'hypothèse de normalité qui sous-tend la méthode choisie. Ce postulat ne concerne plus que les rendements des indices sélectionnés puisque c'est d'eux que va dépendre le calcul de la VaR.

Les différentes étapes suivies pour tenter d'approuver l'utilisation de la loi par la méthode de Kolmogorov-Smirnov sont les suivantes :

- estimation des paramètres de la loi normale suivant par les rendements de chacun des indices par la méthode des moments.
- − comparaison des fonctions de répartition estimées et empiriques.
- − validation ou rejet des lois par le test de Kolmogorov.

L'étude de chacun des indices nous fournit les résultats suivants :

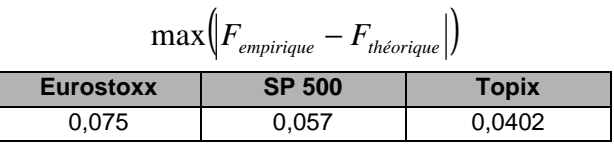

à comparer aux différents seuils

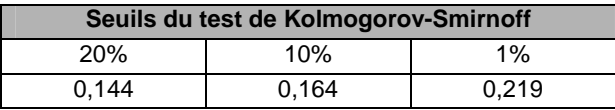

Aucun seuil n'est franchi donc l'hypothèse de normalité n'est pas invalidée.

# d. Application de la méthode delta-normale

## **Régression de chaque titre sur les indices**

On peut adapter la méthode présentée au chapitre précédent à la régression sur trois dimensions :

Etant donnés  $(x_i; y_i; z_i; w_i)$  pour  $i = 1, \dots, N$ On souhaite expliquer  $(w_i)_i$  par  $(x_i)_i$ ,  $(y_i)_i$  et  $(z_i)_i$  suivant une relation linéaire du type  $w_i = a \cdot x_i + b \cdot y_i + c \cdot z_i$ .

L'erreur à minimiser devient  $e = \sum_{i=1}^{N} [w_i - (a \cdot x_i + b \cdot y_i + c \cdot z_i)]^2$ =  $=$   $\sum$   $\left[ w_i - (a \cdot x_i + b \cdot y_i + c \cdot y_i \right]$ *N i*  $e = \sum [w_i - (a \cdot x_i + b \cdot y_i + c \cdot z_i)]$ 1 2 L'annulation des dérivées partielles donne :

$$
\left[\begin{matrix} \sum_{i=1}^N x_i^2 & \sum_{i=1}^N x_i \cdot y_i & \sum_{i=1}^N x_i \cdot z_i \\ \sum_{i=1}^N x_i \cdot y_i & \sum_{i=1}^N y_i^2 & \sum_{i=1}^N y_i \cdot z_i \\ \sum_{i=1}^N x_i \cdot z_i & \sum_{i=1}^N y_i \cdot z_i & \sum_{i=1}^N z_i^2 \end{matrix}\right] \cdot \left[\begin{matrix} a \\ b \\ c \end{matrix}\right] = \left[\begin{matrix} \sum_{i=1}^N x_i \cdot w_i \\ \sum_{i=1}^N y_i \cdot w_i \\ \sum_{i=1}^N z_i \cdot w_i \end{matrix}\right]
$$

Le résultat est alors donné par :

$$
\begin{bmatrix} a \\ b \\ c \end{bmatrix} = \begin{bmatrix} \sum_{i=1}^{N} x_i^2 & \sum_{i=1}^{N} x_i \cdot y_i & \sum_{i=1}^{N} x_i \cdot z_i \\ \sum_{i=1}^{N} x_i \cdot y_i & \sum_{i=1}^{N} y_i^2 & \sum_{i=1}^{N} y_i \cdot z_i \\ \sum_{i=1}^{N} x_i \cdot z_i & \sum_{i=1}^{N} y_i \cdot z_i & \sum_{i=1}^{N} z_i^2 \end{bmatrix} \cdot \begin{bmatrix} \sum_{i=1}^{N} x_i \cdot w_i \\ \sum_{i=1}^{N} y_i \cdot w_i \\ \sum_{i=1}^{N} z_i \cdot w_i \end{bmatrix}
$$

Dans la formule précédente :

- <sub>− </sub> ( $x_i$ )<sub> $_{i=1,\cdots,N}$ </sub> représente l'historique des rendements de l'indice SP 500.
- <sub>− </sub>  $\left(y_i\right)_{i=1,\cdots,N}$  représente l'historique des rendements de l'indice Topix.
- <sub>− </sub> ( $z_i)_{i=1,\cdots,N}$  représente l'historique des rendements de l'indice Eurostoxx.
- −  $(w_i)_{i=1,\cdots,N}$  représente l'historique des rendements d'un des actifs en portefeuille.

Pour chaque actif en portefeuille, on effectue la régression en termes de rendements sur les trois indices sélectionnés.

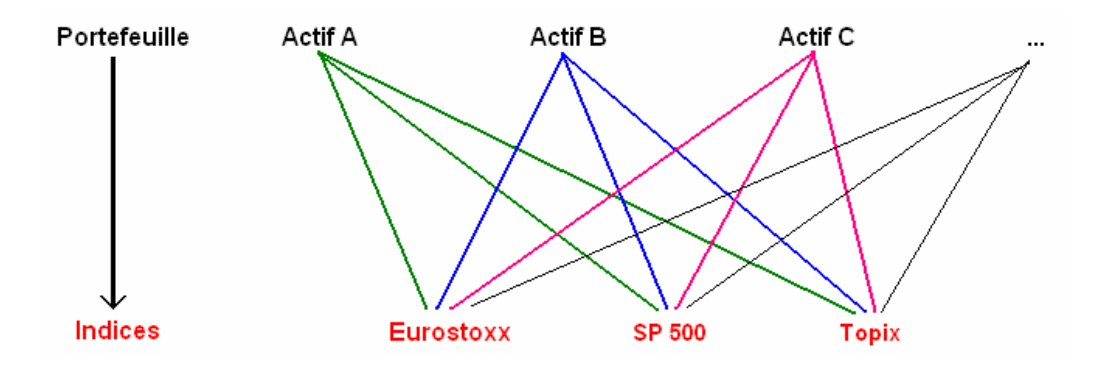

**Figure 19 : Régressions des différents actifs sur les indices sélectionnés** 

On détermine alors pour chaque actif i, les coefficients  $\alpha_1, \alpha_2$  et  $\alpha_3$ :  $\forall i = 1, \dots, N$ , on a  $r_i = \alpha_1^i \cdot r_{indice1} + \alpha_2^i \cdot r_{indice2} + \alpha_3^i \cdot r_{indice3} + \varepsilon_i$ 

### **Estimation du rendement du portefeuille**

On note  $r_p$  le rendement du portefeuille initial,  $r_i$  le rendement de l'actif i et  $\omega_i$  son poids en portefeuille. On a alors :

$$
r_P = \sum_{i=1}^N \omega_i \cdot r_i
$$

Or  $\forall i$ , on a  $r_i = \alpha_1^i \cdot r_{indice1} + \alpha_2^i \cdot r_{indice2} + \alpha_3^i \cdot r_{indice3} + \varepsilon_i$ 

d'où 
$$
r_p = \sum_{i=1}^N \omega_i \cdot (\alpha_1^i \cdot r_{indice1} + \alpha_2^i \cdot r_{indice2} + \alpha_3^i \cdot r_{indice3} + \varepsilon_i)
$$
  
soit  $r_p = \left(\sum_{i=1}^N \omega_i \cdot \alpha_1^i\right) \cdot r_{indice1} + \left(\sum_{i=1}^N \omega_i \cdot \alpha_2^i\right) \cdot r_{indice2} + \left(\sum_{i=1}^N \omega_i \cdot \alpha_3^i\right) \cdot r_{indice3} + \left(\sum_{i=1}^N \omega_i \cdot \varepsilon_i\right)$ 

Après étude de l'erreur, on la suppose négligeable et on obtient :

$$
r_P \approx \alpha_1 \cdot r_{indice1} + \alpha_2 \cdot r_{indice2} + \alpha_3 \cdot r_{indice3} \quad \text{où} \quad \alpha_k = \sum_{i=1}^N \omega_i \cdot \alpha_k^i \quad \text{pour} \quad k = 1,2,3
$$
 (\*)

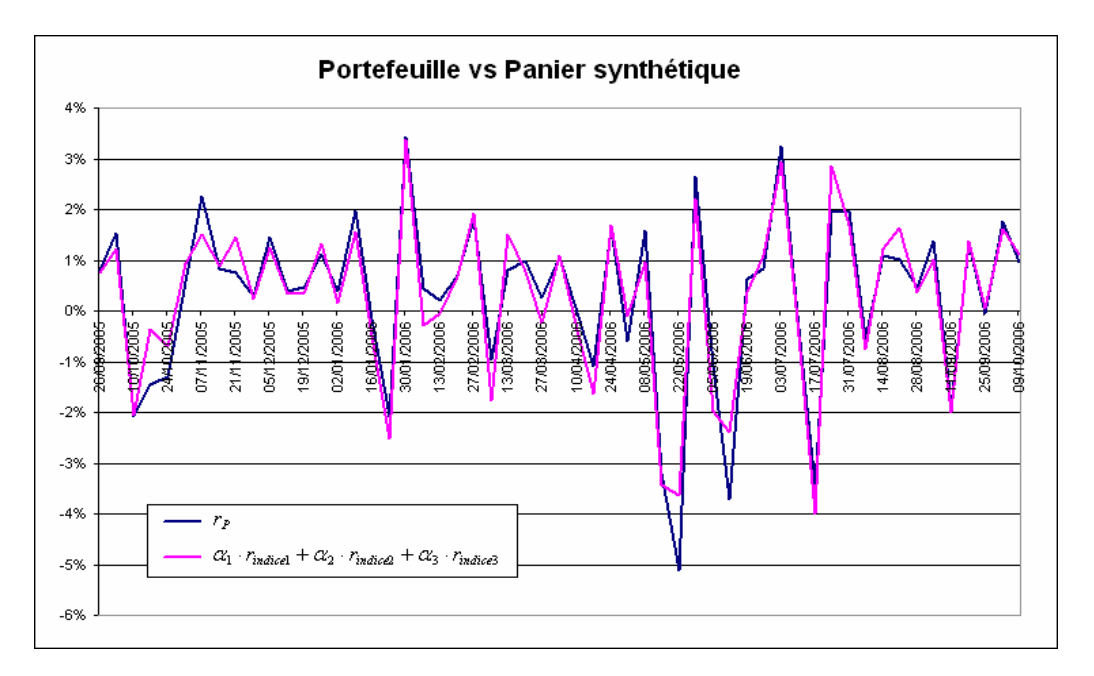

**Figure 20 : Comparaison des portefeuilles initial et synthétique** 

## **Estimation des paramètres**

Pour le calcul de la matrice de variance-covariance, on utilise la méthode à pondération exponentielle :

$$
cov_n = (1 - \lambda) \cdot \sum_{i=1}^m \lambda^{i-1} \cdot x_{n-i} \cdot y_{n-i}
$$

Rem : La matrice obtenue ne concerne que les indices sélectionnés. C'est donc une matrice  $3\times3$  contre une matrice  $N\times N$  à l'origine.

### **Application de la méthode normale**

Il ne reste alors plus qu'à appliquer la méthode delta-normale :

Par hypothèse,  $r_{\textit{indice } k} \sim \mathcal{N}\big(m_k;\sigma_k^2\big)$  pour  $k = 1,2,3$ 

De la relation (\*), on tire  $r_P \sim \mathcal{N}(m_P; \sigma_P)$  avec  $m_P = \alpha_1 \cdot m_1 + \alpha_2 \cdot m_2 + \alpha_3 \cdot m_3$ 

$$
\sigma_P^2 = \begin{pmatrix} \sigma_1 \cdot \alpha_1 \\ \sigma_2 \cdot \alpha_2 \\ \sigma_3 \cdot \alpha_3 \end{pmatrix} \cdot \begin{pmatrix} 1 & \rho_{12} & \rho_{13} \\ \rho_{12} & 1 & \rho_{23} \\ \rho_{13} & \rho_{23} & 1 \end{pmatrix} \cdot \begin{pmatrix} \sigma_1 \cdot \alpha_1 \\ \sigma_2 \cdot \alpha_2 \\ \sigma_3 \cdot \alpha_3 \end{pmatrix}
$$
 Matrice de corrélation  
\n
$$
\sigma_P^2 = \begin{pmatrix} \alpha_1 \\ \alpha_2 \\ \alpha_3 \end{pmatrix} \cdot \begin{pmatrix} \sigma_1^2 & \sigma_1 \cdot \sigma_2 \cdot \rho_{12} & \sigma_1 \cdot \sigma_3 \cdot \rho_{13} \\ \sigma_1 \cdot \sigma_2 \cdot \rho_{12} & \sigma_2^2 & \sigma_2 \cdot \sigma_3 \cdot \rho_{23} \\ \sigma_1 \cdot \sigma_3 \cdot \rho_{13} & \sigma_2 \cdot \sigma_3 \cdot \rho_{23} & \sigma_3^2 \end{pmatrix} \cdot \begin{pmatrix} \alpha_1 \\ \alpha_2 \\ \alpha_3 \end{pmatrix}
$$
 Matrice de covariance

où  $\rho_{ij}$  pour *i*, *j* = 1,2,3 et *i* ≠ *j* représentent les corrélations entre les rendements des indices i et j.

De 
$$
P(t+h) - P(t) = P(t) \cdot r_p
$$
, on déduit donc :  $VaR_\alpha = P(t) \cdot (m_p + z_\alpha \cdot \sigma_p)$ .

Le schéma suivant retrace les différentes étapes de la méthode choisie :

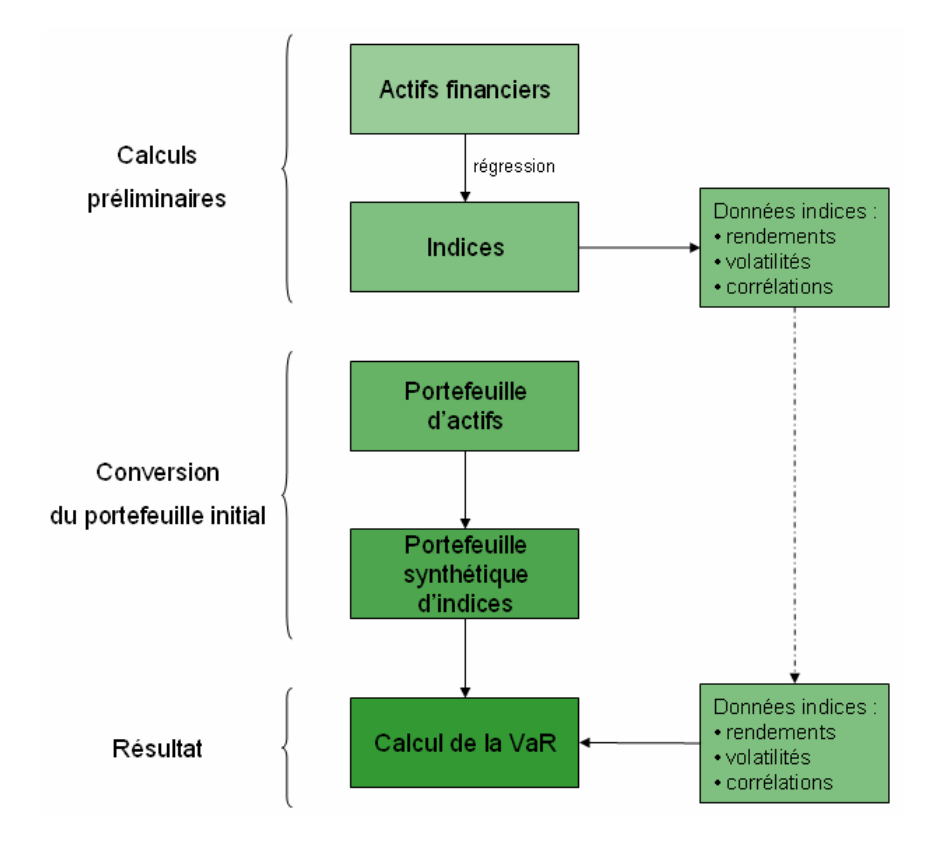

**Figure 21 : Organigramme de la structure de la méthode** 

# **3. Résultats**

Le calcul a été mené sur un portefeuille de vingt fonds Actions pour lesquels les paramètres ont été estimés sur la base d'un historique des valorisations sur 55 semaines.

On obtient  $r_p = 0.264$  % et  $\sigma_p = 1.622$  % (résultats non annualisés). On a  $P(t) = 68$  897 133 €.

Le calcul de la VaR au seuil 95% donne *VaR*<sub>95%</sub> = −1 656 258 € soit − 2,40 % du portefeuille.

A titre de comparaison, la VaR calculée directement sur le portefeuille (sans effectuer la régression sur les indices) donnait un résultat équivalent *VaR*<sub>95%</sub> = −1702 808 € soit − 2,47 % du portefeuille.

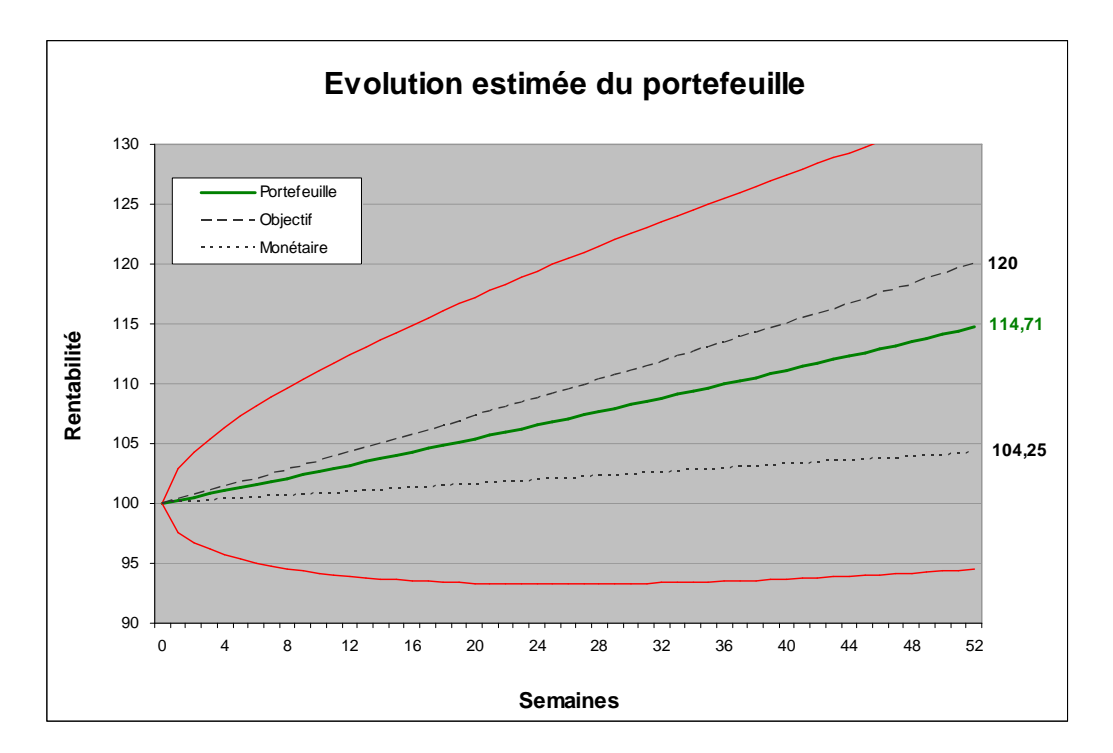

**Figure 22 : Présentation graphique de la VaR** 

Rem : La zone délimitée par les deux lignes rouges représente la zone de fluctuation vraisemblable du portefeuille à 90 %.

$$
y_{\text{inf}}(k) = P(t) + P(t) \cdot (k \cdot r_P + z_{95\%} \cdot \sqrt{k} \cdot \sigma_P)
$$
  

$$
y_{\text{sup}}(k) = P(t) + P(t) \cdot (k \cdot r_P + z_{5\%} \cdot \sqrt{k} \cdot \sigma_P)
$$

Après mon départ, le résultat des travaux a été soumis à l'expertise d'une cellule indépendante du Crédit Agricole qui l'a validé. Un outil permettant la prise en compte d'un éventail plus large d'actifs financiers (pas seulement ceux du type action) a toutefois été souhaité et créé à la place de celui-ci.
# **4. Avantages et inconvénients**

L'inconvénient est naturellement la prise en compte d'un nombre limité de titres ayant des caractéristiques semblables. L'ajout en portefeuille de titres présentant des spécificités différentes apporte des difficultés qui auraient rendues la méthode moins pertinente et moins efficace.

L'intérêt principal vient de sa performance. Une comparaison avec le résultat qu'on aurait obtenu sans l'artifice de la régression montre des résultats tout à fait similaires. La régression de chaque titre sur les indices sélectionnés permet cependant de limiter de manière conséquente les calculs. De plus, la mise à jour des données est simplifiée puisque seuls les historiques des indices retenus sont nécessaires au fonctionnement de la méthode. Les valorisations relatives aux différents actifs ne servent qu'à déterminer les coefficients des régressions et peuvent être actualisés moins fréquemment. Cela donne à cet outil une souplesse qui confère une véritable utilité dans la gestion quotidienne du portefeuille.

# **Conclusion**

On retiendra que les méthodes de calcul de la value at risk sont multiples. Les procédés les plus simples et ouverts côtoient les plus complexes et spécialisés. Ainsi trois méthodes se distinguent : la méthode paramétrique. Elle exige de disposer d'une loi paramétrique explicite pour la distribution des pertes et profits du portefeuille étudié. Dans la pratique, on décompose la fonction de gains et pertes selon une exposition linéaire à différents facteurs de risque, soit en faisant directement intervenir les rendements des différents actifs (portefeuille d'actions), soit par différenciation (delta ou sensibilité aux taux pour les obligations). Appliquée aux fortes propriétés de la loi normale, cette méthode, appelée méthode deltanormale, offre une très appréciable simplification théorique. Elle vient au prix d'hypothèses fortes que les marchés financiers ne vérifient pas toujours. Une seconde méthode, dite historique, permet de s'affranchir de telles hypothèses simplificatrices et reporte aujourd'hui les fluctuations passées du portefeuille. Outre la nécessité de disposer d'une importante quantité de données, la stationnarité supposée du comportement des éléments en portefeuille pose problème dès lors qu'il s'agit de prévoir l'avenir. La dernière méthode, répondant à des modèles plus précis et souvent plus adéquats, est la méthode de Monte Carlo. Elle autorise tout type de raisonnement et n'est limitée que par l'imagination de ses utilisateurs. Elle demande cependant une grande technicité et suppose de disposer de conséquentes capacités informatiques et surtout de personnels capables de la comprendre et de la mettre en œuvre, pour éviter tout risque de modèle qui fausserait intrinsèquement le calcul de la VaR.

Une fois les méthodes détaillées, leur mise en œuvre autorise le recours à tout type d'outils mathématiques qui seraient susceptibles de les rendre plus simples, moins consommatrices de ressources informatiques ou même plus justes. Quelques outils sont présentés et ont donné lieu à une mise en place informatique de ma part au cours de mon stage ou de manière personnelle, pour étoffer ce document de différents exemples (régressions, analyse en composantes principales, génération de scénario de marché …). Ces outils ont donné lieu à deux calculs de VaR adaptés à deux portefeuilles distincts. Le premier utilise la méthode Monte Carlo pour tenter de retranscrire en termes algorithmiques un raisonnement ajusté aux observations et aux pratiques ayant cours sur les marchés financiers obligataires (utilisation de la matrice de rating pour simuler des changements de notations avant l'échéance). La seconde a été mise en place pour répondre à un besoin faible en ressources informatiques. L'introduction d'indices pertinents a permis de limiter de manière importante le nombre de calculs et malgré quelques simplifications (réduction de la diversité des actifs étudiés), les résultats obtenus sont tout à fait satisfaisants.

On remarque donc que les méthodes disponibles pour calculer la VaR sont nombreuses et à l'origine de résultats souvent très différents. Il est important de préciser qu'il n'est pas possible d'identifier une méthodologie universellement acceptée pour estimer la VaR, chacune présentant ses propres limites, reflets de la subjectivité des hypothèses sous-jacentes. Il est ainsi très important de doser les hypothèses et d'étudier les avantages et les désavantages d'une méthode pour des situations particulières rencontrées par les institutions financières, le plus grand risque découlant de l'incompréhension des limites de la méthodologie utilisée quand vient le temps d'interpréter les résultats.

En définitive, ce que nous pouvons retenir est qu'il n'y a pas une seule méthode de VaR. Nous disposons seulement de repères théoriques qui nous indiquent quels devraient être les résultats. Or, en pratique, ils sont autres. Mais le point principal, au-delà de la valeur de la VaR, est que toute implantation d'une méthode de VaR oblige une organisation à prendre conscience de son exposition au risque et permet un meilleur processus de gestion des risques. Il s'agit là d'une étape aussi importante que celle des calculs.

# **Bibliographie**

**Kevin Dowd**  Beyond the Value at Risk 1998

#### **Anis Habdelhedi**

Estimation de la Value at Risk d'un portefeuille d'actions Mémoire de l'université de SFAX, 2003

#### **John Hull**

Options, futures et autres actifs dérivés Pearson Education, 5ème édition 2004

#### **Jacques Janssen**

Modélisation stochastique et simulation en finance et en assurance Polycopié Master Euria, 2007

#### **Philippe Jorion**

Value at Risk : The new benchmark for managing financial risk McGraw-Hill Publisher, 2000

#### **Nicolas Moumni et Abdelkhalek Rifaï**

La pertinence du contrôle interne du risque de marché : portée et limites de la VaR Article paru dans Banques et Marchés n°60 (septembr e-octobre 2002)

#### **Peter Pontuch**

L'hypothèse de normalité dans le calcul de la value at risk Mémoire d'économétrie de l'université Louis Pasteur de Strasbourg, 2005

#### **Philippe Tassi**

Méthodes statistiques Economica, 3ème édition, 2004

#### **Franck Vermet**

Analyse de données multidimensionnelles Polycopié Licence Euria, 2005

#### **Zvi Wiener**

Introduction to VaR in Risk Management and Regulation in Banking Editions D. Galai, D. Ruthenberg, M. Sarnat, B. Schreiber Kluwer Academic Publishers, Boston, 1999

La méthodologie Riskmetrics Document technique J.P. Morgan / Reuters, 4<sup>ème</sup> édition 1996

# **Table des figures**

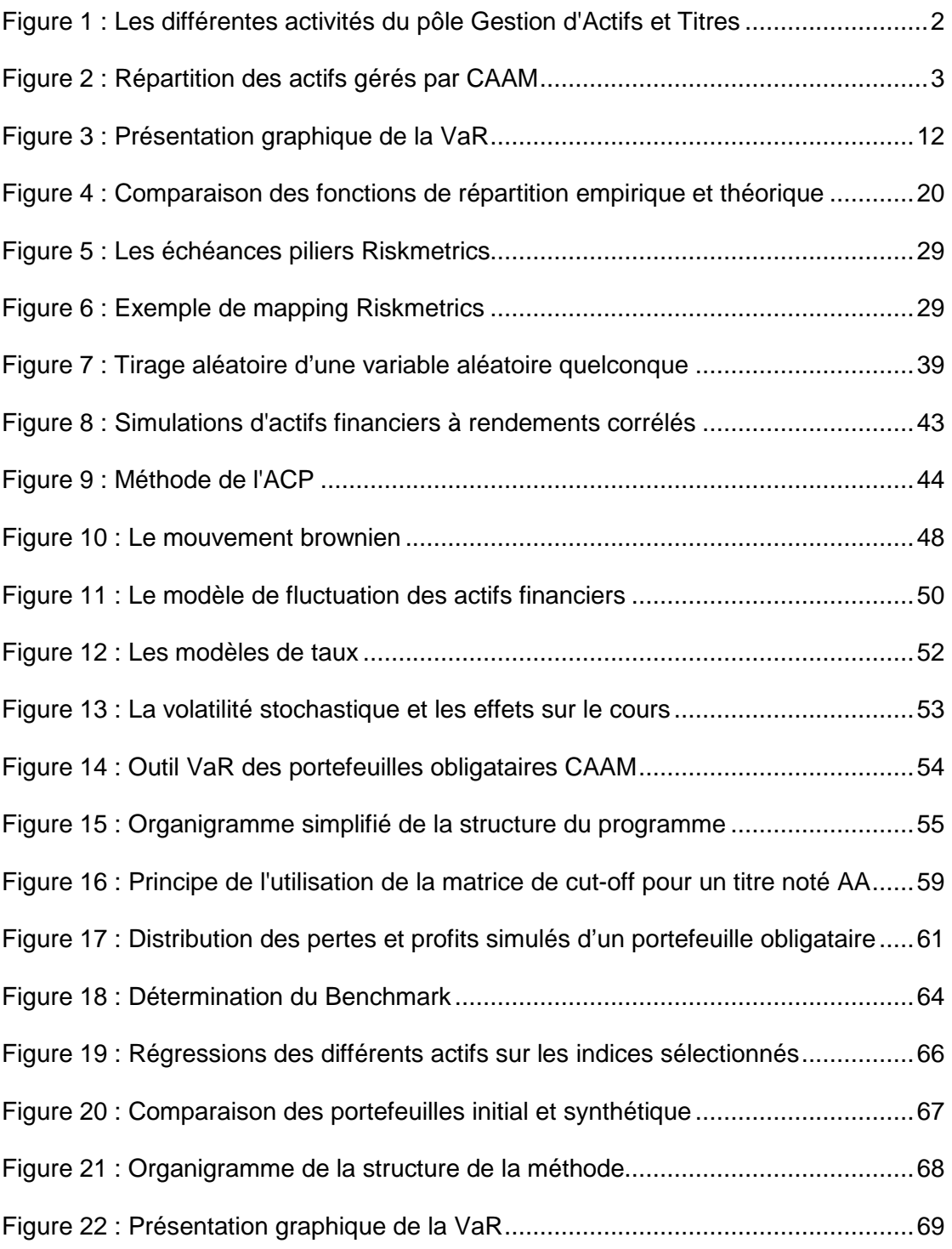

# **Annexes**

**Présentation des hybrides corporate Outil d'évaluation du portefeuille optionnel de la CR22 Outil d'évaluation de la VaR du portefeuille de la CR22** 

# **Annexe A**

**Présentation des hybrides corporate** 

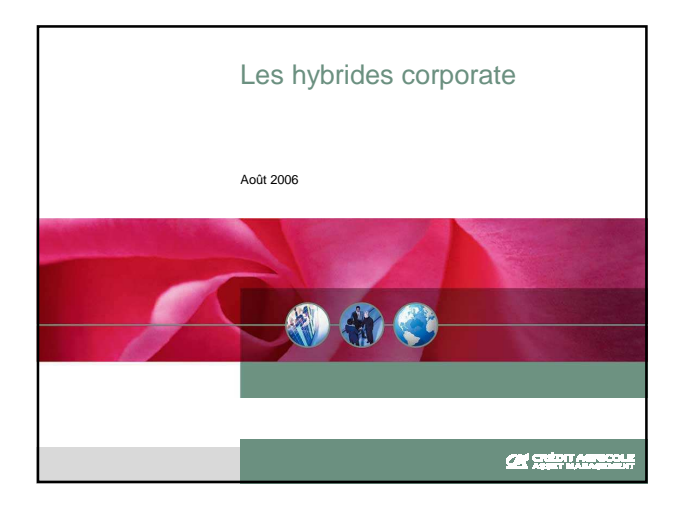

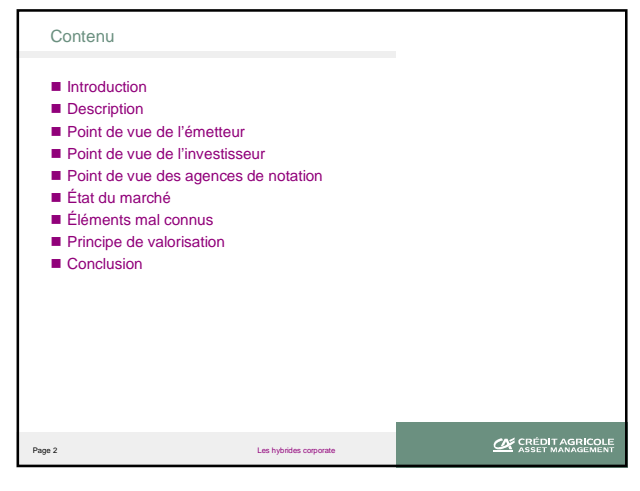

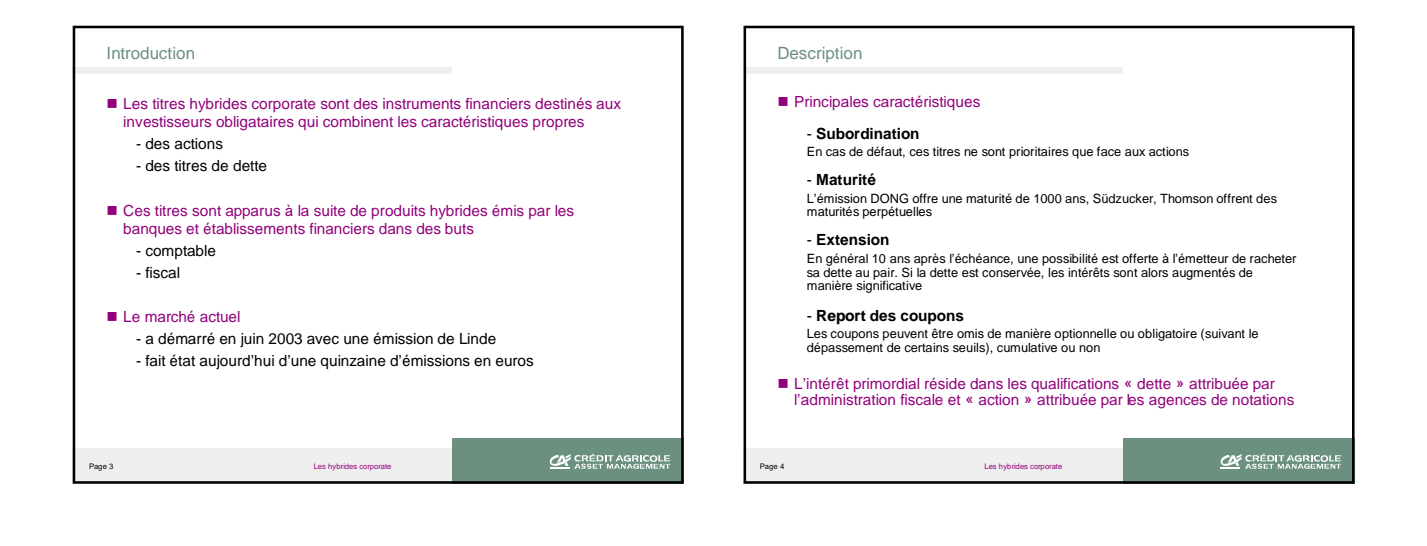

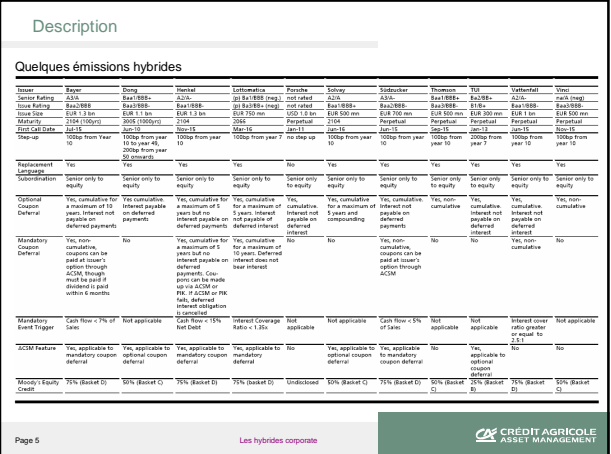

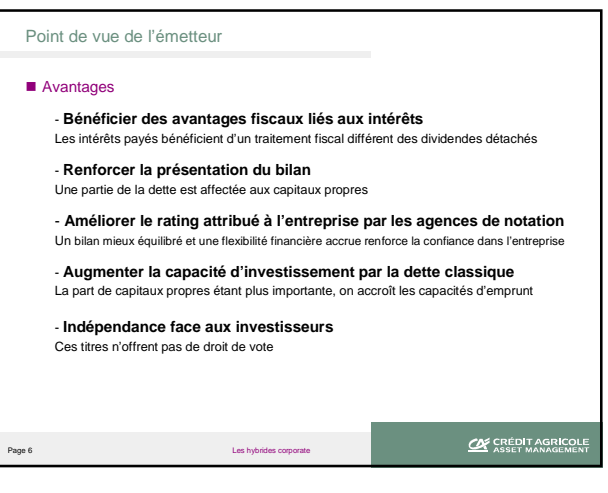

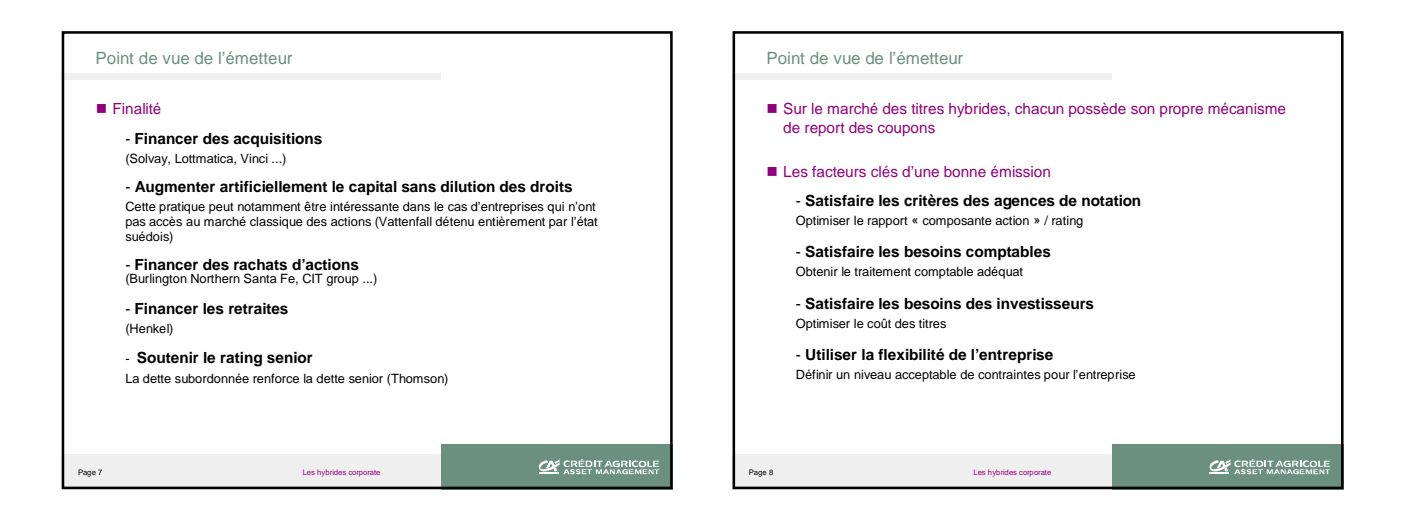

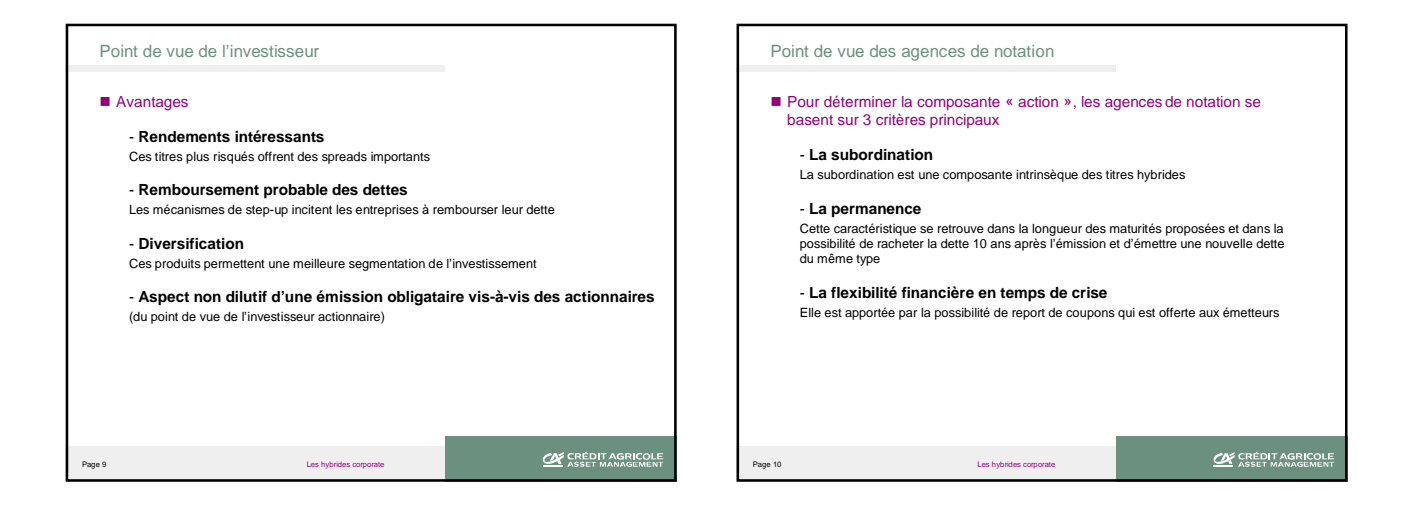

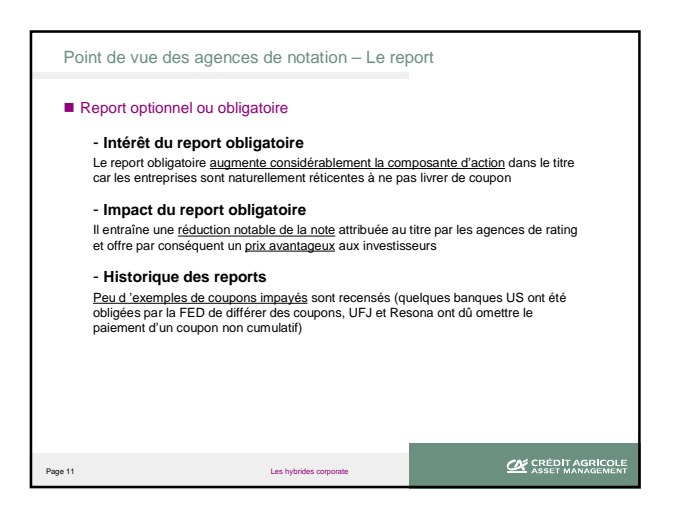

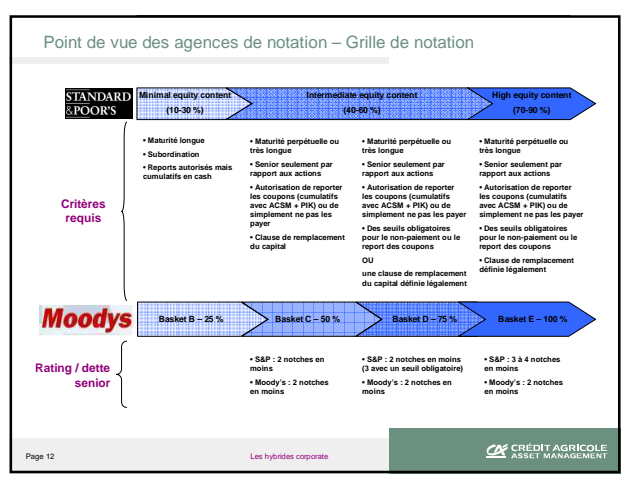

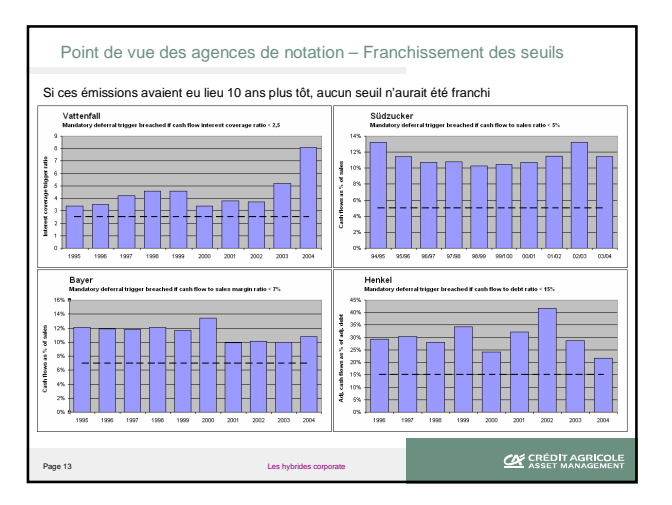

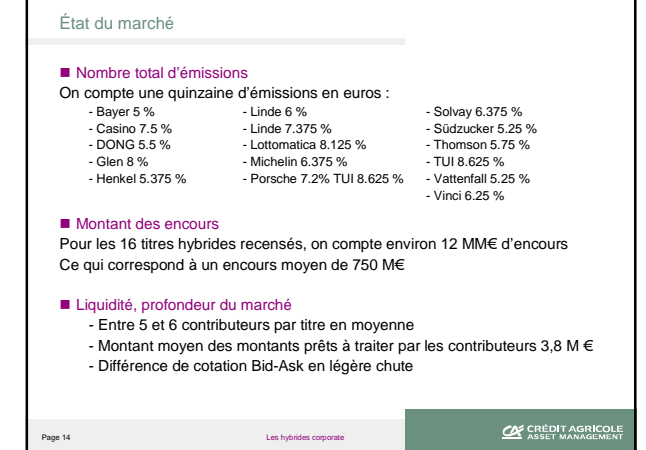

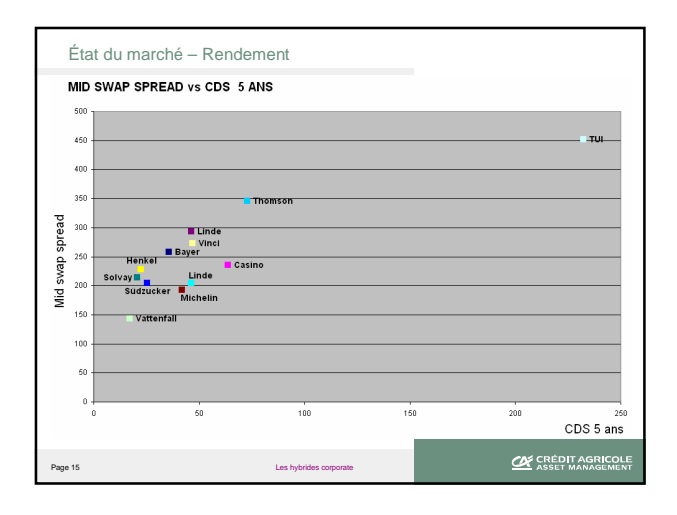

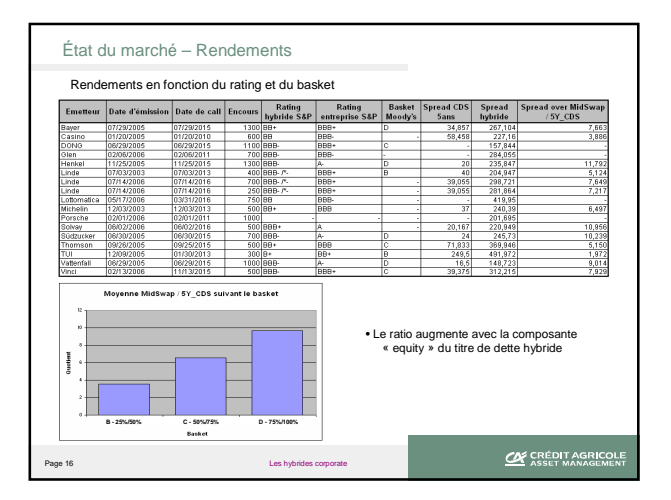

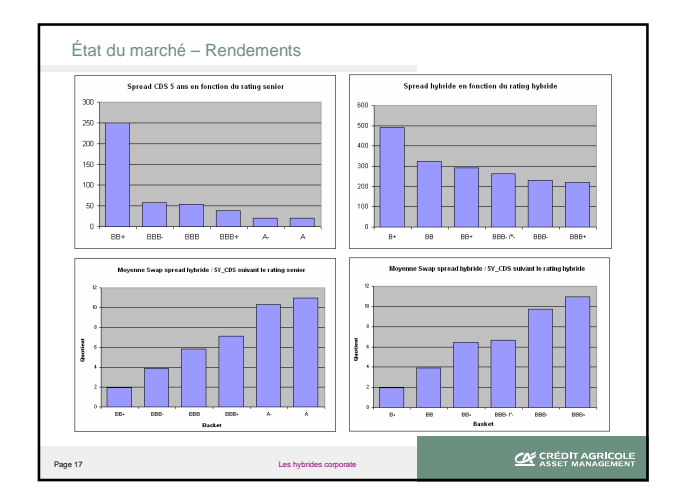

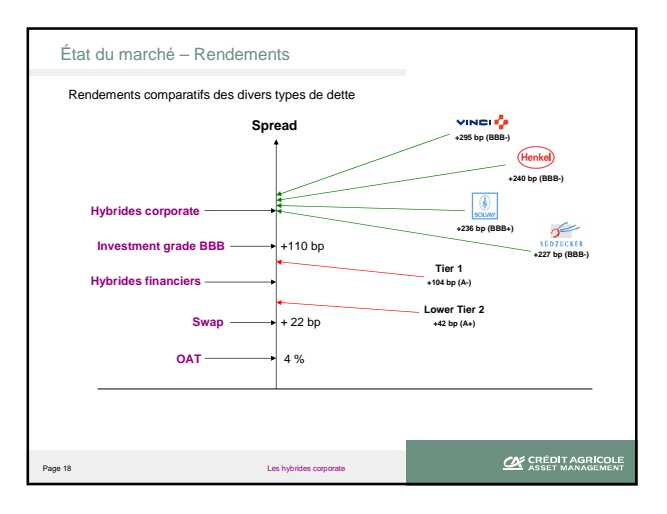

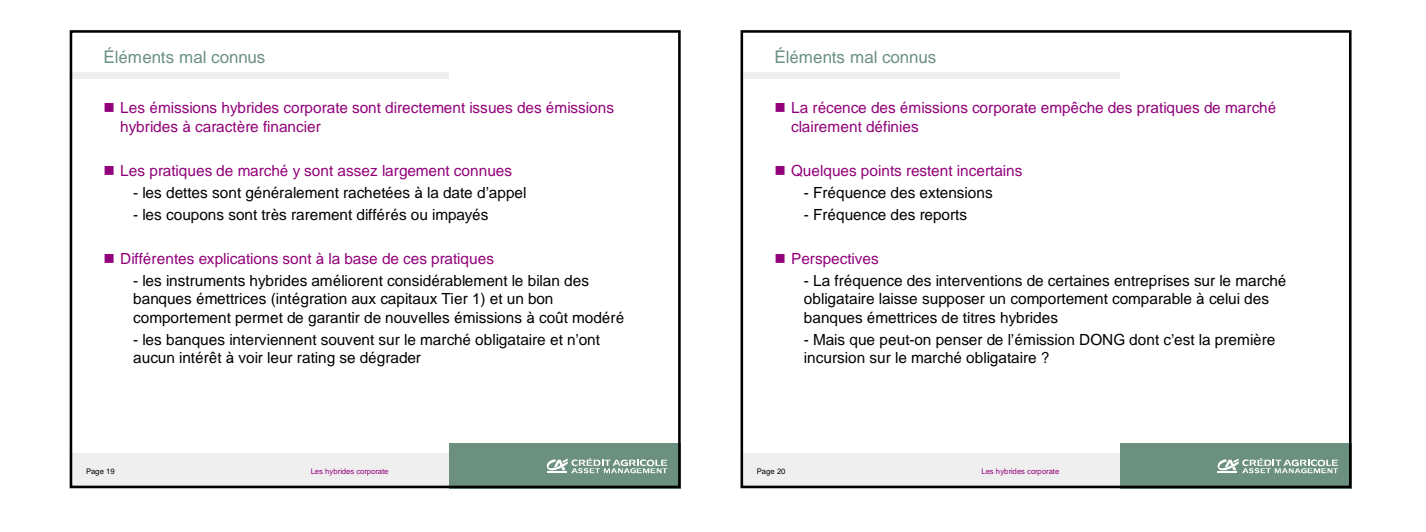

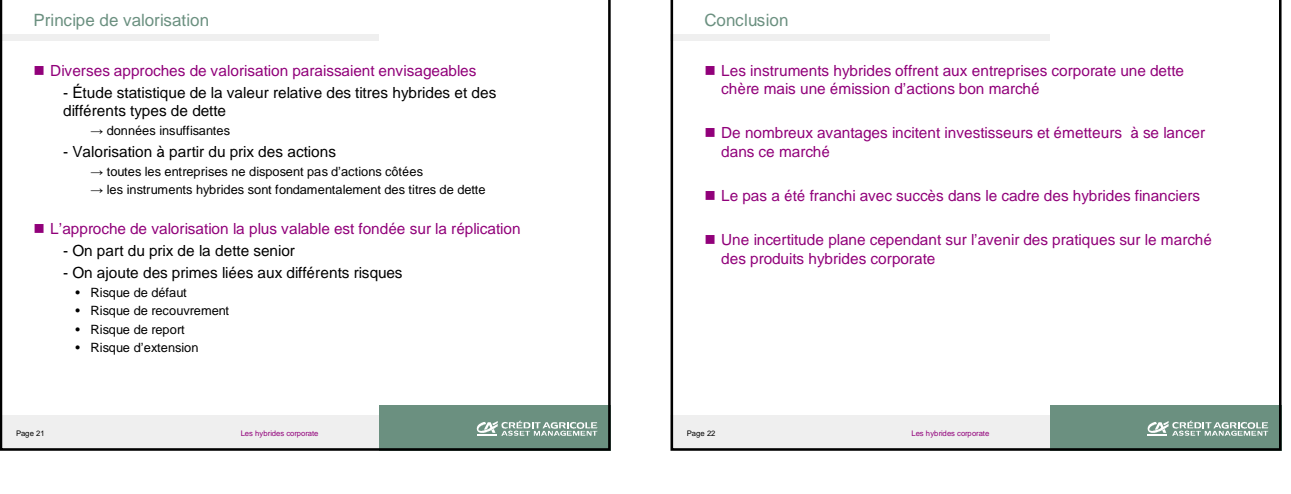

# **Annexe B**

**Outil d'évaluation du portefeuille optionnel de la CR22** 

# OUTIL D'EVALUATION DU PORTEFEUILLE D'OPTIONS

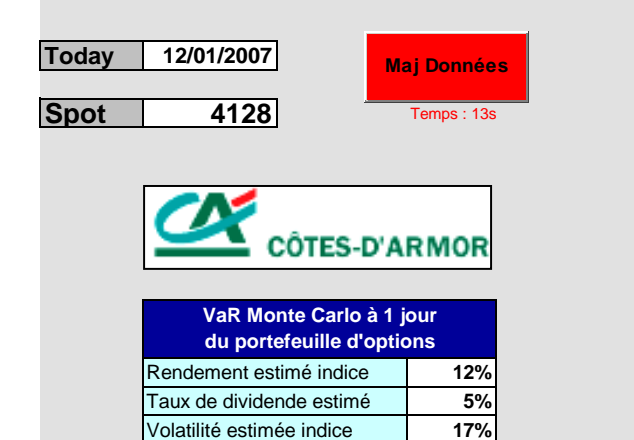

**VaR**

**-366VaR 1% (en K€)**

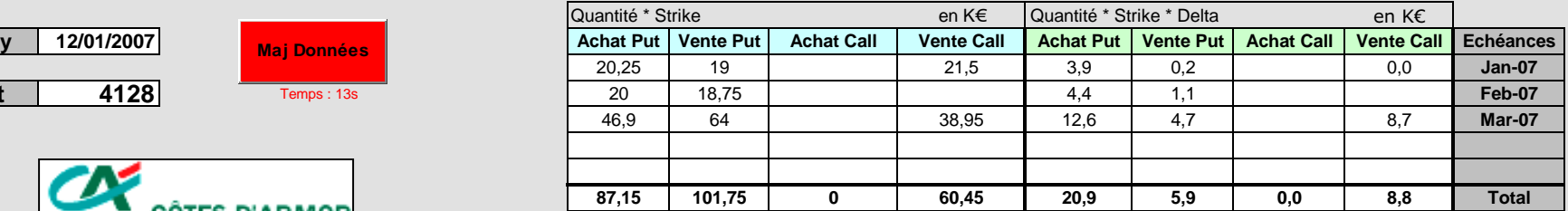

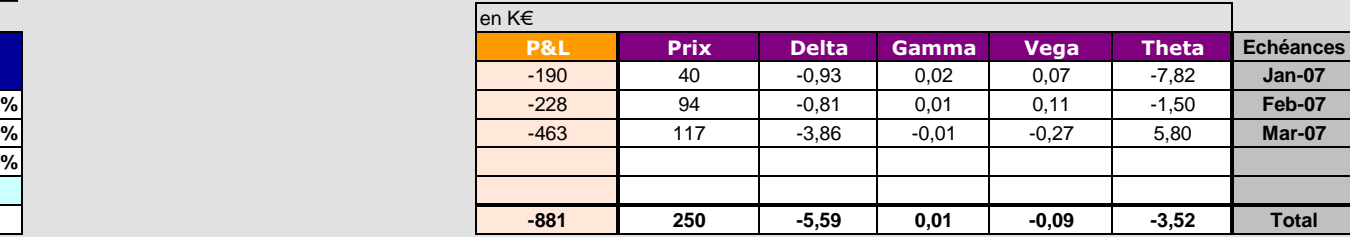

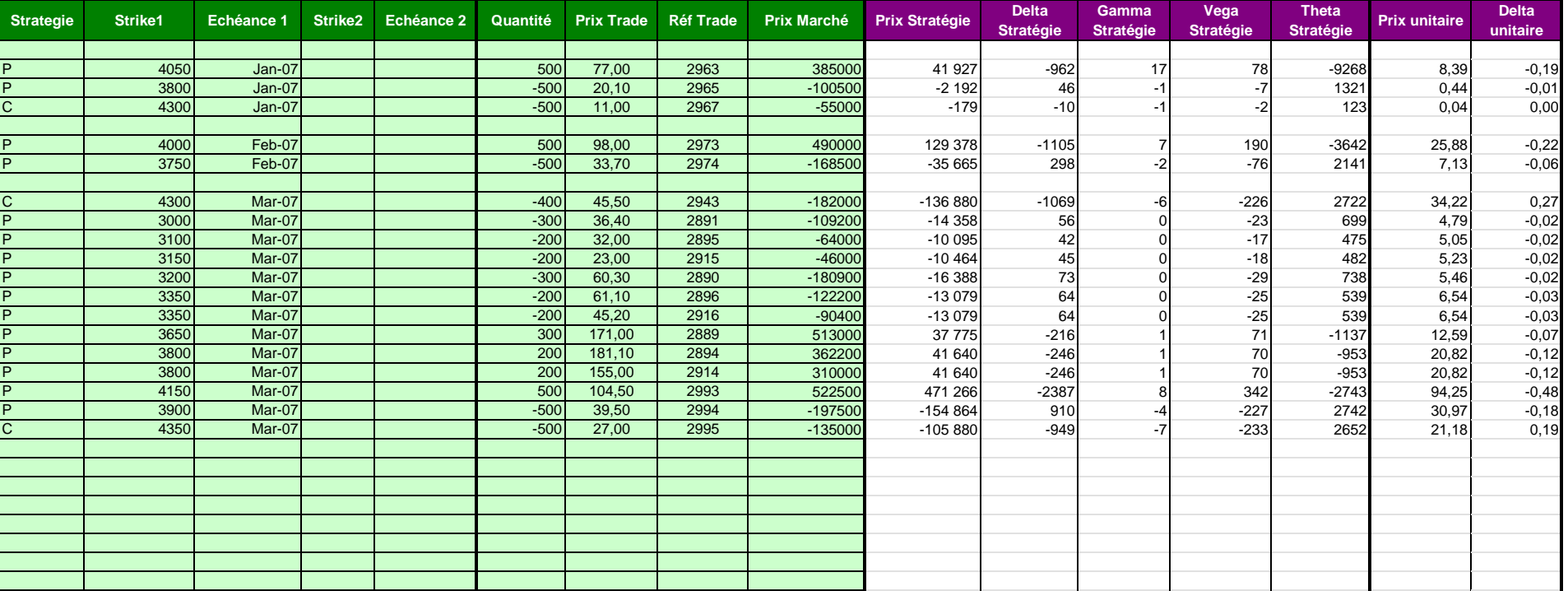

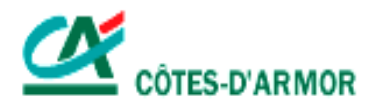

# **GUIDE UTILISATEUR**

# **OUTIL D'EVALUATION DES** STRATEGIES OPTIONNELLES ET **DU PORTEFEUILLE D'OPTIONS**

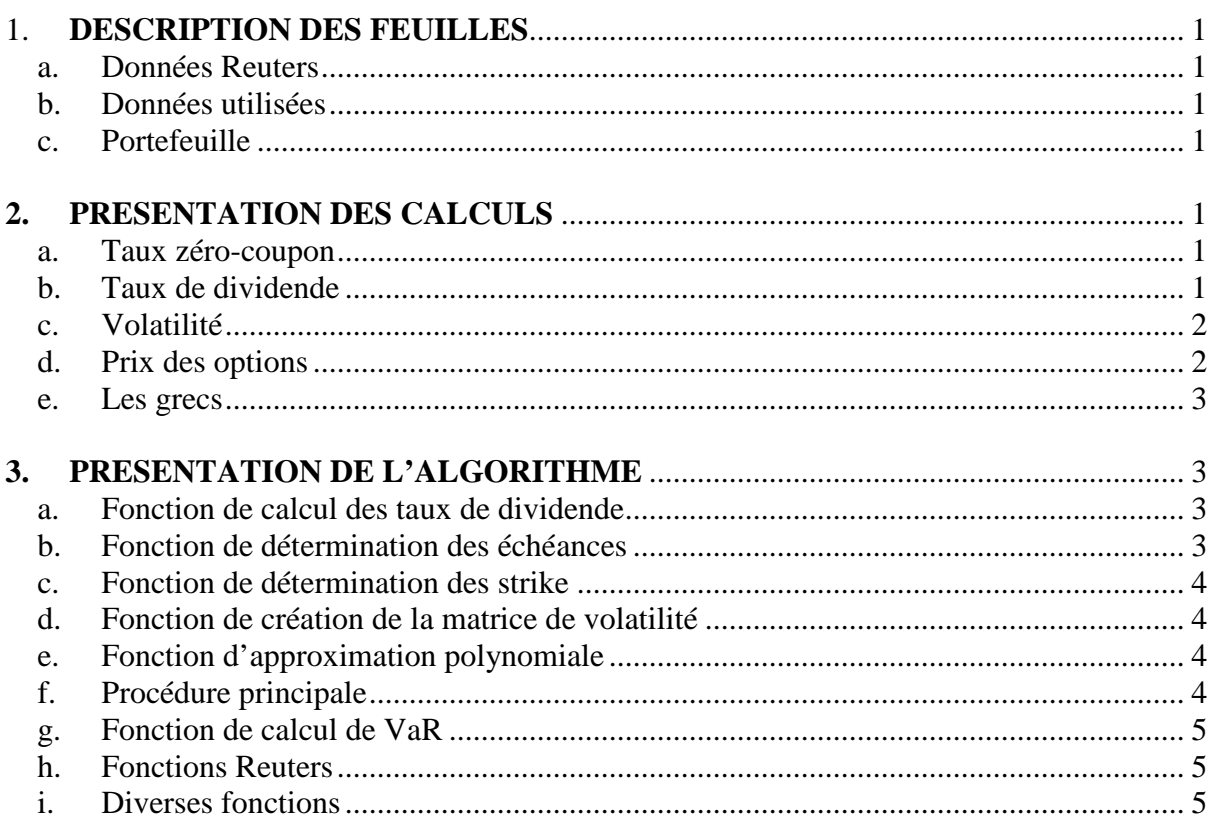

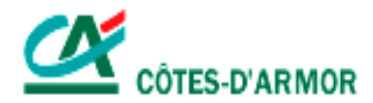

# 1. **DESCRIPTION DES FEUILLES**

#### a. Données Reuters

Cette feuille est chargée de récupérer les données émanant de Reuters. Elle est mise à jour à chaque minute.

## b. Données utilisées

Cette feuille regroupe toutes les données nécessaires à la bonne marche du pricer d'options. Une fois mises à jour dans l'onglet « Données Reuters », les données sont modifiées puis figées dans cette feuille et servent de base aux calculs de la feuille « Portefeuille ».

Le but de cette feuille est d'avoir une présentation claire, ordonnée et figée des éléments indispensables aux calculs, afin d'éviter que des arguments en constante mise à jour n'entraînent des recalculs automatiques incessants sur les autres feuilles.

#### c. Portefeuille

Cette feuille est dévolue à l'évaluation des options et des stratégies s'y rapportant. Elle permet aussi de voir l'évolution au cours du temps de la valeur du portefeuille d'options.

# **2. PRESENTATION DES CALCULS**

#### a. Taux zéro-coupon

Les taux zéro-coupon sont récupérés tels quels dans Reuters. Ils apparaissent dans un tableau avec leur valeur et l'échéance correspondante.

#### b. Taux de dividende

On calcule un taux de dividende par échéance.

Dans un premier temps, pour chaque échéance, on détermine les strike At The Money (ATM), c'est-à-dire les strike pour lesquels la différence entre les prix Call et Put est la plus faible.

On calcule ensuite les taux de dividendes en utilisant la formule de parité Call/Put appliquée au Call et au Put dont le strike est At The Money :

$$
C + Ke^{-rT} = P + Se^{-qT} \qquad \text{devient} \qquad q = \ln\left(\frac{S}{(C - P) + Ke^{-rT}}\right)
$$

où C est le prix du Call, P le prix du Put, S le Spot, K le Strike, r le taux zéro-coupon, T l'échéance et q le taux de dividende.

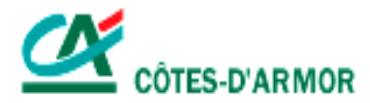

#### c. Volatilité

Pour chaque échéance et pour chaque strike pertinents, on récupère les volatilités calculées par Reuters.

Si pour une échéance donnée on compte moins de trois strike cotés, l'échéance est éliminée et n'apparaît plus dans le pricer. Les données sont en effet en quantité insuffisante pour extrapoler le smile et fournir des résultats fiables.

Lorsque le nombre de strike cotés est supérieur à trois, on approxime le smile par un polynôme de degré deux. Il permettra ainsi de fournir une volatilité pour n'importe quel strike, même s'il n'est pas coté.

Il reste à déterminer les trois coefficients a, b et c qui vont entièrement définir le polynôme d'approximation de la volatilité par le strike :

 $P(x) = a x^2 + b x + c$ .

On dispose des points  $(x_i, y_i)$  pour  $i=1,...,n$  avec  $n>2$ 

On cherche à minimiser l'erreur  $E(a,b,c) = \sum_{n=1}^{\infty} (ax_i^2 + bx_i + c - y_i)^2$ 1  $(a, b, c) = \sum_{i} (a x_i^{2} + b x_i + c - y_i)$ *n i*  $E(a,b,c) = \sum_{i=1}^{n} (a.x_i^2 + b.x_i + c - y)$ =

On va nécessairement chercher à annuler les dérivées partielles et on trouve la solution suivante :

$$
\begin{pmatrix} a \\ b \\ c \end{pmatrix} = \begin{pmatrix} X_2 & X_1 & n \\ X_3 & X_2 & X_1 \\ X_4 & X_3 & X_2 \end{pmatrix}^{-1} \begin{pmatrix} Y_1 \\ Y_2 \\ Y_3 \end{pmatrix}
$$

$$
\begin{aligned}\n\text{où} \qquad X_1 &= \sum_{i=1}^n x_i \, , \ X_2 = \sum_{i=1}^n x_i^2 \, , \ X_3 = \sum_{i=1}^n x_i^3 \, , \ X_4 = \sum_{i=1}^n x_i^4 \\
Y_1 &= \sum_{i=1}^n y_i \, , \ Y_2 = \sum_{i=1}^n x_i \cdot y_i \, , \ Y_3 = \sum_{i=1}^n x_i^2 \cdot y_i\n\end{aligned}
$$

d. Prix des options

Le prix des options se calcule à partir de la volatilité estimée d'après les formules de Black-Scholes-Merton fournissant le prix d'options sur sous-jacent livrant des dividendes :

$$
d_1 = \frac{\ln(S'/K) + (r - q + \sigma^2/2)T}{\sigma \sqrt{T}} \qquad d_2 = d_1 - \sigma \sqrt{T}
$$
  

$$
C = S e^{-qT} N(d_1) - K e^{-rT} N(d_2) \qquad P = S e^{-qT} [N(d_1) - 1] - K e^{-rT} [N(d_2) - 1]
$$

où C est le prix du Call, P le prix du Put, S le Spot, K le Strike, σ la volatilité, r le taux zéro-coupon, q le taux de dividende et T l'échéance.

N représente la fonction de répartition de la loi normale standard.

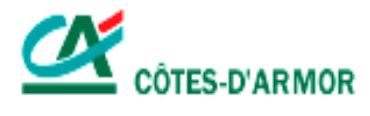

#### e. Les grecs

Les grecs sont obtenus par simples dérivations partielles :

$$
\Delta_C = \frac{\partial C}{\partial S} = e^{-qT} N(d_1) \qquad \Delta_P = \frac{\partial P}{\partial S} = \frac{\partial C}{\partial S} - e^{-qT} = e^{-qT} [N(d_1) - 1]
$$
  
\n
$$
\Gamma_C = \frac{\partial^2 C}{\partial S^2} = \frac{e^{-qT} n(d_1)}{S\sigma \sqrt{T}} \qquad \qquad \Gamma_P = \frac{\partial^2 P}{\partial S^2} = \frac{\partial^2 C}{\partial S^2} = \frac{e^{-qT} n(d_1)}{S\sigma \sqrt{T}}
$$
  
\n
$$
V_C = \frac{\partial C}{\partial \sigma} = S\sqrt{T} e^{-qT} n(d_1) \qquad \qquad V_P = \frac{\partial P}{\partial \sigma} = \frac{\partial C}{\partial \sigma} = S\sqrt{T} e^{-qT} n(d_1)
$$
  
\n
$$
\theta_C = \frac{\partial C}{\partial T} = -\frac{S e^{-qT} n(d_1) \sigma}{2\sqrt{T}} + q S e^{-qT} N(d_1) - r K e^{-rT} N(d_2)
$$
  
\n
$$
\theta_P = \frac{\partial P}{\partial T} = -\frac{S e^{-qT} n(d_1) \sigma}{2\sqrt{T}} - q S e^{-qT} N(-d_1) + r K e^{-rT} N(-d_2)
$$

où C est le prix du Call, P le prix du Put, S le Spot, K le Strike, σ la volatilité, r le taux zéro-coupon, q le taux de dividende et T l'échéance.

N représente la fonction de répartition de la loi normale standard et n sa fonction de densité.

## **3. PRESENTATION DE L'ALGORITHME**

#### a. Fonction de calcul des taux de dividende

On détermine dans un premier temps toutes les échéances qui disposent d'un strike ATM, c'est-à-dire d'un Call et d'un Put de même strike.

Pour chacune de ces échéances, on parcourt les strike afin de déterminer la différence entre les prix Call et Put. On définit de cette manière le strike ATM comme celui pour lequel la différence entre les prix Call et Put est la plus faible. Ensuite, il ne reste qu'à calculer le taux de dividende correspondant suivant la formule.

Cette fonction renvoie ainsi deux vecteurs : le premier regroupe les échéances qui disposent d'un strike ATM et le second les taux de dividende correspondants.

#### b. Fonction de détermination des échéances

Pour chaque type d'option, on détermine toutes les échéances qui disposent d'au moins trois volatilités cotées. Cette vérification est indispensable puisque le smile est approximé par un polynôme de degré deux pour le calcul duquel trois données au moins sont nécessaires.

On parcourt donc toutes les échéances pour ne retenir que celles qui vérifient ces conditions.

Cette fonction renvoie donc un vecteur rempli de dates classées de manière chronologique.

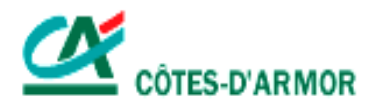

## c. Fonction de détermination des strike

De la même manière, on recense tous les strike dont on dispose ( (max-min)/50+1 ), puis on effectue un retraitement de manière à éliminer les données superflues, c'est-à-dire les strike pour lesquels aucune cotation n'est enregistrée.

Cette fonction renvoie un vecteur rempli de strike classés de manière croissante.

## d. Fonction de création de la matrice de volatilité

Une fois les échéances et les strike pertinents récupérés, on dispose de bornes pour créer la matrice de volatilité.

On parcourt les options cotées une à une et on remplit la matrice en fonction des échéances et des strike définis précédemment.

On obtient alors une matrice de volatilité réduite sur laquelle on va pouvoir travailler et calculer pour chaque échéance le polynôme d'approximation.

## e. Fonction d'approximation polynomiale

L'algorithme traitant cette partie se retrouve exactement dans les calculs rédigés plus haut.

On utilise les fonctions MMult et MMinverse prédéfinies dans Excel et permettant la multiplication et l'inversion de matrices.

## f. Procédure principale

On met à jour les taux zéro-coupon.

On créé les échéances ATM (celles qui disposent d'un strike ATM) et calcule les taux de dividendes correspondant.

On recoupe les échéances ATM avec celles qui ont plus de trois strike cotés. Cela va fournir le vecteur-ligne de la matrice de volatilité (de dimension n).

On créé le vecteur des strike qui disposent d'au moins une cotation. On obtient alors le vecteur-colonne de la matrice de volatilité (de dimension p).

#### x 2 (Call et Put)

On remplit la matrice de volatilité dont les bornes ont été définies précédemment (de dimension n\*p).

On créé la matrice de régression qui fournit trois coefficients de régression pour chaque échéance (de dimension n\*3).

On affiche toutes ces données qui seront utilisées en direct par les formules de la feuille « Portefeuille ».

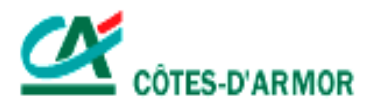

## g. Fonction de calcul de VaR

Le modèle de fluctuation des cours est tel que  $ln\left(\frac{5r}{50}\right)$  $\left(\frac{\displaystyle S_{\displaystyle T}}{\displaystyle /S_{\displaystyle 0}}\right)$ ſ  $\ln \left( \frac{S_T}{S_0} \right)$  suit une loi normale de moyenne  $(\mu - \frac{b}{2})$ .*T* 2 (  $\sigma^2$  $\mu - \frac{b}{2}$ ). T et d'écart type  $\sigma \sqrt{T}$ . Ainsi, on peut simuler un cours à un jour à l'aide de la formule  $T + \varepsilon \cdot \sigma \sqrt{T}$  $S_T = S_0 e^{(\mu - \frac{\sigma^2}{2}) \cdot T + \varepsilon \cdot \sigma}$ 0  $S_0 e^{(\mu - \frac{\sigma^2}{2})T + \varepsilon \cdot \sigma \sqrt{T}}$ , où  $\varepsilon$  suit une loi normale centrée réduite et 360  $T=\frac{1}{250}$ .

D'après la formule de Taylor-Young appliquée aux fonctions de plusieurs variables, on a  $(S_T - S_0) + \Gamma \cdot \frac{(S_T - S_0)^2}{2}$ 2  $(S_T - S_0) + \Gamma$ . 2  $\binom{0}{0}$  +  $\Gamma$ .  $\frac{\binom{10}{T}$   $\binom{0}{0}}{2}$  $PnL \approx \theta T + \Delta \cdot (S_T - S_0) + \Gamma \cdot \frac{(S_T - S_0)}{2}$  $\approx \theta T + \Delta \cdot (S_T - S_0) + \Gamma \cdot \frac{(S_T - S_0)^2}{2}$ , où 360  $T=\frac{1}{250}$ .

Suivant le principe de Monte Carlo, on va simuler une grande quantité de cours à un jour et classer dans l'ordre croissant les PnL associées. La valeur de la VaR1% sera déterminée par le premier centile de ces PnL classées.

## h. Fonctions Reuters

#### RtChain

Cette fonction va renvoyer les codes de chacun des produits cotés sur une page Reuters. Dans notre cas, elle renverra les codes de toutes les options cotées sur l'Eurostoxx (c'est-àdire pour les différents strike et échéances).

Elle est mise à jour à l'ouverture de la feuille Excel.

RtUpdate

Cette fonction est chargée de mettre à jour les champs qui lui sont spécifiés sur une page de cotation donnée.

Dans notre cas, on va chercher à récupérer les taux zéro-coupon, ainsi que les prix et les volatilités des Call et des Put pour toutes les options cotées sur la page de cotation des options.

Elle est mise à jour à chaque minute.

## i. Diverses fonctions

Quelques fonctions ont été créées pour autoriser l'affichage des données dans l'onglet « Portefeuille » seulement lorsque les fonctions sont correctement alimentées. Cela a pour but d'empêcher l'affichage de résultats incomplets voire faux parce que tous les arguments n'ont pas été spécifiés.

# **Annexe C**

**Outil d'évaluation de la VaR du portefeuille de la CR22** 

# **OUTIL DE CALCUL DE VALUE AT RISK**

#### Etat du portefeuille

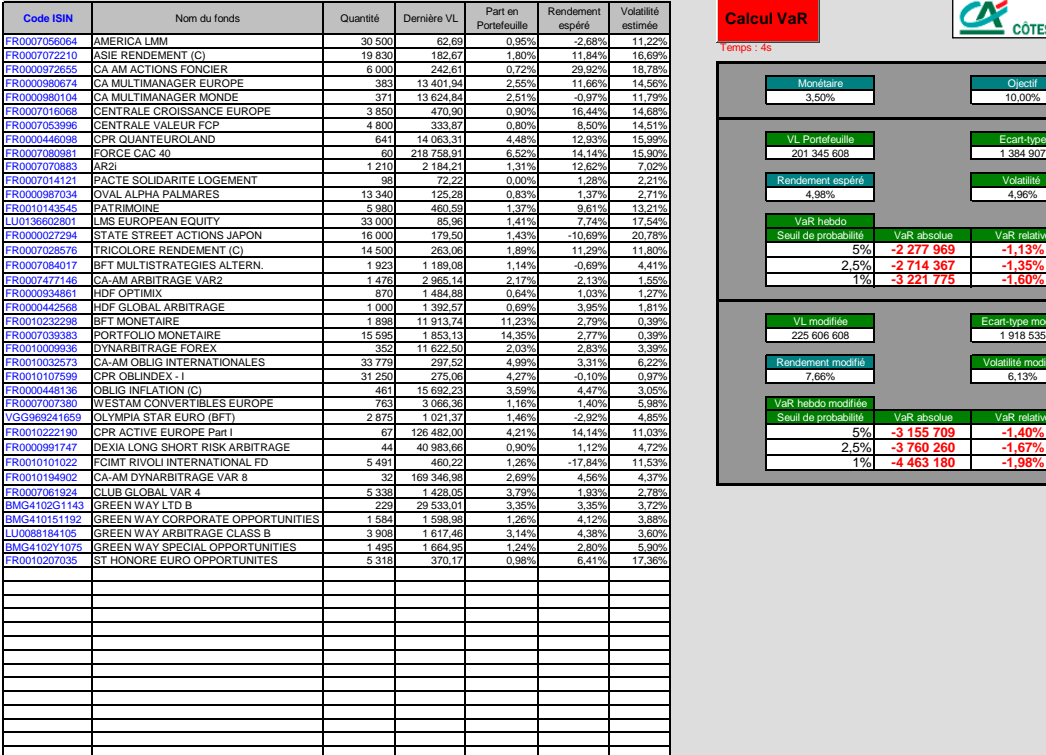

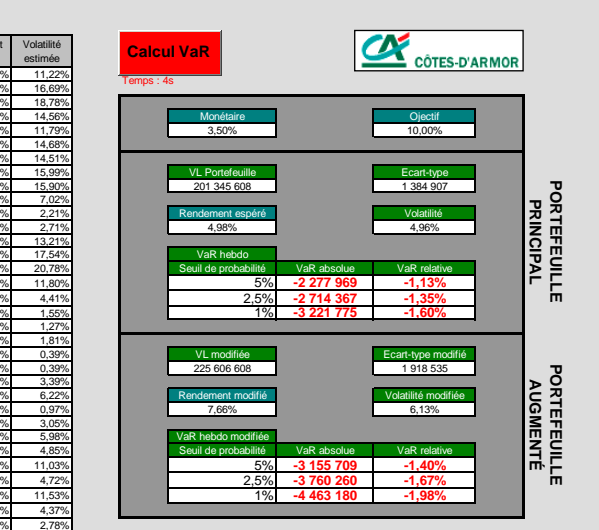

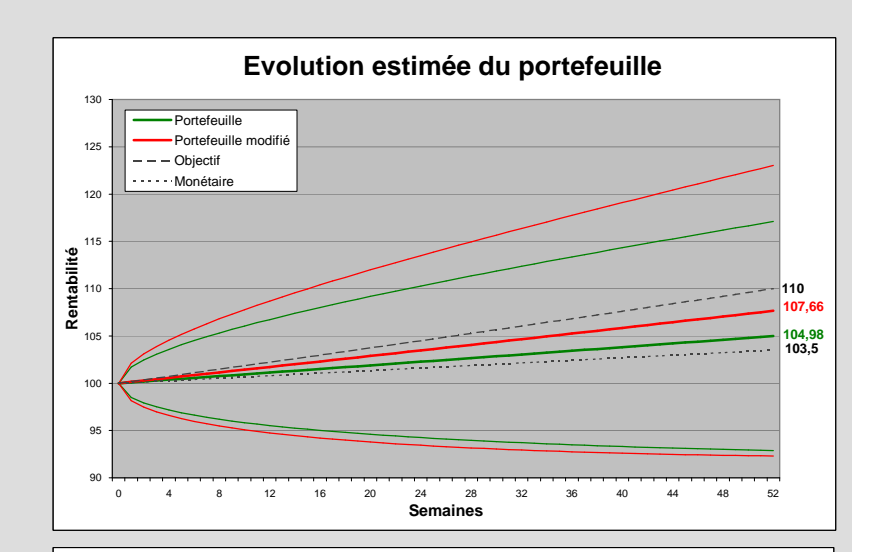

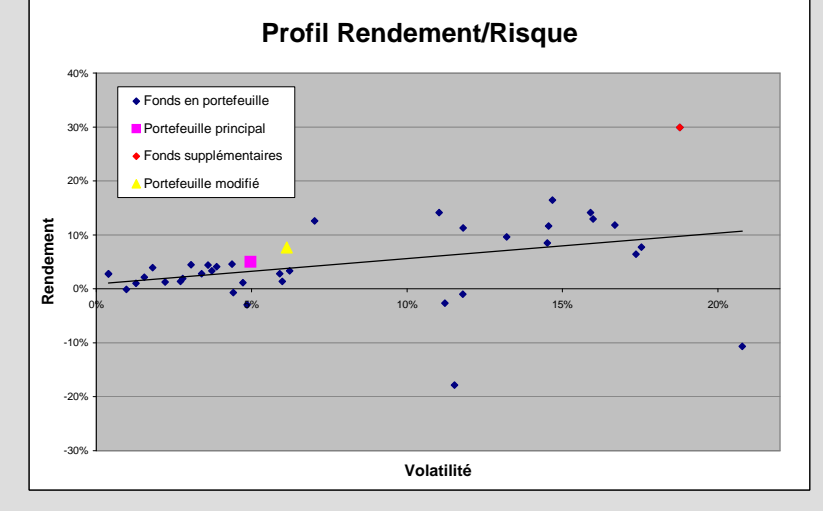

#### Fonds supplémentaires

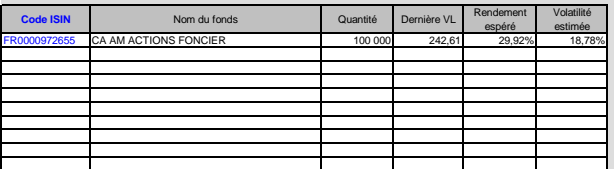

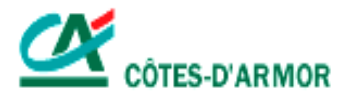

# **GUIDE UTILISATEUR**

# **OUTIL D'ÉVALUATION DE LA VaR DU PORTEFEUILLE DE LA CR22**

Guide utilisateur – Version décembre 2006

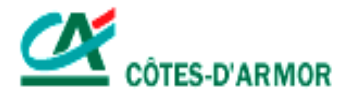

## **1. DESCRIPTION DES FEUILLES**

#### a. Onglet « Portefeuille »

Cette feuille, mise à jour régulièrement, reflète l'état du portefeuille de la caisse régionale des côtes d'Ar Mor. On y retrouve tous les fonds figurant dans le portefeuille ainsi que leurs principales caractéristiques (code ISIN, date d'entrée en portefeuille, cours, rendement …).

#### b. Onglet « Données »

Dans cet onglet apparaissent les historiques des fonds que l'on souhaite incorporer dans le calcul de Value at Risk.

Ces historiques vont permettre le calcul des matrices de covariances indispensables à la détermination de la VaR et ainsi faire apparaître de quelle façon les fonds interagissent entre eux.

#### c. Onglet « VaR »

Sur cette feuille sont regroupées toutes les informations liées au calcul de la VaR.

On y voit apparaître :

- les fonds sélectionnés pour lesquels est effectué le calcul de VaR (tous les fonds du portefeuille ne disposant pas d'un historique, ils ne peuvent pas être tous inclus dans la VaR).
- les matrices de covariances.
- une plage résumant les principaux éléments calculés sur le portefeuille (valeur liquidative, rendements et volatilité estimés, VaR à 1%, 2.5% et 5%).
- un graphique condensant ces données.

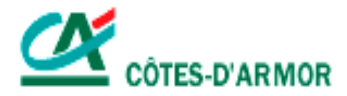

# **2. MODE D'EMPLOI**

#### Introduire les historiques des fonds qui nous intéressent

Tous les historiques sont présentés de la même manière : Nom, code ISIN, fréquence de l'historique, dates et cours correspondants.

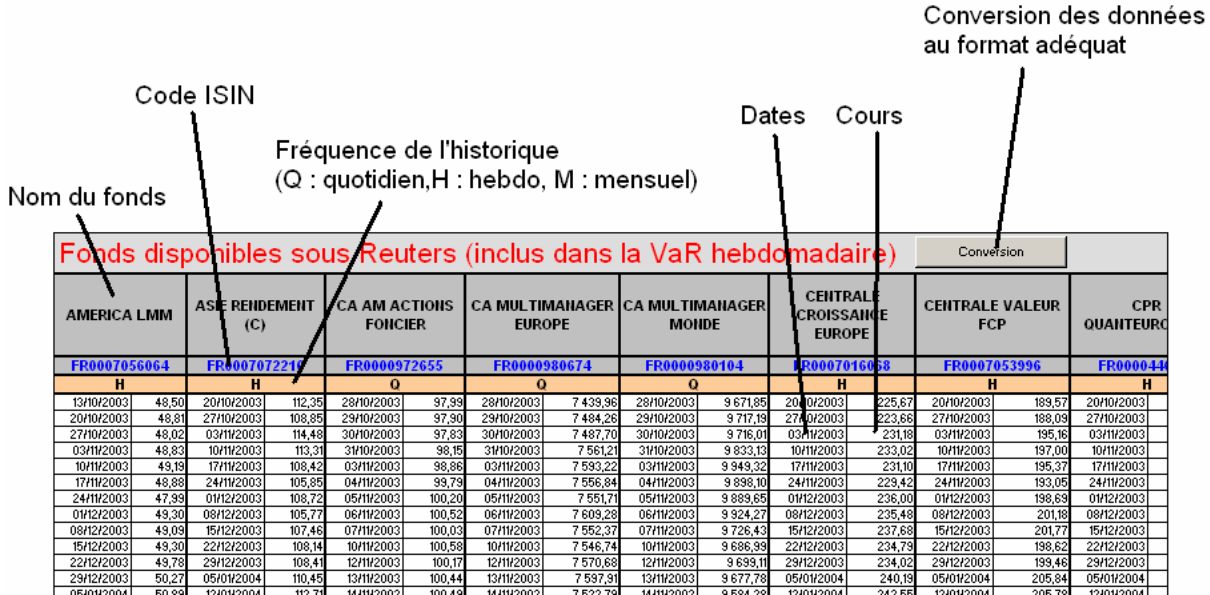

Lors de l'importation des données, il se peut que certains formats ne soient pas valides pour les calculs à suivre. Une fonction de conversion a été ajoutée pour transformer les dates en format « Date » et les cours en format « Nombre » pour chacun des fonds en présence.

NB : Lors de l'introduction d'un nouvel historique, l'agencement des données doit être conforme à celui présenté ci-dessus.

- Introduire les codes ISIN des fonds qui forment le portefeuille pour lequel on souhaite calculer la Value at Risk

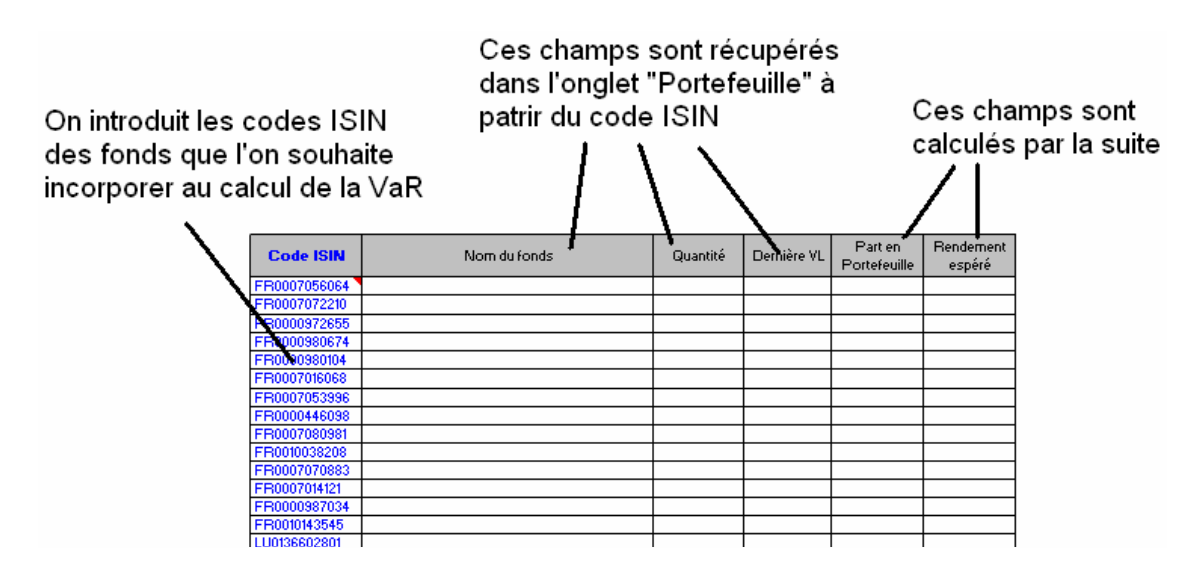

NB : Dans cette étape, seul le code ISIN est à renseigner.

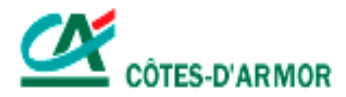

#### (facultatif) Introduire les codes ISIN des fonds que l'on souhaite ajouter au portefeuille

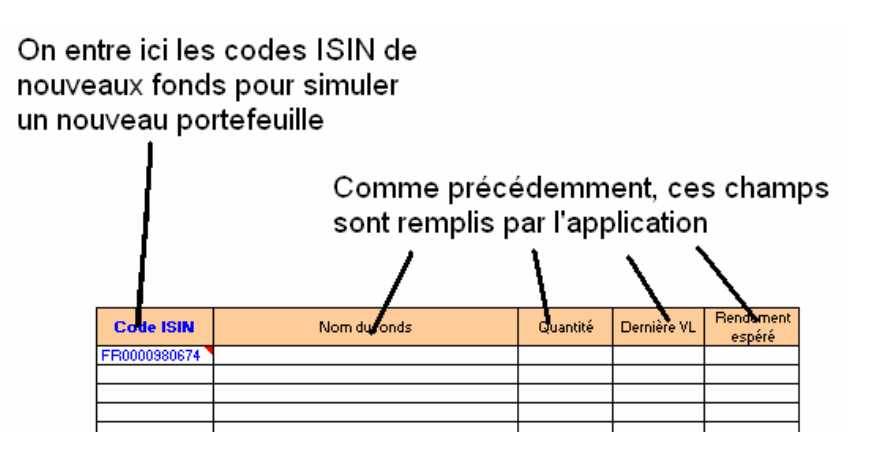

NB : Cette étape est facultative et sert à calculer la VaR d'un portefeuille simulé, constitué du portefeuille principal et de ce portefeuille supplémentaire (représentant de futurs achats par exemple).

Les fonds ajoutés doivent naturellement disposer d'un historique.

#### Appuyer sur le bouton VaR pour créer les matrices de covariance

#### **Calcul VaR**

Dans un premier temps, les informations relatives à chaque titre sont mises à jour. Seul le champ « Quantité » du portefeuille supplémentaire ne peut être rempli puisque, par définition, ces fonds ne sont pas présents dans le portefeuille de la caisse régionale (ils ne servent qu'à créer un portefeuille fictif). Cette case doit être remplie manuellement.

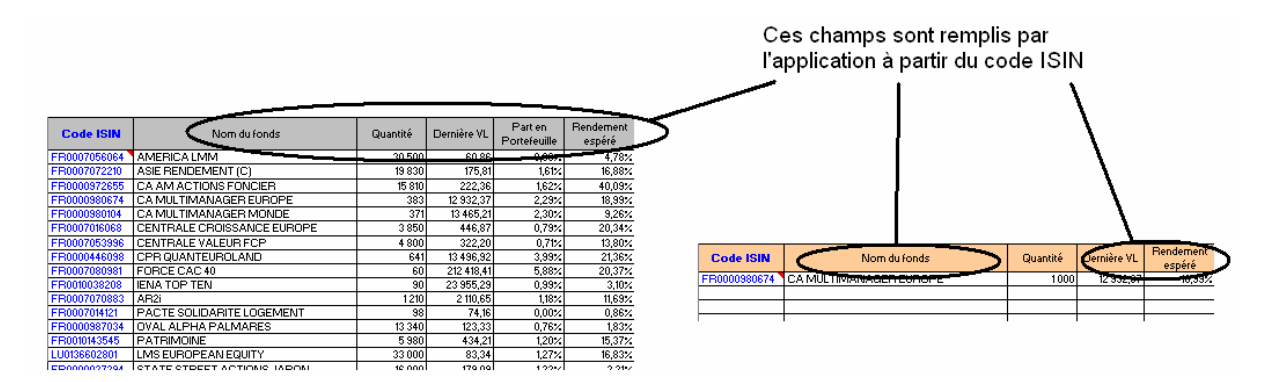

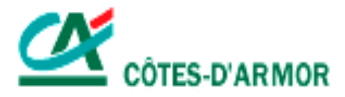

Ensuite les matrices de covariance sont créées. Elles reflètent les volatilités de chaque fonds ainsi que les liens qu'ils entretiennent entre eux.

Covariances des fonds

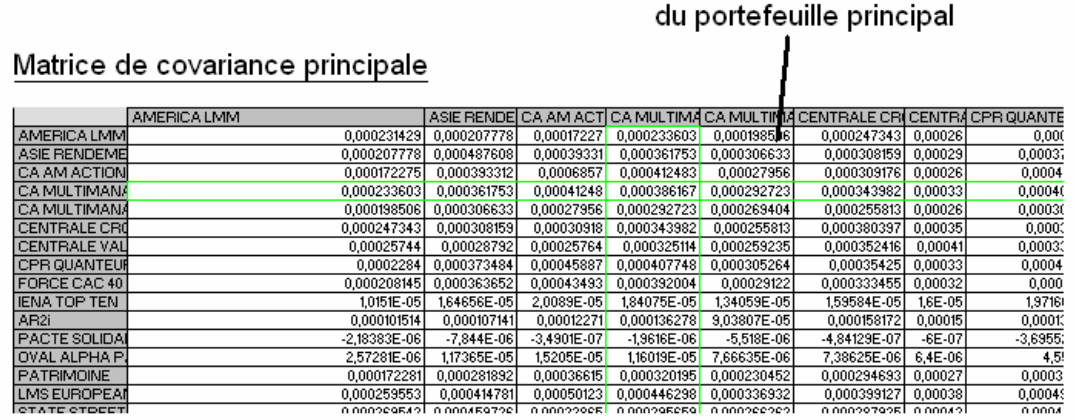

#### Matrices de covariance secondaires

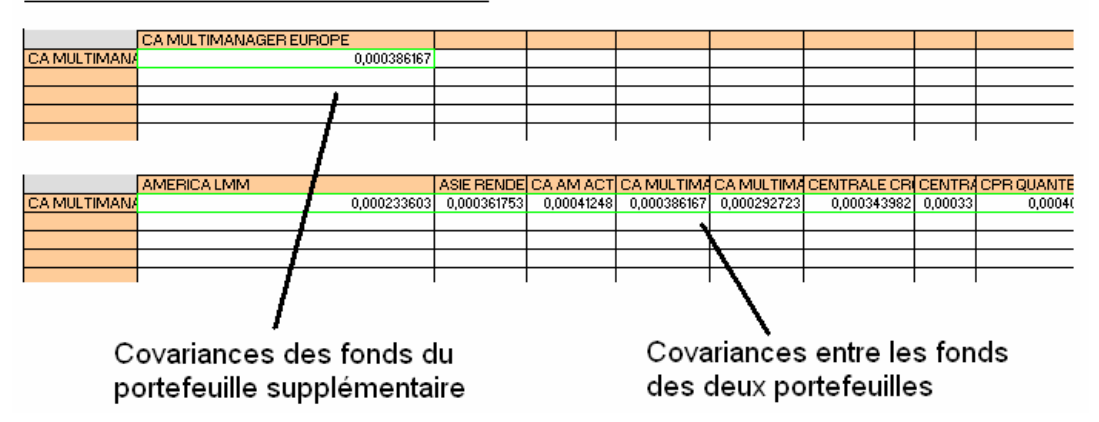

NB : Dans l'exemple présenté, le fonds ajouté appartient déjà au portefeuille principal. Cela revient à créer un portefeuille dans lequel on aurait ajouté 1000 titres « CA MULTIMANAGER EUROPE ».

On retrouve bien dans les matrices secondaires les covariances déjà calculées dans la matrice principale.

#### (facultatif) Changer l'allocation

Tant qu'aucun nouveau fonds n'est ajouté aux portefeuilles et que les historiques restent inchangés, il n'est pas nécessaire de réactiver le calcul des matrices de covariance puisqu'aucune information supplémentaire ne viendra les modifier. On peut ainsi changer le nombre de titres manuellement sur la feuille Excel. La VaR est alors automatiquement modifiée en fonction de la nouvelle allocation.

Si on désire toutefois récupérer les quantités exactes présentes dans le portefeuille de la CR22, on pourra de nouveau déclencher le bouton « Calcul VaR » qui remettra à jour les données du portefeuille principal (… et calculera à nouveau les matrices de covariance même si ce n'est pas utile).

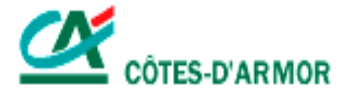

#### **6** Consulter le récapitulatif

Les principales informations liées aux portefeuilles apparaissent dans la plage contiguë

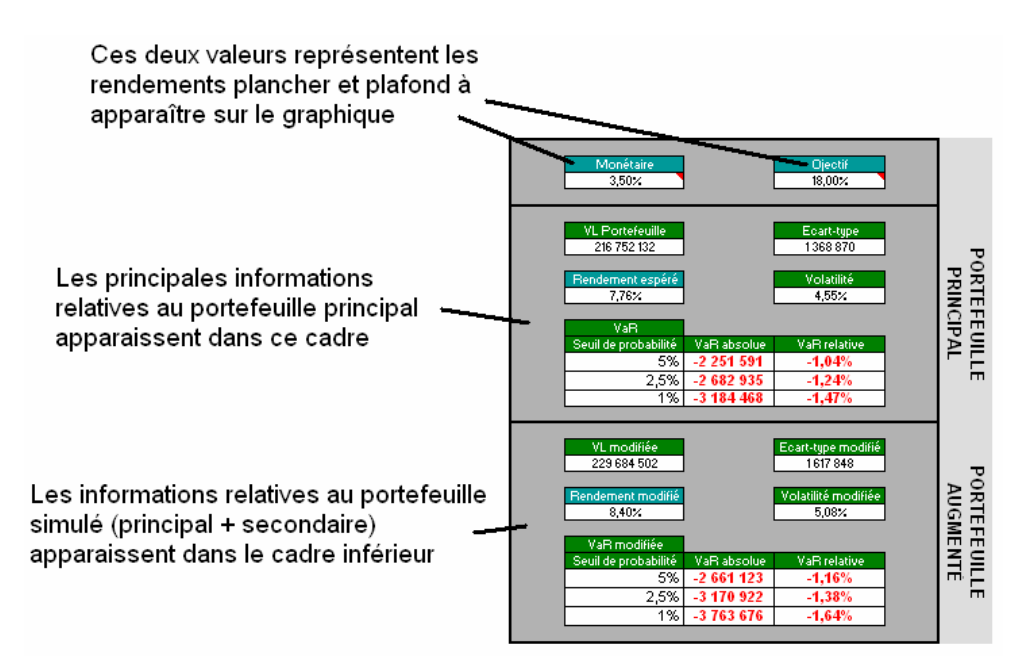

## Graphique

Les cases « Monétaire » et « Objectif » sont à remplir manuellement. Ils correspondent à des rendements « plancher » et « plafond ».

Les cases « Rendement espéré» et « Rendement modifié » retracent les rendements espérés des deux portefeuilles pour lesquels on a effectué le calcul.

Les courbes incurvées représentent la variation de la VaR 1% au cours du temps pour chaque portefeuille.

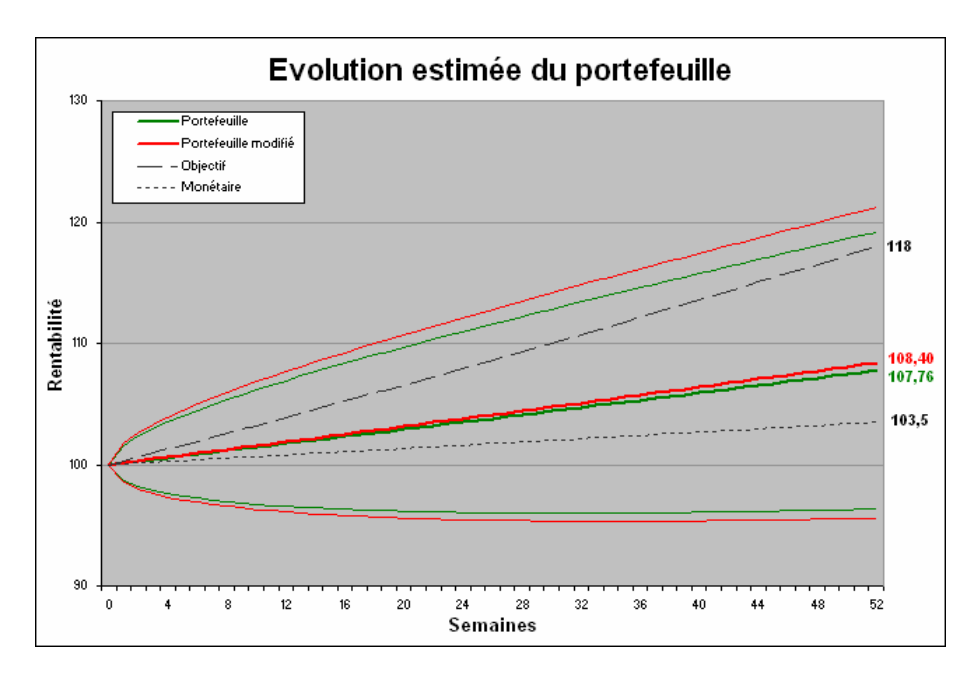

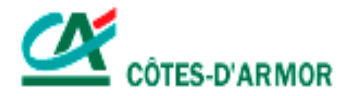

# **3. PRESENTATION DES CALCULS**

#### a. Traitement de l'historique

La VaR calculée est d'horizon une semaine. Un historique hebdomadaire parait donc tout à fait indiqué pour déterminer la VaR du portefeuille. Les fonds en présence disposent cependant d'historiques de fréquences diverses : quotidienne, hebdomadaire ou mensuelle.

Dans un premier temps, en fonction des historiques à disposition, deux calendriers ont été créés. L'un est hebdomadaire, l'autre est mensuel et ils comprennent chacun 90 dates.

Ensuite, pour chaque indice, on calcule les rendements à ces dates par interpolation des cours lorsque les calendriers et les historiques ne se confondent pas.

Enfin, en fonction de la fréquence des historiques de chaque fonds, on créé les covariances : en fonction des rendements calés sur le calendrier hebdomadaire pour les fonds à fréquence quotidienne ou hebdomadaire et sur le calendrier mensuel pour les autres. Les covariances mensuelles sont ensuite retraitées pour faire place à des valeurs hebdomadaires (\*5/23).

#### b. Matrice de variance-covariance

Les covariances sont obtenues par un modèle de moyenne mobile à pondération exponentielle.

Deux hypothèses sont prises en compte :

- les rendements (hebdomadaires ou mensuels) entre les périodes i-1 et i sont calculés suivant la formule : 1  $=\frac{S_i-S_{i-}}{S_{i-}}$  $\frac{1}{i} = \frac{S_i - S_i}{S_{i-1}}$  $r_i = \frac{S_i - S_{i-1}}{S_i}$ .
	- 1 − *i* la moyenne des rendements est supposée nulle.

Ces modifications n'engendrent que de faibles écarts dans les estimations de la variance et permettent de simplifier la formule du taux de variance.

$$
Cov(i) = (1 - \lambda) \cdot retraitement \cdot \sum_{k} \lambda^{k} r_{i,k} r_{j,k}
$$
  
Re  $nd(i) = (1 - \lambda) \cdot retraitement \cdot \sum \lambda^{k} r_{i,k}$ 

*k i k* où λ est le facteur de décomposition (decay factor) qui permet de donner un poids plus ou moins important aux

dernières données. Il est fixé à 0.8 pour les données mensuelles qui sont en nombre insuffisant et 0.94 pour les données hebdomadaires plus nombreuses. Le retraitement ne concerne que les valeurs obtenues à partir des données mensuelles et a pour but de les convertir en données hebdomadaires.

NB : Le rendement ainsi calculé correspond à une moyenne pondéré des rendements des dernières périodes.

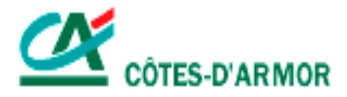

#### c. Calcul de VaR

Lorsque les matrices de covariances sont calculées, on détermine l'écart-type grâce à la formule suivante :  $Ecart - type = \sqrt{\frac{t}{n} \cdot Pi} \cdot MatCov \cdot (ni \cdot Pi)$ 

où (ni) est le vecteur stockant les quantité de fonds en présence.

(Pi) est le vecteur stockant les dernières valeurs liquidatives des fonds en présence.

 $(n_i.P_i)$  est le vecteur obtenu en effectuant le produit terme à terme des vecteurs ci-dessus.

Pour le portefeuille augmenté du portefeuille secondaire, la formule devient la suivante :

 $(n_i \cdot P_i) \cdot MatCov \cdot (n_i \cdot P_i) + 2 \times (n_i \cdot P_i) \cdot MatCov \cdot (n_i \cdot P_i) + (n_i \cdot P_i) \cdot MatCov \cdot (n_i \cdot P_i)$ *t*  $\sum_i \mathbf{r}_i$  *j matter*  $\mathbf{r}_i$   $\mathbf{r}_i$ *t*  $\mathbf{i} \cdot \mathbf{i} \cdot \mathbf{j} \cdot \mathbf{m}$   $\mathbf{u} \in \mathcal{O}$   $\mathbf{v} \cdot \mathbf{n}$   $\mathbf{i} \cdot \mathbf{i}$  $\textit{Ecart}-\textit{type} = \sqrt{\frac{t(n_i \cdot P_i)}{MatCov} \cdot (n_i \cdot P_i)} + 2 \times \frac{t(n_i \cdot P_i)}{MatCov} \cdot (n_i \cdot P_i) + \frac{t(n_i \cdot P_i)}{MatCov} \cdot (n_i \cdot P_i)}$ 

où (n<sub>i</sub>') est le vecteur stockant les quantité de fonds en présence dans le portefeuille supplémentaire.

 (Pi') est le vecteur stockant les dernières valeurs liquidatives des fonds en présence dans le portefeuille supplémentaire.

Il ne reste qu'à calculer la VaR suivant la formule :  $VaR_{1\%} = \Phi^{-1}(0,01)^* Ecart - type$ 1% où Φ est la fonction de répartition de la loi normale standard.

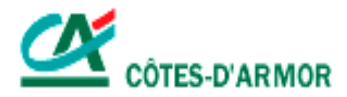

# **4. PRESENTATION DE L'ALGORITHME**

#### a. Procédure principale

La procédure principale permettant le calcul de la VaR se divise en trois parties :

- la première partie permet l'effacement des anciennes données ainsi que l'initialisation des nouvelles variables utiles aux calculs futurs (nombre de fonds en présence, création du calendrier servant de base aux calculs des rendements …).
- la deuxième partie se charge du traitement du portefeuille principal à travers la mise à jour des données liées au portefeuille (code ISIN, noms, quantité, cours, fréquence de l'historique pour chaque fonds en portefeuille), la création de la matrice de covariance associée et l'affichage de toutes ces données.
- la dernière partie réitère les actions de la partie précédente pour le portefeuille secondaire.

## b. Fonctions de calcul de la matrice de covariance

On distingue trois fonctions :

- la première fonction permet la création des calendriers hebdomadaire et mensuel sur lesquels on calera les calculs des rendements de chaque fonds.
- la deuxième fonction permet de déterminer les rendements hebdomadaires et mensuels associés aux deux calendriers prédéfinis (quand cela est nécessaire, on interpole les cours présents dans les historiques pour qu'ils coïncident avec les dates des calendriers que l'on vient de créer).
- à partir de ces rendements, la dernière fonction permet le calcul des covariances suivant un lissage exponentiel.

## c. Procédures d'effacement et d'affichage

La première procédure permet l'effacement des caractéristiques des anciens portefeuilles et des matrices qui leur étaient associées.

La seconde permet l'affichage des nouvelles données ainsi que la redéfinition des plages de valeurs nécessaire au bon fonctionnement des calculs sous Excel.